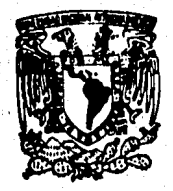

## SISTEMA PARA EL PROCESAMIENTO DE IMAGENES DIGITALES IMPLANTADO EN UNA MICROCOMPUTADORA

Tesis que para obtener el grado de Maestro en Ciencia• de la Computación, presenta el Licenciado en Ciencias Físico Matemáticas:

## Rlf redo Cortés Rnoyo

Unidad Académica de los Ciclos Profesional y de Posgrado del Colegio de Ciencias y Humanidades. Nacional Autónoma de México.

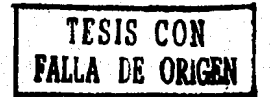

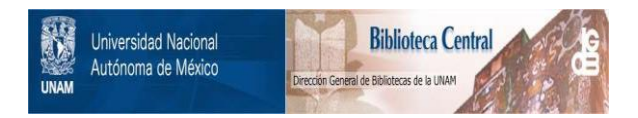

### **UNAM – Dirección General de Bibliotecas Tesis Digitales Restricciones de uso**

### **DERECHOS RESERVADOS © PROHIBIDA SU REPRODUCCIÓN TOTAL O PARCIAL**

Todo el material contenido en esta tesis está protegido por la Ley Federal del Derecho de Autor (LFDA) de los Estados Unidos Mexicanos (México).

El uso de imágenes, fragmentos de videos, y demás material que sea objeto de protección de los derechos de autor, será exclusivamente para fines educativos e informativos y deberá citar la fuente donde la obtuvo mencionando el autor o autores. Cualquier uso distinto como el lucro, reproducción, edición o modificación, será perseguido y sancionado por el respectivo titular de los Derechos de Autor.

## **Contenido**

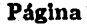

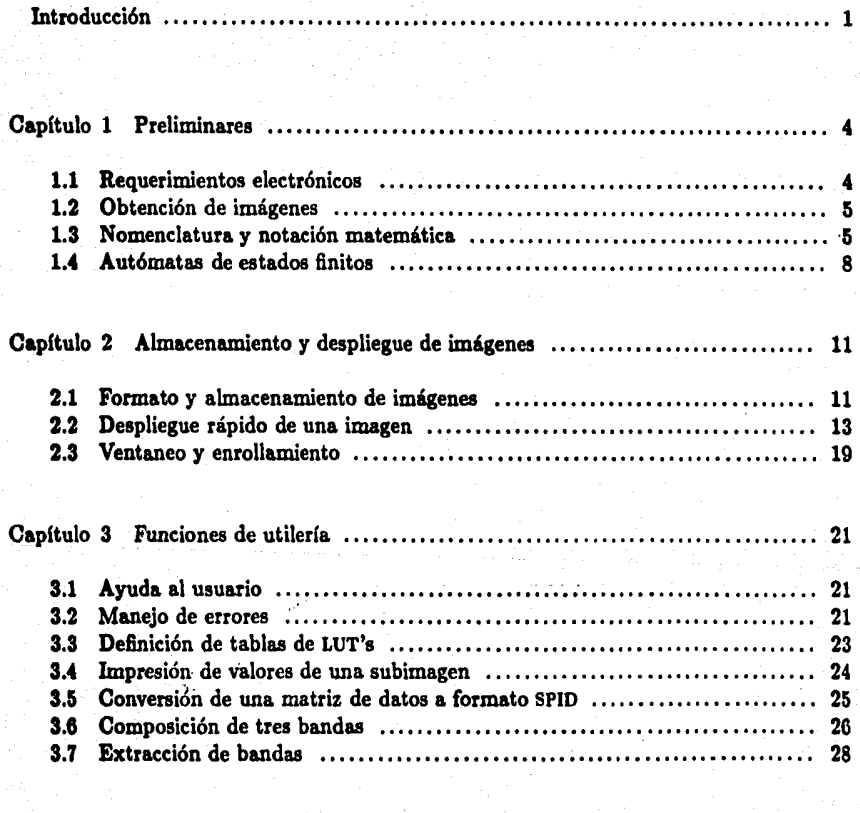

Capitulo 4 Operaciones sobre imágenes . . . . . . . . • . . • . . . . . . . . . . . . • . . . . . . . . . . . . . . . . . . 30

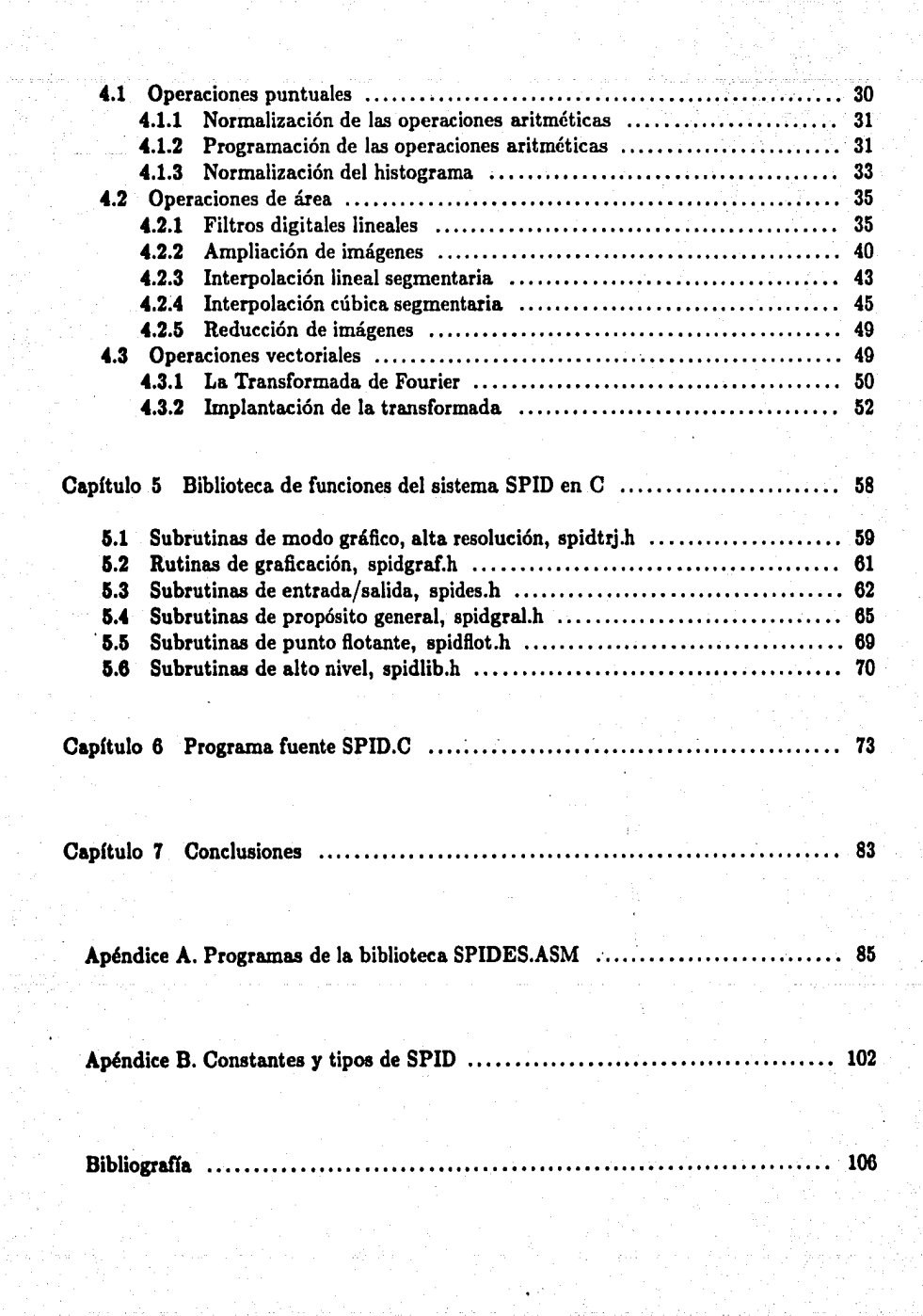

# **Algoritmos**

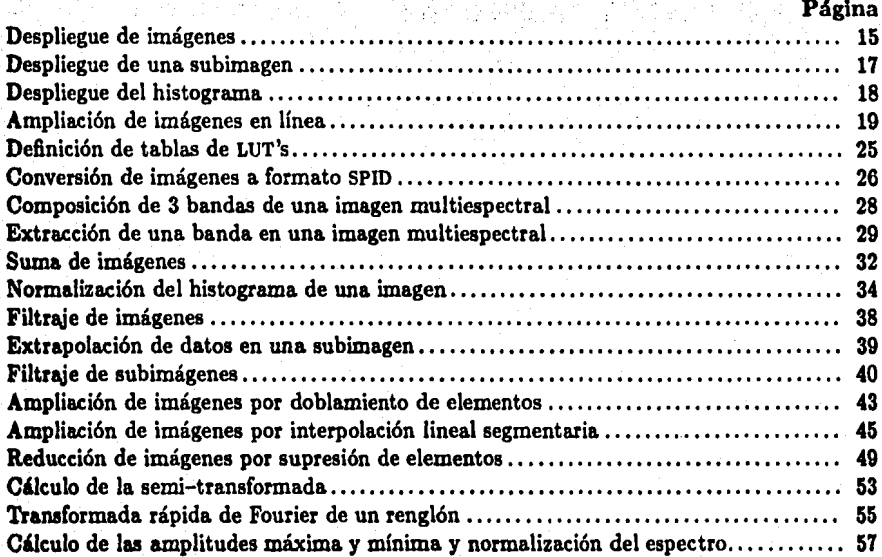

 $\mathbf{r}$ 

**Tablas** 

Ŷ

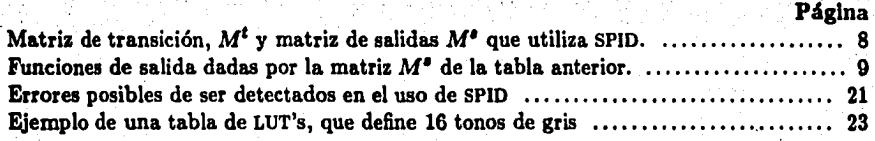

 $\frac{1}{4}$ 

**Introducción** 

Este trabajo de tesis presenta al *Sistema para el Procesamiento de Imágenes Digitales* (SPlD) implantado en una microcomputadora. Los aspectos más importantes de este sistema son:

 $\int$ 

- **l.** Efectuar operaciones sobre imágenes, transformando éstas de acuerdo a una función aplicada, ( *e.g.* operaciones aritméticas, filtrajes, etc.). Existe una gran variedad de operaciones que se pueden realizar sobre las imágenes, sin embargo, en el SPJD se 11an implantado sólo las más representativas, ya que la finalidad de este trabajo es dar la estructura básica necesaria para desarrollos posteriores, de acuerdo a las necesidades específicas de cada usuario.
- **2.** Transportar datos entre los diferentes dispositivos de almacenamiento de la microcornputadora. Ef volumen de datos en un sistema de procesamiento de imágenes es considerable, por Jo que se deben utilizar algoritmos eficientes para lograr una velo- . cidad óptima en Ja transferencia. Básicamente, la operación más usual de traslndo de datos en el SPID es de la memoria principal al disco y viceversa.

3, Obtener información referente a !ns imágenes en cuanto a la distribución de sus datos (e.g. histograma). Estas operaciones no alteran el contenido de una imagen, pero sirven como base a operaciones del tipo mencionado en el primer párrafo.

El *procesamiento de imágenes digitales* es un conjunto de métodos y técnicas enfocados hacia un objetivo general: Mejorar el aspecto visual (cualitativo) de una imagen, de tal manera que resulte más fácil detectar contrastes en la misma, para una mejor evaluación de los recursos naturales que la imagen represente.

Suponemos aquí que una imagen es un arreglo matricial que se puede considerar como una función de dos variables discretas:

 $\vartheta_{ij}, \quad \{1 \leq i \leq M, \ 1 \leq j \leq N\},\$ 

en donde M es el número de renglones y N el número de columnas de la imagen, respectivamente. La funció'n anterior es el resultado de un muestreo bidimensional de una escena determinada; este muestreo se logra generando una malla rectangular y equiespaciada sobre la escena, en la que se determinan valores correspondientes a alguna característica física. Generalmente los valores de  $\vartheta$  están asociados a tonos de gris que representan la respuesta espectral de la escena, en un  $\Delta\lambda$  de longitudes de onda dado. El intervalo de la función se define en el conjunto  $Z_{[0...255]}$ , (los enteros en el intervalo  $[0...255]$ ). Este conjunto no es más que el intervalo de valores que un número entero de 8 dígitos binarios 1 puede representar. Son 8 *dígitos binarios,* llamados octetos *(bytes),* precisamente los que definen el valor de un elemento de imagen (pixel).

El advenimiento de lns computadoras digitales y de los dispositivos electrónicos en los que se puede representar y desplegar una imagen han venido a contribuir al desarrollo y al análisis de su contenido, debido a su velocidad de procesamiento, fundamental en el tratamiento de imágenes en donde la cantidad de información a procesar puede ser muy grande.

Podemos mencionar algunos ejemplos del campo de acción del procesamiento de imágenes a la Geofísica y la Geología, en donde esta técnica puede jugar un papel de mucha importancia en el análisis, evaluación y explotación de los recursos naturales de nuestro planeta. Esta información se obtiene por medio de satélites artificiules utilizando mecanismos ópticos y electrónicos muy elaborados.

En general, las imágenes se pueden clasificar en cuatro clases representativas [Pavl82]:

- Clase 1 Todas aquellas imágenes formadas por una escala completa de grises (250) y las imágenes de color. Las imágenes de satélite pertenecen a esta clase. Su almacenamiento se lleva a cabo en forma matricial, renglón a renglón como una cadena de longitud MXN.
- Clase 2 Todas.las imágenes formadas por dos colores (blanco y negro), por lo que se les llama *imágene8 binarias.* Para su almacenamiento se utiliza la misma técnica que en el párrafo anterior, excepto que ahora son sólo dos valores.
- Clase 3 Las imágenes compuestas de líneas y curvas continuns¡ por ejemplo un diagrama que muestre las curvas de nivel de una función bidimensional.
- Clase 4 Estas imágenes constan sólo de puntos aislados y muy separados entre sí, respecto al espacio que ocupan. No llenan el plano que los contiene como lo hace una imagen de clase 1, por lo que paxa su almacenamiento se requiere el valor de las coordenadas de cada uno de sus puntos.

El sistema SPID utiliza imágenes de la clase 1, ya que el monitor puede desplegar 256 colores diferentes y las imágenes estan codificadas utiliznndo este mismo número de valores. Una de las características que hacen de SPID un sistema amigable es el uso de menús dado que éstos son de gran utilidad en la programación de sistemas por la interacción que debe tener el usuario con la computadora. Un *menú* es una manera cómoda de presentarle ni usuario las alternativas de solución a su problema, con el mínimo esfuerzo de su parte y de una manera interactiva¡ In característica principal de todo manejador de menús es la de

 $1$  En ingles se les llama bits de su abreviación binary digit.

presentar al usuario un conjunto de alternativas de las cuales pueda elegir las necesarias para la solución de su problema. Un manejador de menús se implanta eficientemente con el uso de autómatas de estados finitos, cuyas características de ejecución e implantación se definen en el capítulo 1. El despliegue de imágenes es de importancia fundamental en un sistema interactivo, ya que éste debe ser tan rápido como sea posible.

## **Capítulo 1**

### **Preliminares**

Todo libro o articulo técnico requiere de un marco matemático de referencia con base en el cual se pueda desarrollar la. teor{a. pertinente; esta. tesis no es la. excepción y es en este capítulo donde se definirán los antecedentes matemáticos relacionados con el diseño e implantación del SPID.

#### **1.1** Requerimientos electrónicos

El equipo de cómputo básico que SPID requiere es una tarjeta gráfica de alta. resolución, 2561( octetos de memoria principal y un monitor a color. Ln. impresora es opcional, pero si se cuenta con ella, entonces se podrán obtener copias de imágenes en papel.

Para el despliegue de una imagen se utiliza una tarjeta de alta resolución conocida como HLGE (de su nombre en 'inglés *lligh Lcvel Graphícs Engine)* que significa *Tarjeta gráfica de alta resolución.* Se considera que el despliegue de una imagen es una de las partes más importantes de un sistema interactivo, y la IILGE lo realiza de manera satisfactoria en cuanto a velocidad y resolución se refiere ya que el despliegue de una imagen de 480  $\times$ 640 elementos se lleva. a. cabo aproximadamente en 2 segundos.

La. tarjeta de alta resolución permite el despliegue de imágenes haciendo un uso mínimo del microprocesador de la computadora. La resolución espacial que proporciona la tarjeta es de *480* renglones X *640 columnns* mostrando 256 colores a la vez, que se pueden escoger de 4096 opciones. Tiene un emulador de gráficas a color que permite a la computadora ejecutar programas de gráficas como si se tratara de la tarjeta CGA *(Color Graphics Adaptor*), utilizada por la mayoría de las microcomputadoras IBM-AT con una resolución de 200  $\times$  320 elementos a 4 colores. La IILGE tiene su propio microprocesador de 32 *bits* que procesa los comandos que se le envían desde el CPU de la microcomputadora.

El procesador de comandos utiliza una sección de memoria fija del sistema cuya longitud es de 1024 *octetos,* área de donde toma los comandos que el sistema le envía.

La IILGE tiene un área interna de memoria de 307200 octetos que mapea, a trayés de un filtro, a la pantalla de despliegue; este filtro define la intensidad en cada uno de 3 haces de luz (ROJO, VERDE Y AZUL), los cuales, al mezclarse, definen un color. La intensidad se le proporciona como un arreglo de 3 valores en el intervalo [0..15], que corresponden a cada color primario. Para el despliegue de imágenes en blanco y negro, se logran únicamente lG tonos diferentes que varían entre el blanco y el negro, obtenidos de mezclar iguales intensidades de luz en los tres haces: ROJO, VERDE Y AZUL {el negro se obtiene con la tercia (0,0,0) y el blanco con (15,15,15)).

Es importante mencionar que SPlD hace los despliegues por bloques de datos y que en ningún momento almacena en memoria principal del sistema más de 64K octetos. De la misma manera, para cualquier tipo de operación se trabaja con bloques pequeiios de memoria que se pueden manejar fácilmente en la microcomputadora, pero sin causar trabajo excesivo a la unidad lectora de disco, ya que esto haría que el sistema fuese lento. Es decir, se escogen los bloques de datos que optimicen el espacio en memoria y la lectura en disco.

Hay algunas operaciones matemáticas que gastan mucho tiempo de microprocesador. En estos casos, es necesario el uso de un coprocesador matemático. El sistema funciona con un coprocesador matemático 8087 /80287 para el procesamiento de imágenes, principalmente en las operaciones de área y vectoriales. Sin el coprocesador el SPID no funciona.

#### 1.2 Obtención de imágenes

Existen al menos tres métodos para obtener una imagen digitizada: El primer método consiste en generar la imagen con dispositivos electrónicos integrados en los satélites del tipo LANDSAT y SPOT, equipo con el que generan imágenes digitizadas de escenas correspondientes a medios diferentes, utilizando medios ópticos.

El segundo método consta de un sistema digitizador que se compone de una cámara de televisión y de un rastreador. Este último genera un archivo de datos¡ con la imagen captada por la cámara, asignando valores de acuerdo a la intensidad luminosa en la escena.

Finalmente las *imágenes sintéticas* se forman a partir de funciones matemáticas. Por ejemplo una función de dos variables discretas para que genere un conjunto de puntos que definen, a su vez, una superficie. Este conjnto de puntos se selecciona de tal manera que forman una malla espaciada, finita, en cuyo interYalo se encuentra definida la función. Si los valores de la superficie se mapean en el conjunto  $Z_{[0...255]}$ , se obtiene una imagen.

#### 1.3 Nomenclatura y notación matemática

Se define el conjunto  $\Im$  cuyos elementos son todas aquellas imágenes que maneja SPID, de la forma  $I^{MN}$ , en donde MN es la dimensión de la imagen: M renglones  $\times$  N columnas. Se utiliza la variable  $\vartheta_{ij}$  para identificar al elemento de una imagen que se encuentra en el renglón i y en la columna j.

*Ventana* es el área de una imagen que se puede ver, y *el "enrollamiento",* tiene como función mover esta ventana a lo largo y ancho de la imagen permitiendo al usuario Ja visualización completa de la misma, cuando sus dimensiones son mayores de lo que un monitor puede mostrar en la pantalla.

La notación  $|x|$  define al entero obtenido a partir de x y que se encuentre más cercano a 0, es decir, el entero máximo menor o igual a  $x \sin x > 0$ ; mientras que si  $x < 0$ , representa el entero mínimo mayor o igual a *x.* 

 $Z_{[z_1...z_2]}$  es el conjunto de enteros  $\{x_1,\ldots,x_2\}$ . En este trabajo se hace continua referencia al conjunto  $Z_{[0\ldots 255]};$  el conjunto de enteros que se puede representar con un *octeto.* Se hace poca referencia a los conjuntos, únicamente en lo que se refiere a su uso en Ja representación de autómatas de estados finitos analizados en la siguiente sección. Un conjunto se escribirá con letras caligráficas, por ejemplo:  $A, B, C$ , etc. La cardinalidad de un conjunto  $A$  se denotará como  $|A|$ .

El *esfuerzo computacional* de un algoritmo se define como la cantidad de operaciones aritméticas (suma, resta, división y multiplicación), operaciones de acceso a disco (búsqueda de datos y direccionamiento del apuntador a los archivos) y operaciones de movimiento de datos en memoria principal y de ésta a la memoria integrada de la IILGE. Al esfuerzo computacional de un algoritmo *F* se denota como *C(n),* en donde *n* es el tamaño del mismo. El *tamaño n* de un algoritmo se define de acuerdo al contexto del mismo, por ejemplo, si se trata de un producto escalar, el tamaño *n* es la cantidad de elementos en un vector¡ si se trata de una multiplicación matricial, entonces el tamaño *n* del problema es la dimensión de una matriz, etc.

El orden *de* un algoritmo se define de la siguiente manera: Sea un algoritmo *F* y sean  $C(n)$  y  $f(n)$  dos funciones de  $N \to N$ , donde *n* es el tamaño del problema que se quiere resolver y  $\mathcal{C}(n)$  es el esfuerzo computacional del algoritmo F; se dice que  $\mathcal{C}(n) = O(f(n))$ si existen constantes  $c > 0$  y  $k \ge 0$  tales que  $|C(n)| \le c|f(n)| \quad \forall n \ge k$ . Esta definición indica que dada una función  $C(n)$ , existe otra función  $f(n)$  que multiplicada por una constante acota a  $C(n)$  y  $O(f(n))$  es el orden del algoritmo F.

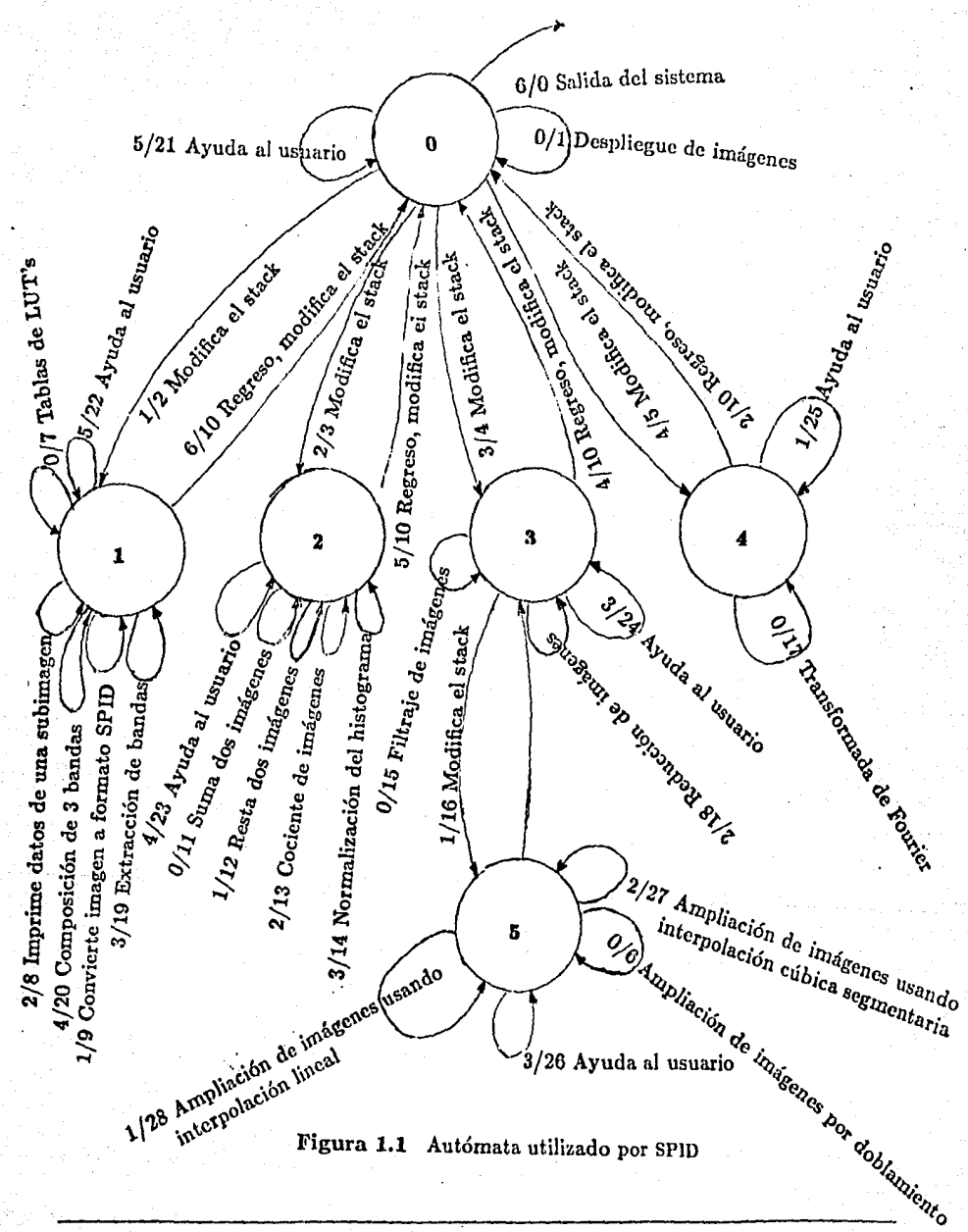

Preliminares

Página 7

#### 1.4 Autómatas de estados finitos

Debido a que el núcleo de SPID está gobernado por un autómata o máquina de estados finitos, en esta sección se definirán algunos conceptos matemáticos referentes a estos conceptos. Al final de esta sección se presenta una manera de implantarlos en una computadora como parte integral de un sistema interactivo.

La teoría de autómatas se puede definir como el *"análisis en el comportamiento dinámico de los sistemas de información cuyos parámetros son discretos"* [Boot 67], estos parámetros se pueden dividir en tres categorías: parámetros de entrada, parámetros que indican el estado del sistema y parámetros de salida. Los *parámetros de entrada* consisten en uu conjunto de elementos que definen el comportamiento del autómata y que el sistema recibe produciendo un cambio en su comportamiento. Los *parámetros de salida* representan el comportamiento *observable* del sistema y constan principalmente de funciones y procedimientos que el sistema ejecuta en respuesta a los parámetros de entrada.

Cabe señalar que el concepto de teoría de autómatas es una abstracción matemática relacionada con la invención y estudio de máquinas idealizadas a las que se les conoce con el nombre de *autómatas.* La abstracción está relacionada con el manejo de información en dispositivos electrónicos tales como una computadora, la cual es precisamente nuestra herramienta de trabajo en el desarrollo de este sistema. En esta sección se mencionará la importancia y la facilidad del uso de una abstracción matemática de este estilo.

Como se puede ver en la Fig. 1.1, el autómata utilizado por el sistema SPID consta de 6 estados, tiene 7 parámetros de entrada y genera 28 funciones de salida. Para la representación de este autómata en un sistema se requiere usar una estructura de datos conveniente que represente lo mejor posible dentro de la computadora el diagrama de la Fig. 1.1. Veremos en seguida que la mejor representación es a través de matrices.

La representación matricial de un autómata requiere de dos matrices:  $M<sup>t</sup>$  y  $M<sup>s</sup>$ ; en la matriz  $M<sup>t</sup>$  se almacena el estado siguiente mientras que en  $M<sup>s</sup>$  se almacena un índice que apunta a una función de salida. El elemento  $M_{ij}^t$  es el estado al que debe pasar el autómata cuando se encuentre en el estado e¡ y reciba un símbolo de entrada *a;* y el elemento  $M_{ij}^s$  es el apuntador a una función de salida correspondiente al cambio de estado. Si el autómata que se representa consta de  $|\mathcal{E}|$  estados y  $|\mathcal{A}|$  símbolos de entrada, entonces la matriz de transición tendrá respectivamente  $|\mathcal{E}|$  renglones y  $|\mathcal{A}|$  columnas. En la Tabla 1.1 se muestran las matrices que utiliza SPID.

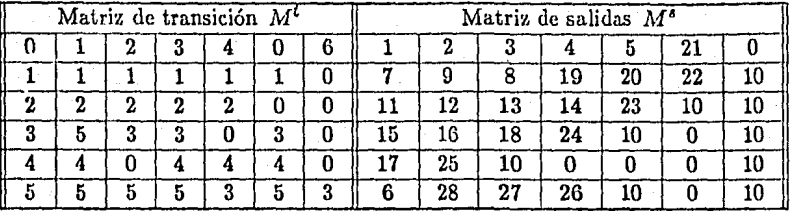

Tabla 1.1 Matriz de transición,  $M<sup>t</sup>$  y matriz de salidas  $M<sup>s</sup>$  que utiliza SPID.

Los valores numéricos que aparecen en la matriz de salidas  $M<sup>s</sup>$  tienen asignada una función específica dada por la Tabla 1.2:

A manera de ejemplo y considerando el diagrama de la Fig. 1.1 y las Tablas 1.1 y 1.2, supóngase que SPID se encuentra en el estado 2, (renglón 2 de la matriz de transición  $M<sup>t</sup>$ ) y recibe de entrada un 2 (columna 2 de  $M<sup>t</sup>$ ), generará una salida igual al número que se encuentra en la misma posición en la matriz de salidas  $M^s$  (renglón 2, columna 2), que es 13 (los renglones y columnas de las matrices se numeran desde O), viendo la Tabla 1.2, en la entrada 13 dice " Cociente de imágenes", que no es más que una rutina que se ejecutará enseguida.

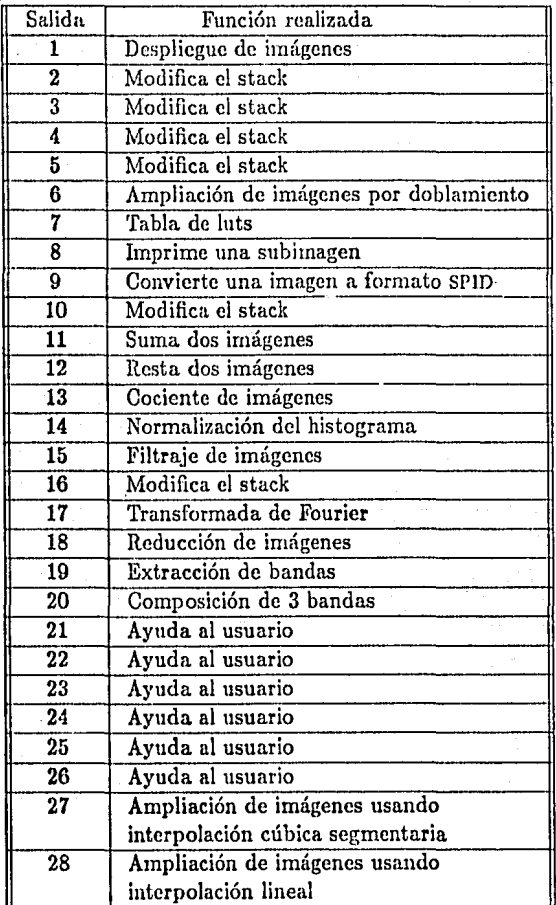

Tabla 1.2 Funciones de salida dadas por la matriz *M"* de la tabla anterior.

### Almacenamiento y despliegue de imágenes

Una de las partes clave en un sistema para el procesamiento de imágenes digitales es su preparación y manejo; básicamente su almacenamiento pero, más importante, su despliegue¡ éste debe ser lo más rápido posible debido a las características interactivas con las que debe trabajar cualquier sistema como SPID.

En este capítulo se desglosa la estructura interna de una imagen; se analiza su despliegue en un monitor de alta resolución y se revisan algunos aspectos de SPID que, propiamente, no son procesos sobre imágenes sino más bien de ayuda al usuario. Por ejemplo, el uso de ventanas para la visualización por secciones de una imagen y del enrollamiento; con lo que el usuario puede ver toda la imagen, por muy grande que ésta sea, utilizando umi ventana que se puede deslizar a lo largo y ancho de la imagen almacenada en disco.

#### 2.1 Formato y almacenamiento de imágenes

La estructura de datos que se emplee en la representación de una imagen depende mucho del dispositivo de almacenamiento utilizado, que puede ser cinta, disco o memoria principal. La estructura es importante en la implantación, eficiencia y tiempo de respuesta de los algoritmos y programas de acceso a estos datos, por lo que resulta de crucial importancia la selección de una estructura adecuada de almacenamiento de imiígenes. En la representación de una imagen se debe contemplar la posibilidad de almacenar imágenes multicspcctralcs, facilidad de accesos a disco directo y aleatorio, ya que esto último permitirá trabajar con subimágenes.

La estructura de datos cú disco utilizada por SPID para almacenar una imagen es muy sencilla y consta de dos partes fundamentales: en la primera parte se encuentran los datos que definen la imagen, mientras que en la segunda parte se encuentran algunos datos relacionados con sus características.

Al principio, se encuentra el histograma de la imagen, seguida por dos datos muy importantes: los valores mínimo y máximo dentro de la imagen y sus dimensionesaltox ancho.

El histograma necesita lK octetos de espacio ya que cada valor se almacena en 4 octetos y son 256 valores por almacenar. En seguida vienen 6 octetos con la siguiente información: En el primero se encuentra el valor del elemento mínimo dentro de la imagen, mientras que en el segundo se almacena el valor máximo; los cuatro restantes almacenan las dimensiones de la imagen 2 para los renglones y 2 para las columnas, éstos representan números enteros sin signo, con lo que se pueden manejar (procesar) imágenes cuyas dimensiones sean de 65536 x 65536 elementos, lo cual es suficiente para una imagen común, ya que sólo para su almacenamiento se requeriría del orden de 429 *Mb,* 1 las imágenes de satélite LANDSAT 4 y 5 pueden ser de hasta  $6000 \times 6000$ . En la Fig. 2.1 se muestra gráficamente la estructura de una imagen en formato SPID.

## MATRIZ DE DATOS DELA IMAGEN Histograma de la imagen | Elemento | Elemento | Número de | Número de 1024 octetos | Mínimo | Máximo | Renglones | Columnas  $1024$  octetos

#### Figura 2.1 Estructura de una imagen en el SPID

La estructura matricial que se le ha dado a las imágenes, obedece a que la mayoría de las operaciones que realiza SPID se simplifican con este esquema por tratarse de operaciones puntuales y de área.

Hasta ahora se ha hecho referencia a una imagen matricial, sin embargo, los datos en disco se encuentran almacenados en un arreglo lineal donde se han concatenado los renglones de la imagen, de arriba hacia abajo, uno a continuación del otro. El valor de un elemento  $\vartheta_{i,j} \in I^{MN}$  (renglón *i*, columna *j*) se encuentra en el arreglo lineal en la posición:

$$
\vartheta_{i,j} = (i-1) * M + j \qquad \forall \quad 1 \leq i \leq M \quad y \quad \forall \quad 1 \leq j \leq N. \tag{2.1}
$$

La posicion inicial del histograma de una imagen se calculará con la fórmula:

I Una microcomputadora con disco duro maneja del orden de 40Mb.

 $Base_h = x - 1030$  (2.2)

en donde el valor 1030 surge de sumar 1024. (el tamaño del histograma) y 6 (la información que define la imagen).

La posición de los elementos mínimo y máximo de una imagen se calculan con las fórmulas siguientes:

$$
\vartheta_{min} = val(x-6) \n\vartheta_{max} = val(x-5),
$$
\n(2.3)

las dimensiones M y N se calculan con las fórmulas:

$$
M = val(x-4) * 256 + val(x-3)
$$
  
\n
$$
N = val(x-2) * 256 + val(x),
$$
\n(2.4)

en donde *x* es la longitud total del arreglo lineal que compone la imagen y la función *val(a)*  ·regresa el valor de la localidad *a* en el arreglo. Se definen M y N en función de x¡ *x* se calcula a partir de la longitud de un archivo en disco. La función Leelonglmg, explicada en el Capítulo 5, se encarga de actualizar el valor de *x* de las fórmulas anteriores.

La estructura de almacenamiento de los datos posibilita una visualización más clara de la imagen, permitiendo a la vez el acceso a una subimagen cualesquiera, dando las coordenadas de su esquina superior izquierda y las dimensiones de la misma, tarea que realiza la función LeeSublmg, analizada más a fondo en el Capítulo 5. Esta posibilidad de accesar subimágenes de manera rápida es una de las principales características del sistema SPID.

Las imágenes que SPID puede manejar no tienen restricciones severas, aun cuando sus dimensiones sean grandes. Para su manejo, se dividen en bloques cuyo tamaño no exceda el de la memoria principal, de tal manera que se puedan manejar en este espacio procesando los bloques uno a uno, permaneciendo el resto en disco, hasta procesar la imagen completa. Con este esquema se requiere que SPID sea capaz de leer y escribir de disco a memoria y viceversa, tan rápido como sea posible. Como se ha mencionado, · los algoritmos que se presentan en este trabajo intentan tener un máximo de eficiencia En el Apéndice A se listan las subrutinas utilizadas en el manejo de entrada/salida de datos, ahí mismo se resalta la importancia de la implantación de las funciones de lectura y escritura de datos a disco, que es una de las tareas más frecuentes y que consumen miís tiempo.

#### 2.2 Despliegue rápido de una imagen

Con el uso de la tarjeta de alta resolución, el monitor puede desplegar la sección de una imagen de 480 renglones por 640 columnas. La HLGE contiene memoria interna dedicada exclusivamente al monitor y de la cual hace un mapeo directo al mismo. El despliegue ele un punto se traduce a la escritura de datos en una localidad de esta memoria, cada punto ocupa un *octeto* de memoria, por lo que se pueden desplegar 256 colores a la vez (de un conjunto ele 409G}. El acceso a la memoria de la tarjeta no es directo, se puede hacer mediante un comando de control, sin embargo, no es con este método que conviene desplegar una imagen, ya que tarda del orden de 15 segundos en desplegar toda la pantalla, y en este tipo de programas es un tiempo demasiado largo.

En SPID se programa el *DMA{Dircct Memory Access)* del sistema para hacer transferencias directas entre la memoria de la tarjeta y la memoria de la computadora y viceversa, con lo cual se logra el despliegue de una imagen en fracciones de segundo.

Cada vez que se desea ver una sección de imagen, ésta se lleva de disco a memoria principal y de ahí se despliega a través del DMA. Este esquema puede parecer tardado pero el trabajar con bloques de memoria menores o iguales a 64K *octetos* facilita mucho las transferencias, sobre todo si se considera que el canal del DMA transfiere información a una velocidad aproximada de 400 *Kb/s* por segundo.

En el algoritmo 2.1 se muestra cómo se lleva a cabo el despliegue de una imagen. En este algoritmo hay algunos pasos generales que requieren mayor explicaci6n, tales como los que incluyen los programas: DESPLEGAR.IMAGEN, DESPLEGAR.HISTOGRAMA y AMPLIARJMAG EN. Los algoritmos 2.2 al 2.4 correspondientes a estos programas se muestran a continuación.

Debido a que en esta tesis se pretende también hacer una evaluación aproximada del *esfuerzo o costo computacional de los algoritmos,* que puede llamarse también *com*plejidad de un algoritmo  $^2$  se evaluará la complejidad de los algoritmos de despliegue. La complejidad de éstos es proporcional al tamaño de la imagen en el caso del despliegue de una imagen, mientras que el despliegue del histograma y del cambio de tablas LUT's es constante.

 $2$  Normalmente este parámetro se da en función de la cantidad de operacioncs aritméticas que los algoritmos realizan, y en este trabajo así se hizo. Sin embargo, no se debe negar la posibilidad de realirar la evaluación de un algoritmo tomando en consideración otro tipo de operaciones, como puede ser el movimiento de datos entre memoria principal y secundaria.

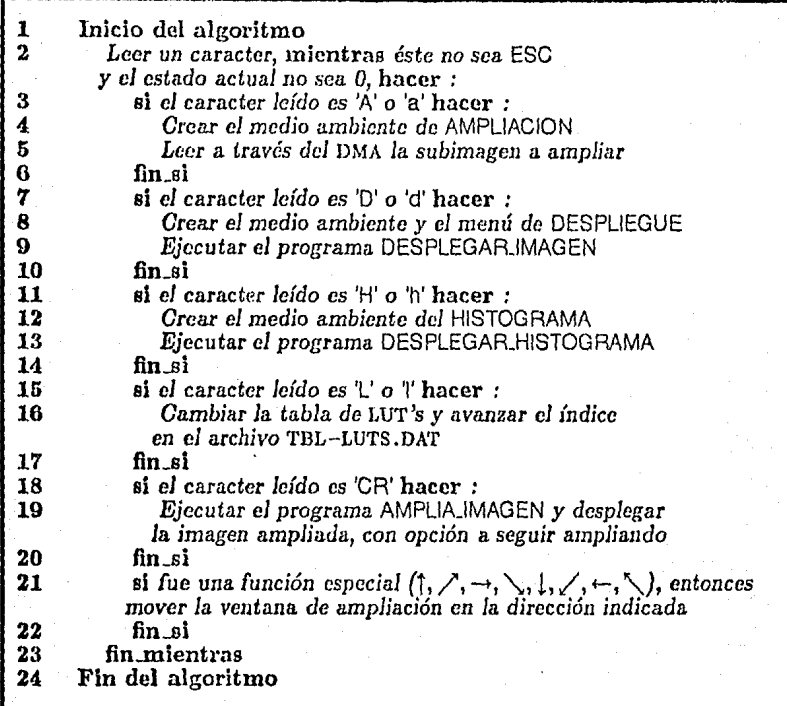

#### Algoritmo 2.1 Despliegue de imágenes

Cabe hacer notar que el sistema utiliza dos segmentos de memoria de 641\ *octetos*  para el almacenamiento de datos temporales. A estos segmentos se les ha dado el nombre de SEG.IMG1 y SEG.IMG2, respectivamente. Las transferencias de datos, utilizando el DMA sólo se pueden hacer en límites físicos de memoria que empiecen en segmentos de 64K, no se pueden hacer en otras particiones tal como lo hacen los segmentos de datos o de código. Esta restricción es algo impositiva en el uso del DMA, ya que con esto el sistema se ve restringido a utilizar conjuntamente los dos segmentos mencionados anteriormente.

La forma en que se determina la partición de  $64K$  es tomando en consideración que los dos segmentos lógicos se encuentran contiguos en memoria y ambos límites cruzan una partición de 64K como se muestra en la figura 2.2.

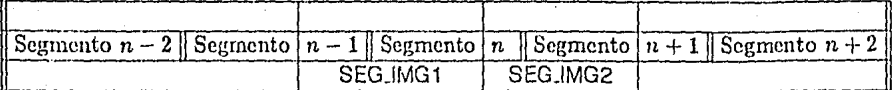

Figura 2.2 Uso físico y lógico de segmentos en memoria

La memoria física es con la que cuenta toda computadora como circuitos integrados, encima de la cual se crean particiones a las cuales se les denominn. memoria lógica, ésta última es con la que se entienden los programas de aplicación como lo es SP!D. La figura 2.2 se debe interpretar de la. siguiente manera: Existen dos capas que se sobreponen: La que forman los segmentos físicos (Segmento  $n-2, \ldots$ , Segmento  $n+2$ ) y la que forman los segmentos lógicos (SEG<sub>JMG1</sub> y SEGJMG2).

Se puede apreciar en la misma figura que los segmentos lógicos se fijan en tres segmentos físicos, a saber,  $n-1, n, n+1$ , de los cuales, sólo el segundo se cubre totalmente.

Cada segmento físico de 64K *octetos* se identifica con un n\imero entre O y 15 (Fh, hexadecimal), para encontrar el número  $n \in Z_{[0...15]}$  se lleva a cabo la siguiente operación:

$$
n = \text{SEG\_IMG2\&\&F000h} >> Ch \tag{2.5}
$$

en donde && denota el ANO lógico entre hits de los números involucrados, mientras que > > denota el corrimiento de bits a la derecha. El ANO hace ceros todos los bits del número SEGJMG2, excepto los 4 más significativos, mientras que el corrimiento los mueve a la derecha ajustando *n* al conjunto  $Z_{[0...15]}$ .

La función Baselmg, explicada en el capítulo 5 utiliza ln fórmula anterior parn calcular la partición a G4K y de esta manera se puede utilizar en la transferencia de datos, vía el DMA.

El despliegue de una subimagen se lleva a cabo leyendo bloques de 64K *octetos*  de disco a memoria a través del DMA, y de memoria se pasan a la tarjeta de despliegue, la cual a través de un mapeo a su memoria y utilizando la tabla de LUT's definida en el momento, despliega In imagen. El algoritmo de despliegue de imégenes es el 2.2.

En el paso 3 del Algoritmo 2.2 se utiliza In función LeeSublmg analizada en el apéndice A. En casi todos los algoritmos se utiliza esta función por la propiedad de SPID de hacer todas las operaciones por subimagenes.

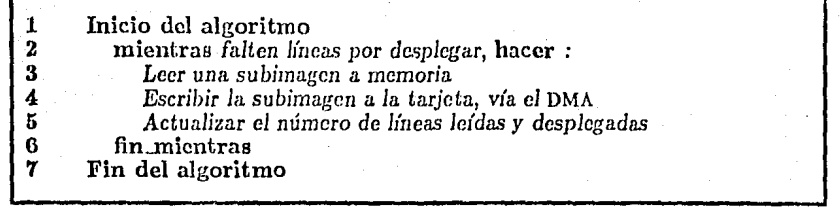

#### Algoritmo 2.2 Despliegue de una subimagen

La complejidad del algoritmo depende únicamente de la longitud de la imagen desplegada y esto se debe a la forma en que se leen Jos datos.

Analizaremos someramente el funcionamiento de LeeSublmg: Lee de disco el número de líneas que puedan almacenarse en un bloque de memorias de 641\, resulta claro que entre más ancha sea una imagen menos renglones se harán, la fórmula usada es:

LineasAleer = 
$$
\frac{64K}{N}
$$
  $\propto \frac{1}{N}$  (2.0)

en donde N es el ancho de la imagen. Para desplegar toda la subimagen se repite el proceso de lectura de bloques *x* veces, en donde:

$$
x = \begin{bmatrix} \text{ALTOPAN} \\ \text{LinearSALeer} \end{bmatrix} \propto N \tag{2.7}
$$

de donde se puede ver que el orden del algoritmo de despliegue es lineal  $(O(N))$ .

En el paso 13 del algoritmo 2.1 se hace mención al despliegue del histograma, este despliegue es bastante rápido ya que la información se encuentra disponible en cada imagen (ver la Fig. 2.1). La altura nuí.xima de cada valor del histograma es igual a ALTOH\STO, que en el archivo SPID.DEF, mostrado en el apéndice B, tiene un valor de 415 puntos. Cada valor del histograma se escala a este máximo y se traza una línea vertical de la altura correspondiente al escalamiento dado por la fórmula:

Altura de cada valor  $=$   $\frac{\text{Valor}}{\text{Al} \cdot \text{TOHISTO}}$  Valor a desplegar (2.8)

La Altura *de cada valor* está dado en puntos en la pantalla de despliegue, el valor máximo del histograma se calcula a partir de todos sus valores y el valor a desplegar varía desde el O hasta el 255, para cada imagen. El algoritmo se muestra a continuación:

Almocenamlento y despliegue de Imágenes Páglno 17

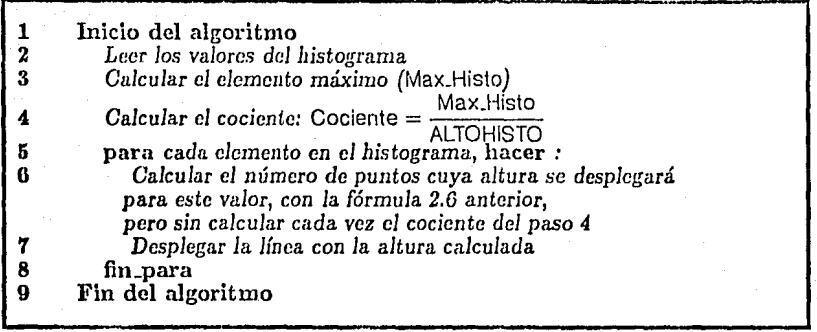

A1goritmo 2.3 Despliegue del histograma

En el paso 2 del algoritmo anterior se utiliza la función LeeHisto, esta función carga en memoria el histograma de la imagen que es un arreglo de 256 valores. En el paso 3 se encuentra el elemento má.ximo de estos valores y se hace un mapeo (paso 6) de cada valor del histograma para ser desplegada una línea proporcional al valor en cuestión. La complejidad en cada uno de los pasos de este algoritmo es constante, por lo que la complejidad de todo el algoritmo es también constante.

La ampliación de imágenes se lleva a cabo en el modo de despliegue o a traves de los menús. El primer caso se puede considerar que es *proceso en* línea, mientras que el segundo como *proceso por bloques.* Se le llama en línea porque al momento de elegir una ampliación se lleva a cabo en el momento y se despliega inmediatamente el resultado, sin almacenar el resultado en disco; mientras que en el proceso por bloques la imagen obtenida se almacena en disco, sin desplegarse.

En el caso de ampliación por bloques, existen tres maneras de hacerlo, como se verá en este capítulo: Por doblamiento de elementos, por interpolación lineal y por interpolación cúbica. Por otro lado la ampliación en línea se lleva a cabo utilizando interpolación lineal, se escogió ésta ya que es más rápida que la cúbica y da más resolución que el doblamiento de elementos.

La complejidad del algoritmo 2.4, de ampliación en línea, es constante ya que depende de constantes, el área que se amplía en línea es de (ALTOSUBxANCHOSUB) y se amplia and a state of the control of the control of the control of the control of the control of the control of the control of the control of the control of the control of the control of the control of the control of the con

2·ALTOSUBx2·ANCHOSUB.

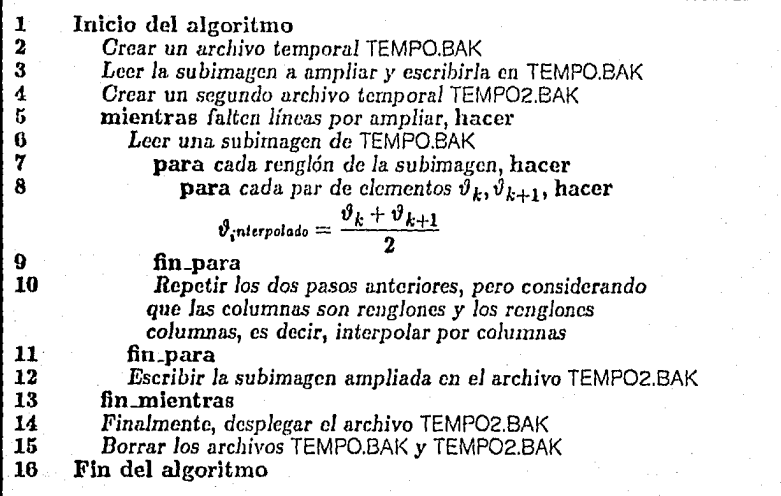

#### Algoritmo 2.4 Ampliación de imágenes en línea

#### 2.3 Ventaneo *y* enrollamicnto

En la sccci6n 2.1 se mencionó la estructura de una imagen. Se dijo que al finnl de la misma existe un par de datos que definen sus dimensiones (alto  $\times$  ancho). La estrategia de guardar esta información permite que una imagen sea de cualesquiera dimensiones, es decir, no tiene restricciones<sup>3</sup> en cuanto a tamaño, más que la capacidad de almacenamiento en disco.

Sin embargo, la pantalla. de despliegue es de dimensiones finitas (y en SPID se aparta un área de la pantalla para despliegue, de dimensiones  $460 \times 530$ . Esta ventana sirve para visualizar una imagen cuyas dimensiones sean mayores que las desplegadas. En el capítulo 1 ya. se definió lo que significa una ventana y el enrollnmiento. En el despliegue de una imagen cuyo tamaño es mayor que el de la ventana de visualización se utiliza el enrollamiento. Inicialmente, la ventana se posiciona en la parte superior izquierda de la

Almacenamiento y despliegue de imágenes en el pagina 1111 e estadounidade de la pagina 1111 e 1212 e 1313 e 13

 $^3$  Excepto la que ya se mencionó en el capítulo anterior. Ya que el alto y el ancho de una imngen varian en el conjunto Z{o... essas), la restricción en el tamaño de una imagen es que no mida más de 65535 de ancho ni de alto. Dimensión suficiente en la mayoría de los casos.

imagen y a continuación la despliega, el usuario tiene las teclas  $\uparrow, \nearrow, \rightarrow, \searrow, \downarrow, \nearrow, \leftarrow, y \searrow$ a su disposición, con estas puede realizar el enrollamiento que le permitirá visualizar la imagen por secciones.

## **Funciones de utilería**

Existe un conjunto de operaciones implantadas en SPID que no modifican el contenido de las imágenes, sin embargo, son importantes ya que ayudan al usuario en la preparación de imagénes para un proceso posterior. Por ejemplo, se requiere a veces imprimir en papel los datos numéricos de una subimagen, para analizarlos cuantitativamente. En este capítulo explicaremos cada una de las funciones de utilería.

#### **3.1** Ayuda al usuario

Existe una ayuda en linea que proporciona SPID al usuario. Esta ayuda indica brevemente el nivel en que se encuentra el usuario dentro del sistema al momento de invocarla.

Para cada conjunto de operaciones se explica brevemente su significado, no se explica a detalle cada operación, sino más bien a nivel de su clasificación. En el caso de SPID ésta se hace de acuerdo a cada una de las secciones del capítulo 4: Operaciones puntuales, de área, vectoriales, funciones de utilería, etc.

Esta función considera el estado en que se encuentra el autómata, el cual hace las veces de índice de acceso a la tabla de ventanas, éstas, a su vez, contienen los textos instructivos al usuario.

#### **3.2** Manejo de errores

En el uso de todo sistema existe la posibilidad de cometer errores en su uso¡ por lo tanto se debe tener un programa que los maneje de la manera más eficiente posible: Tal es el caso de SPID que puede recuperarse de todos los errores cometidos por el usmirio. La Tabla 3.1 muestra los errores que se manejan en SPID.

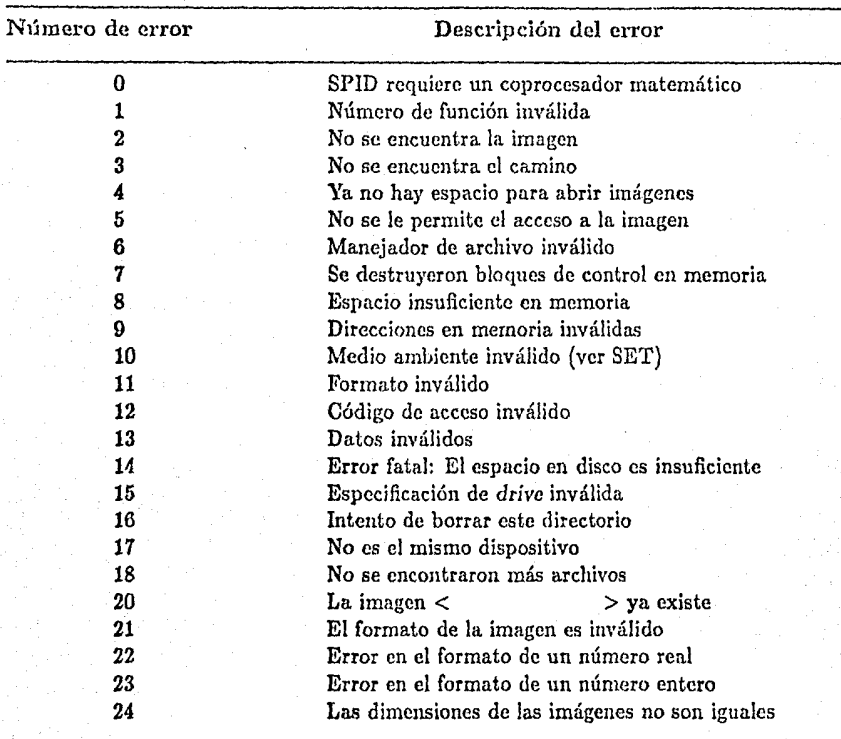

Tabla 3.1 Errores posibles de ser detectados en el uso de SPID

Los errores 1-18 son los que regresa el sistema operativo MS-DOS al ejecutar una acción errónea en cualquiera de sus funciones. Hay una excepción en este conjunto de errores: El mímero 14 no es de la versión 2.0 o menor del sistema operativo, este error se incorporó hasta versiones posteriores, pero con otro número, sin embargo, aquí se incluye en este número ya que no se utiliza normalmente. El resto de los errores son propios del sistema SPID.

A grandes rasgos, los errores se clasifican en dos grupos: Los no críticos y los que sí Jo son. Un error crítico termina la ejecución del sistema ya que no puede continuar, mientras que los errores no críticos sólo avisan al usuario sobre una falta que haya cometido y se restituye el funcionamiento. A los errores dentro del sistema se les conoce con los identificadores CRITICO y NO\_CRITICO. Los errores críticos son únicamente dos: Ln falta

de un coprocesador matemático en el equipo de cómputo utilizado (error O) y espacio insuficiente en disco (error 14), éste se genera al ejecutar un programa que obtenga como resultado nuevas imágenes para las cuales ya no hay espacio en disco.

El despliegue de errores se hace en el momento en que se cometen y se utiliza una ventana del tamaño de despliegue, se muestra el tiempo necesario para que sea leído por el usuario. Si es crítico, se termina la ejecución del sistema, de otro modo se restablece su funcionamiento, desapareciendo la ventana.

#### 3.3 Definición de tablas de LUT's

Este programa de utilería es dependiente de la tarjeta gráfica IILGE que se utilizó en el desarrollo de SPID. La pantalla puede mostrar simultáneamente 256 colores diferentes, sin embargo, éstos se pueden escoger de un total de 4096, definidos de la siguiente manera: Existen 3 colores primarios: rojo, verde y azul¡ cada uno con 16 intensidades que varían entre 0 y 15, de aquí que los colores diferentes que se pueden producir son: (16 rojos) $\times$ (16  $verdcs \times (16 \text{ azules}) = 4096.$ 

Una tabla de 256 colores se construye usando las intensidades en cada uno de los colores primarios y formando tercias, a cada una de las cuales se le asigna un índice, este índice varia entre 0 y 255. Por ejemplo, la tercia  $(0,0,0)$  define el color negro; la tercia (0,0,15) define el color azul más intenso, y a cada una de estas tercias se le asigna un índicn, cuando un elemento de la imagen a desplegar sea igual a éste, entonces el elemento aparecerá en la pantalla en el color dado por la tercia que lo define.

La definición de una tabla conlleva a la falsa coloración de una imagen, de tal forma que tablas diferentes colorean imágenes de manera diferente. En la Tabla 3.2 se muestra un ejemplo. Se definen todas las tercias asociadas a los 1G tonos de gris que se pueden obtener. In escala es creciente, de tal manera que el O corresponde al negro y el 255 al blanco más intenso. Se repite cada tercia para intervalos de 16 valores. En la Tabla 3.2 se muestra una definición de 256 colores.

En el sistema SPID se pueden definir hasta 15 tablas diferentes, las cuales se almacenan en una archivo llamado TDI,-I,UTS.DAT. La tarjeta de despliegue JIJ,GB tiene . 4 tablas predefinidas internamente. Cada imagen desplegada puede conmutar de tablas -lo cual cambia su coloración- utilizando una opción en el menú de despliegue llamada CAMBIA LUT.

Esta opción carga una a una las tabla;; definidas por el usuario, además de las que tiene integradas In tarjeta, pudiendo colorear una imagen de hasta 19 formas diferentes¡ será tarea del usuario definir tablas que se apeguen a la coloración miís conveniente de una inmgen.

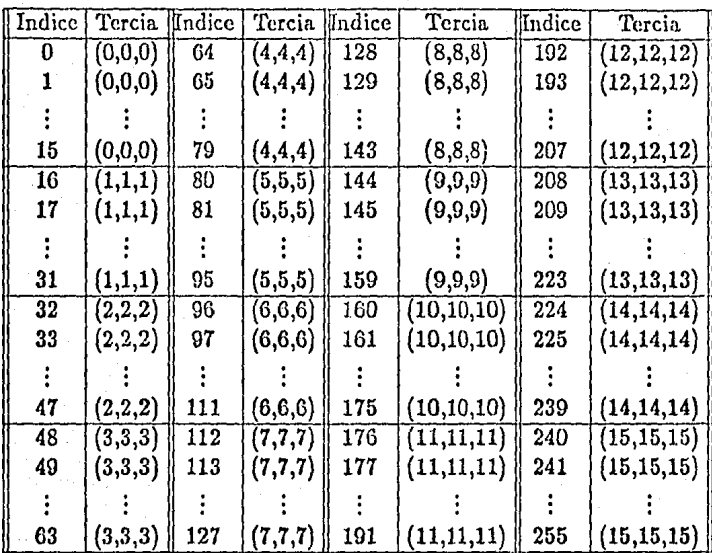

Tabla 3.2 Ejemplo de una tabla de LUT's, que define 16 tonos de gris

El· algoritmo 3.1 muestra a grandes rasgos el programa utilizado para la generación de tablas de LU'f's.

#### 3.4 Impresión de valores de una subimagen

Por ahora, el sistema no cuenta con una interfaz ni dispositivo para la impresión de imágenes, sin embargo, a veces es necesario conocer el valor numéi ico de sus elementos. Existe una opción en SPID en el menú de funciones de utilería que imprime el valor de los elementos de una subimagen. Estos valores se encuentran en el conjunto  $Z_{[0...255]}$ .

El usuario proporciona únicamente el nombre de la imagen, las coordenadas del punto superior izquierdo de la subimagen a imprimir, así como la altura y el ancho de la misma. Debe estar conectada una impresora para que esta función opere correctamente.

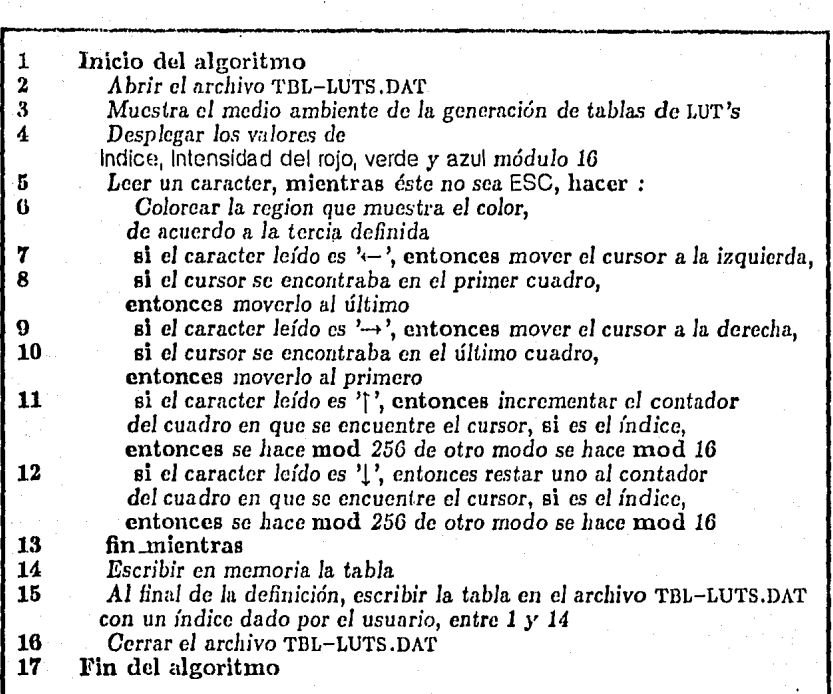

#### Algoritmo 3.1 Definición de tablas de LUT's

#### S.6 Conversión de una matriz de datos a formato SPID

La Figura 2.1 muestra el formato de una imagen, tal como lo maneja SPID. La función que explicaremos en esta sección toma como datos de entrada la matriz que define la imagen; calcula los elementos mínimo y máximo dentro de la imagen; calcula el histograma de la misma y almacena toda esta información al final de la imagen, tal como se muestra en la Figura 2.1.

El usuario proporciona el número de renglones y columnas que definen la imagen, si éstos no coinciden con el archivo, la imagen obtenida no será la correspondiente n la matriz de datos original. Este fenómeno se reflejará en el despliegue de la imagen, ya que para esto SPID lee las dimensiones al final de la misma y, si no coinciden con la matriz, el despliegue no será correcto.

En el siguiente algoritmo se muestra a grandes rasgos la conversión de un archivo de datos al formato requerido por el sistema SPID.

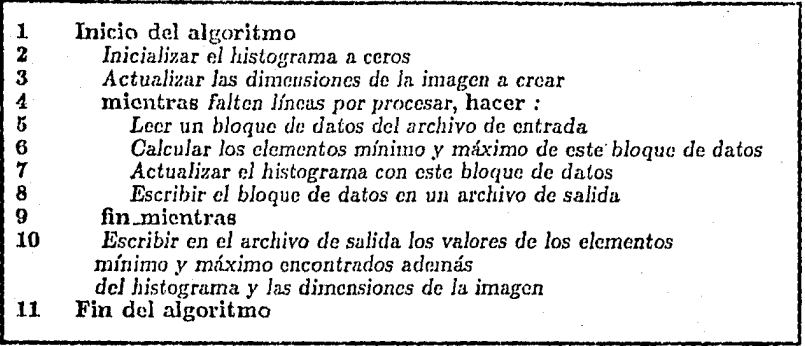

Algoritmo 3.2 Conversión de imágenes a formato SPID

La complejidad del algoritmo anterior es fácil de estimar. En los pasos 2 y 3 se requiere de un tiempo constante. El paso 6 es el que más tiempo consume y es proporcional a *N·LíneasALeer*, [Horo78], en donde N es el ancho de la imagen y "LineasALeer" es el número de líneas a leer en un segmento de memoria en el i-ésimo paso. Este proceso se repite *x* veces, en donde:

$$
x = \left\lceil \frac{M}{\text{LíneasALcer}} \right\rceil \tag{3.1}
$$

De las consideraciones anteriores, la complejidad de conversión de formatos de imágenes es de  $O(MN)$ . A lo largo del trabajo veremos que casi todos los algoritmos son de esta complejidad, la diferencia en tiempo que existe entre la ejecución de uno y otro está dado por una constante, lo cual quiere decir que aun cuando su orden de complejidad sea el mismo, no lo es su tiempo de ejecución.

#### 8.6 Composición de tres bandas

Hasta ahora. sólo se ha hablado y tratado con imágenes monoespectrales, sin. embargo, existen 2 operaciones de movimiento de datos en SPIO que manejan imágenes muliicspectralcs, como las provenientes de satélites de percepción remota.

La primera de ellas --analizada en esta sección- es la de composición de 3 bandas y la segunda --analizada en la siguiente sección-- es la de extracción de una banda.

Las imágenes multiespectrales del satélite SPOT están compuestas de 3 bandas, la primera banda, con un intervalo espectral de  $0.59$ um, se encuentra en el verde-amarillo {visible); la segunda banda, entre 0.61 y *0.68¡un,* se encuentra en el naranja-rojo (visible) y finalmente; la tercera banda, entre 0.79 y de 0.89µm, se encuentra en el infrarojo cercano (invisible).

Las imágenes multiespectralcs LANDSA'l' se componen de G bandas con diferentes intervalos espectrales. Para cada tipo de imagen se requiere, en algunos casos, el despliegue simultáneo de 3 bandas. Antes del despliegue se crea una imagen compuesta por las tres bandas, en e! caso de una imagen Sl'OT se ocupan las tres bandas, pero en el caso de una imagen LANDSAT existen  $C_3^6 = 20$  combinaciones posibles de componer una imagen, considerando 3 bandas a Ja vez, será decisión del usuario cuales bandas considerar.

La composición se lleva a cabo de la siguienta manera: Cada banda tiene su intervalo de valores en el conjunto  $Z_{[0...255]}$  por lo que se requieren  $256 \times 256 \times 256 = 256^3 =$ 16777216 colores diferentes para desplegar simultaneamente 3 bandas. Sin embargo, la tarieta gráfica HLGE - y muchas otras en el mercado - no alcanza a mostrar esta variedad de colores simultáneamente. Para evitar esta limitación, se considera que el conjunto de valores que puede tomar cada elemento de cada banda se reduce drásticamente, de tal manera que la composición se ajuste a los 256 colores disponibles. Para. la primera banda se considera que sus elementos pueden tomar sólo 4 valores, para la segunda y tercera bandas sus elementos pueden tomar sólo 8 valores. La razón de esto es la siguiente: Cada punto en la pantalla requiere de 8 *unidades,* éstas se deben distribuir entre las tres bandas a componer: 2 para la primera, 3 para la segunda y tercera. Con esta restricción en el intervalo de valores se obtienen  $2^2 \times 2^3 \times 2^3 = 2^8 = 256$  colores diferentes.

La operación aplicada a cada banda a componer es la siguiente:

 $E$ lemento obtenido  $=$   $\frac{E$ lemento original (3.2)

en donde *:z;* es 04 para la primera banda y 32 para la segunda. Esta fórmula ajusta y clasifica la primera banda en 4 valores y la segunda y tercera en 8 valores. De acuerdo a lo anterior, el valor de cada elemento de la imagen compuesta es de la forma  $1_r1_r2_v2_v2_v3_a3_a3_a$ , en donde el número representa la posición de cada banda y el subíndice el color asignado (r, rojo¡ *v,* verde y *a,* azul).

Funciones de utllerla Péglnu 27

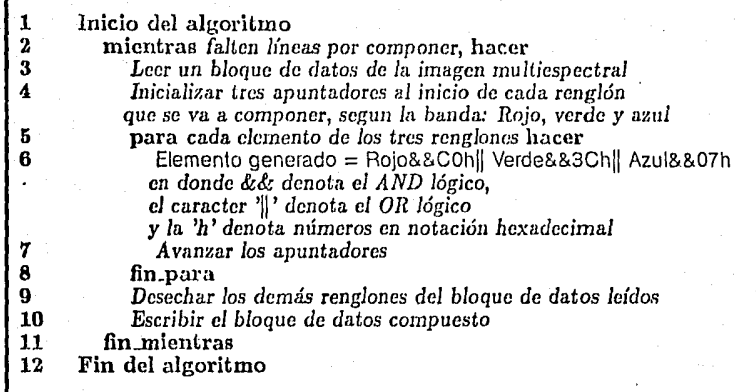

Algoritmo 3,3 Composición de 3 bandas de una imagen multicspcctral

El Algoritmo 3.3 muestra a grandes rasgos las operaciones llevadas a cabo en la composición de tres bandas.

#### s.7 Extracción de bandas

En el formato de las imágenes multiespectrales SPOT y LANDSAT se combinan todas la bandas renglón por renglón; como lo muestra la Figura 3.1.

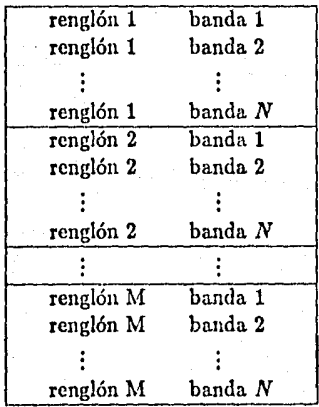

#### Figura S.1 Formato de una imagen multiespectral

La función de extracción de nna banda determinada lec todos los datos de la imagen y desecha aquéllos que no corresponden a esa banda. De esta manera se pnecle desplegar una imagen multiespectral banda por banda, como lo muestra el Algoritmo 3.4.

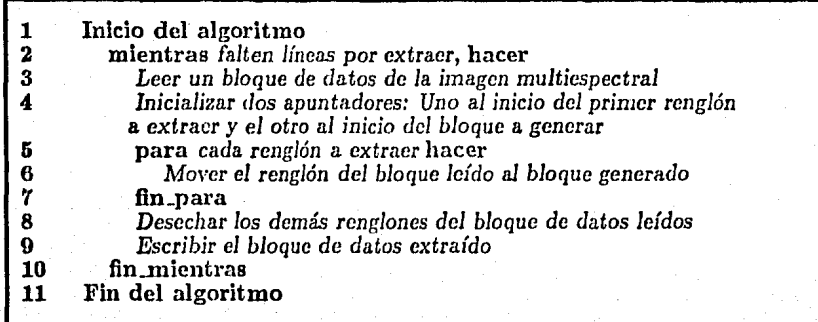

Algoritmo 3.4 Extracción de una banda en una imagen multiespectral

## **Capítulo 4**

### **Operaciones sobre imágenes**

La parte central de un sistema para el procesamiento de imágenes digitales es el conjunto de algoritmos y programas que realizan transformaciones de las mismas. En este capítulo se proporcionan los aspectos teóricos y la implantación de algunos de estos algoritmos.

Estas operaciones pueden ser de una inmensa variedad que dependerá de las aplicaciones que se le pretenda dar al sistema. Inicialmente SPID se construyó con un núcleo básico de funciones, pero ha sido diseñado para agregarle todas aquellas que una aplicación específica requiera. La clasificación hecha en este capítulo se tomó de !Daws87] y agrupa en tres categorías todas las operaciones comunes: puntuales, de área y vectoriales.

#### **4.1** Operaciones puntuales

La característica principal de las operaciones puntuales es que se llevan a cabo punto a punto. El proceso de transformación en una imagen para cada uno de sus elementos depende únicamente del valor mismo, es decir, las operaciones puntuales se definen de la siguiente manera:

$$
\vartheta_{ij}^l = f(\vartheta_{ij}), \qquad \frac{1 \leq i \leq M}{1 \leq j \leq N} \qquad (4.1)
$$

en donde  $\vartheta'_{ij}$  es el elemento obtenido después de aplicar la función f puntualmente a cada elemento de la imagen.

En esta sección se analizarán las operaciones aritméticas (suma, resta y cociente de imágenes o bandas) como parte fundamental de las operaciones puntuales. La normalización del histograma se considera como una operación puntual, aunque el cálculo del
histograma sea en sí una operación estadística.

#### 4.1.1 Normalización de las operaciones aritméticas

Así como existen las operaciones algebraicas en los enteros, así tambien las hny en las operaciones entre imágenes. A continuación se definirán estas operaciones, las cuales se llevan a cabo de manera puntual, a nivel de elementos de imagen. Sean  $\vartheta_{1i} \in I_1$ ,  $\vartheta_{2i} \in$  $I_2, \quad \vartheta_{3_{ij}} \in I_3$  tres elementos de tres imágenes diferentes, se definen las operaciones aritméticas entre imágenes como:

> $\vartheta_{3_{i,j}} = \begin{cases} \vartheta_{1_{ij}} + \vartheta_{2_{ij}} \\ \vartheta_{1_{ij}} - \vartheta_{2_{ij}} \\ \vartheta_{1_{ij}} * \vartheta_{2_{ij}} \\ \vartheta_{1_{ij}} / (\vartheta_{2_{ij}} + 1) \end{cases}$ SUMA RESTA  $\forall 1 \leq i \leq M$ <br>  $\forall 1 \leq j \leq N$  (4.2) PRODUCTO DIVISION

Las operaciones anteriores pueden generar elementos de una nueva imagen cuyo resultado se salga del intervalo de valores permitido. Por ejemplo, la suma  $\vartheta_{3_{i,j}} = \vartheta_{1_{ij}} + \vartheta_{2_{ij}}$ no estará en el conjunto  $Z_{[0...255]}$ , si  $\vartheta_{3_{i,j}} > 255$ .

Sean  $\vartheta_{max} = \max(\vartheta_{S_{i,j}})$  y  $\vartheta_{min} = \min(\vartheta_{S_{i,j}}) \{ \forall 1 \leq i \leq M \}$   $\forall 1 \leq j \leq N$ los valores definidos por la fórmula 4.1. Si existe un valor  $\vartheta \in I_3$  que no se encuentre en el conjunto  $Z_{[0...255]}$ , entonces hay dos formas de ajustar  $\vartheta$  al conjunto; la primera, haciendo:

$$
\vartheta' = \begin{cases} 0 & \text{si } \vartheta < 0 \\ 255 & \text{si } \vartheta > 255, \end{cases}
$$
 (4.3)

y la segunda:

$$
\vartheta' = \left\{ 255 \frac{\vartheta - \vartheta_{min}}{\vartheta_{max} - \vartheta_{min}} \right\},\tag{4.4}
$$

en donde  $\theta'$  es el valor ajustado. La primera transformación simplemente corta los valores fuera del alcance de su límite más cercano, esta operación realiza la función Ajusta, analizada en el capítulo 5. La segunda transformación distribuye de manera más uniforme los valores fuera de rango ya que mapea linealmente el intervalo  $[\vartheta_{min}, \vartheta_{max}]$  en el conjunto  $Z_{[0...255]}$ .

#### **4.1.2** Programación de las operaciones aritméticas

Las operaciones aritméticas entre imágenes se llevan a cabo de igual manera que la mayor parte de operaciones programadas cu el sistema: Procesando una subimagen que se pueda

Operaciones sobre Imágenes Póglna 31

maneiar en memoria principal y repitiendo el proceso hasta que se termine con toda la imagen.

Para cada subimagen la operación se lleva a cabo renglón a renglón y elemento por elemento. Posicionalmente se opera con los dos elementos de las dos imágenes operando según la fórmula (4.2).

Si las dimensiones de las dos imágenes no coinciden, entonces genera un mensaje de error al usuario (ver la Tabla 3.1, error 24). El sistema contimía su ejecución preguntando nuevamente por otro par de imágenes. El ususario proporciona únicamente el nombre de las dos imágenes operandos y la imagen resultado. El algoritmo general para la suma de imágenes es el 4.1.

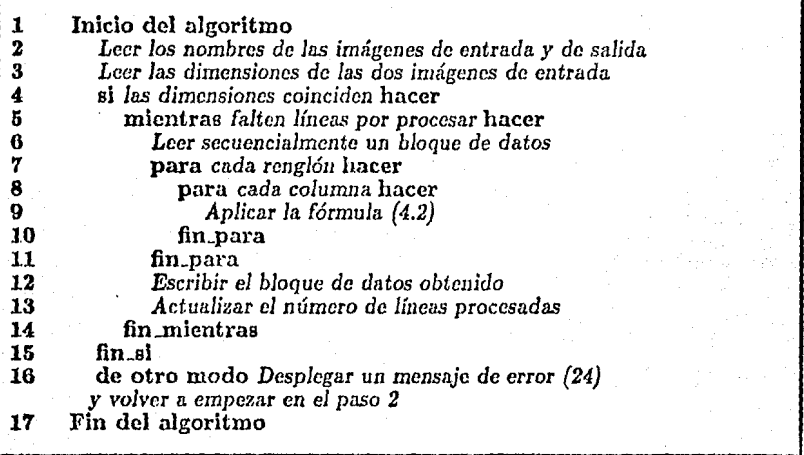

# Algoritmo **4.1** Suma de imágenes

Nótese que para Ja suma no se requiere normalizar la operación si se calcula únicamente el promedio de la suma.

El resto de operaciones aritméticas se lleva cabo de la misma manera que la suma, utilizando el mismo algoritmo, excepto que en el paso 9 se aplica la operación correspondiente.

La complejidad del algoritmo anterior y de los tres algoritmos restantes es fácil de estimar. El ciclo principal (pasos 5-14) es muy parecido estructuralmente al del algoritmo 3.2 (pasos 4-9) por lo que se espera que sea de la misma complejidad. En efecto, en el paso 9 se requiere una operación 1, considerando el paso 8, se requieren *N* operaciones,

<sup>1</sup> Depende de qué operación se esté llevando a cabo entre imágenes: Suma, resia o cociente

1'6gline 32 Operaciones sobie Imágenes sobie imágenes sobie imágenes sobie imágenes sobie imágenes sobie imágenes sobie imágenes sobie imágenes sobie imágenes sobie imágenes sobie imágenes sobie imágenes sobie imágenes sob

dentro del ciclo 7-11 las operaciones son  $N \times Linear$  *Lineas A Leer, en donde Lineas A Leer* es un valor determinado por el tamaño de un bloque de memoria de 64K bytes y el ancho de las imágenes operandos:

$$
LineasALcer = \left[\frac{64K}{N}\right] \tag{4.5}
$$

Al realizar el ciclo 5-14 el valor de *LineasALcer* tiende a *M,* la cantidad total de renglones de las imágenes de entrada. De lo anterior, se deduce que la complejidad del algoritmo es *O(MN).* 

#### 4.1.3 Normalización del histograma

Las *operaciones estadísticas* actuan puntualmente sobre cada elemento de la imagen, pero *sin* modificarlo. Estas operaciones sirven únicamente al usuario para proporcionar información, de acuerdo a la cual se puede tomar alguna decisión respecto a la imagen.

Una de las operaciones de mayor importancia que se puede realizar con los elementos de una imagen es el cálculo de su *histograma,* operación que se puede clasificar dentro de las operaciones puntuales de una imagen ya que toma en consideración el valor de cada elemento de la misma, independientemente del resto de la imagen, pero a la vez es una operación que proporciona información estadística acerca de la imagen. Conociendo el histograma se pueden tomar varias medidas para el realce de las características de la imagen mediante una reclasificación de valores, como lo veremos enseguida.

Si  $\hat{v}_{ij}$   $\{i \in [1, ..., M], j \in [1, ..., N]\}$  es el valor de un elemento cualquiera de la imagen  $I \in \mathcal{S}$ , el *histograma* de la misma,  $h(i)$   $\{i = 0, ..., 255\}$ , se calcula utilizando el siguiente algoritmo:

$$
\begin{array}{ll}\text{Incialmente } h(i) = 0 & \forall \ i \in [0, \dots, 255] \\
& h(\vartheta_{ij}) = h(\vartheta_{ij}) + 1 & \text{para cada } i = 1, \dots, M \ j = 1, \dots, N.\n\end{array} \tag{4.6}
$$

El arreglo  $h(i)$   $\{i=0,\ldots,255\}$  define una función discreta cuyo intervalo está comprendido en el conjunto  $Z_{[0...255]}$  y su dominio, tambien acotado, varía en el conjunto de los enteros  $Z_{[0...MN]}$ , el cual depende de las dimensiones de la imagen. El dominio define la distribución de datos contenidos en una imagen, ya que determina cuántos elementos de un valor dado existen dentro de la imagen.

En la sección 2.1 se mencionó que el histograma se encuentra almacenado al final de cada imagen. Consta de 256 valores de la forma  $h(i)$ , cada uno de los cuales representa

el número de veces que el elemento *i* se encuentra en la imagen. Cada uno de estos valores se almacena en 4 octetos con lo que cada elemento puede estar en una imagen  $2^{32}$  veces.

El histograma muestra Ja distribución de datos dentro de Ja imagen que representa. Suele suceder que la distribución no sea uniforme y que el uso de las intensidades de grises no aproveche toda su escala. Si la distribución de datos en una imagen se encuentra alrededor de 1111 solo ní1mero dado, la forma del histograma generado será un pulso.

La normalización del histograma no es más que la redistribución de los valores de grises en todo el intervalo  $Z_{[0...255]}$  y el algoritmo utilizado para esta operación es el 4.2:

1 2 3 4 5 6 *7*  8 9 10 11 12 13 14 15 16 1'T 18 19 20 21 22 23 24 Inicio del algoritmo Leer *los* nombres de la imágenes de entrada *y la* de salida Leer *el histograma*  $H_{0...255}$ Calcular *el valor promedio del histograma*  $H_p = \frac{MN}{1000}$ hacer  $Der = 0, H_{int} = \sum_{i=1}^{n} H_i = 0$  *(La integral del histograma)* i=O para i = O hasta *255* hacer hacer  $I zq = Der$ **hacer**  $H_{int} = H_{int} + H_i$ <br>mientras  $H_{int}$  sea mayor que  $H_p$  hacer  $H_{int} = H_{int} - H_p$ <br> $Der = Der + 1$ fin\_mientras **hacer**  $H_{i_{\text{nuevo}}} = \frac{Izq + Der}{2}$ fin\_para mientras *falten* líneas *por* procesar hacer *Leer* secuencialmente *un bloque* de datos para cada *renglón* hacer para cada columna hacer  $\overset{\bullet}{v}_{ij} = H_{\vartheta_{ij_{nuevo}}}$ fin\_para fin\_para *Escribir el bloque* de datos *obtenido*  fin mientras Fin del algoritmo

## Algoritmo 4.2 Normalización del histograma de una imagen

En el algoritmo anterior, la variable  $H_{infty}$  es un arreglo de 256 elementos, el cual, a partir del paso 15, contiene el mapeo a los nuevos elementos de la imagen, es decir, el valor original de la imagen de entrada sirve de índice para localizar el nuevo elemento (el elemento normalizado) en el arreglo.

El manco se hace por bloques de datos y se lleva a cabo en el paso 19. El proceso se repite para cada bloque de datos de la imagen original, hasta que se termine con la misma. Al final, la imagen obtenida (normalizada) se almacena con un nuevo nombre, dado por el usuario, en el paso 2.

# 4.2 Operaciones de área

Las operaciones de área son aquéllas en las que el resultado obtenido sobre un elemento de una imagen, al aplicarle dicha operación, dependerá tanto de su valor original como de los valores vecinos al mismo.

La fórmula correspondiente a una operación de área se define de manera análoga a las operaciones puntuales:

\n Vecinos al mismo.  
\n fórmula correspondiente a una operación de área se define de manera análoga

\n\n\n táciones puntuales:  
\n
$$
\vartheta'_{ij} = f \begin{pmatrix}\n \vartheta_{i-c_1,j-c_2} & \cdots & \vartheta_{i-c_1,j} & \cdots & \vartheta_{i-c_1,j+c_2} \\
 \vdots & & \vdots & & \vdots \\
 \vartheta_{i,j-c_2} & \cdots & \vartheta_{i,j} & \cdots & \vartheta_{i,j+c_2} \\
 \vdots & & \vdots & & \vdots \\
 \vartheta_{i+c_{1,j}-c_2} & \cdots & \vartheta_{i+c_{1,j}} & \cdots & \vartheta_{i+c_{1,j}+c_2}\n \end{pmatrix}\n \begin{pmatrix}\n 1 \leq i \leq N \\
 1 \leq j \leq M \\
 c_1 \ll N \\
 c_2 \ll M\n \end{pmatrix}\n \tag{4.7}
$$
\n

en donde las constantes e¡ y c2 definen el *alcance* de la operación de área. Normalmente estos valores son mucho más pequeños que las dimensiones de la imagen.

Sea un elemento  $\vartheta_{ij} \in I$  cualquiera, se definen sus  $\ell$ -vecinos inmediatos como los elementos  $\theta_{i+1,j}, \theta_{i-1,j}, \theta_{i,j+1}, \theta_{i,j-1}$  y sus *4-vecinos en diagonal* como los elementos  $\vartheta_{i+1,j+1}, \vartheta_{i+1,j-1}, \vartheta_{i-1,j+1}, \vartheta_{i-1,j-1}$  [Pavl82]. Los ocho elementos forman el conjunto de l*os 8-vecinos de*  $\vartheta_{i,j}$ . Estas definiciones se pueden ampliar tanto como se desee, siempre y cuando el elemento  $\vartheta_{ij}$  se encuentre en el centro del área formada por los vecinos.

# **4.2.1** Filtros digitales lineales

Un filtro digital consiste en una operación que se realiza sobre una imagen y cuyo resultado es otra imagen con caracterfsticns diferentes a la original, y dependen del filtro que se use. A estos filtros se les conoce como *operadores locales,* ya que actúan transformando cada elemento de una imagen de acuerdo a su valor y al de sus vecinos inmediatos; se puede definir matemáticamente un filtro digital y la conexión que entabla entre la imagen original *I* y la imagen filtrada *11 ,* como:

$$
\vartheta'_{ij} = \sum_{k=-m}^{m} \sum_{l=-n}^{n} h(i,j,k,l) \vartheta_{i+k,j+l} \qquad \begin{array}{c} \vartheta_{ij} \in I & \vartheta'_{ij} \in I' \\ \forall \ 1 \leq i \leq M \end{array} \qquad (4.8)
$$

A este tipo de filtro se le conoce con el nombre de *filtraje lineal* si la función  $h(i, j, k, l)$ es lineal en sus variables. Las constantes  $m, n$  definen las dimensiones del filtro que, en general, es de forma rectangular  $(m \neq n)$ , sin embargo, los filtros más usuales definen los valores  $m = n = 1$ , con los cuales se construye un filtro cuadrado de tres por tres, en cuyo caso se utilizan los 8-vecinos del elemento en cuestión.

La función  $h(i, j, k, l)$  depende de la posición del elemento a filtrar  $(e.g., i, j)$ , por lo que este filtro es *variante bajo el espacio*. Si se desea hacer un filtraje *invariante bajo* el *espacio,* independiente de la posición de los elementos a filtrar, entonces el filtro de la ecuación anterior se convierte en:

$$
\vartheta'_{ij} = \sum_{k=-m}^{m} \sum_{l=-n}^{n} h(k,l) \vartheta_{i+k,j+l} \qquad \qquad \vartheta_{ij} \in I \quad \vartheta'_{ij} \in I' \n\forall 1 \leq i \leq M \quad \forall 1 \leq j \leq N
$$
\n(4.9)

en donde *h(k,l)* está definida por una matriz a la que llamaremos *núcleo del filtro (i.e. kernel}* y cuyos elementos deberán definirse de acuerdo a la transformación que se debe llevar a cabo, Existen filtros lineales pura una gran variedad de operaciones. Los que se muestran en la Figura 4.1, son los que estan implantados en el SPID.

El algoritmo 4.3 utilizado para el filtraje de imúgenes requiere únicamente los valores de *m* y *n* y los elementos *h*(k, l) del nucleo del filtro. De esta manera el SPID intenta ser lo más eficiente posible dado que da la libertad total al usuario en la selección de las dimensiones y contenido del filtro. En el caso más simple en que  $m = n = 1$ , el núcleo estará formado por una matriz de elementos correspondientes, posicionalmente, al elemento mismo, y a sus 8-vecinos. Si se trata de un filtro en el que  $m = n = 2$ , el núcleo estará formado por una matriz de elementos correspondientes, posicionalmente, al elemento mismo, y a sus 24-vecinos, definidos éstos de manera análoga a los 8-vecinos.

Se evaluará el costo del filtraje lineal de una imagen de dimensiones  $M \times N$ . De la fórmula (4.9) anterior, el cálculo de un elemento  $\vartheta'_{ij}$  requiere de  $(2m + 1)(2n + 1)$  sumas y productos, en donde  $2m + 1$  y  $2n + 1$  son el alto y ancho del kernel del filtro. Si se considera igual una suma a un producto en cuanto a tiempo de ejecución y sabiendo que existen  $M \times N$  elementos en la imagen, el tiempo total en el filtraje de una imagen es proporcional a:

$$
C(I') = 2MN(2m+1)(2n+1) \qquad (4.10)
$$

Si consideramos el caso comúnmente usado en que  $m = n = cte \ll M, N$ , entonces  $C(I') = O(MN)$ . En la evaluación anterior se ha considerado que las imágenes  $I'$  e I se encuentran completamente en memoria principal, lo cual, en SPID no es siempre el caso, si la. imagen es de dimensión pequeña., entonces (4.10} es válida, de otro modo se debe tomar en consideración el manejo de bloques de memoria secundaria a memoria principal Y viceversa, lo cual ocasiona un gasto computacional extra qne va en función del tamaño del bloque que se pueda almacenar en un momento dado en memoria principal.

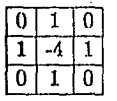

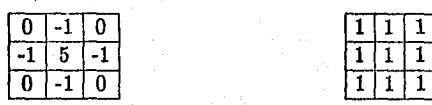

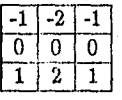

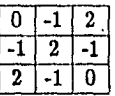

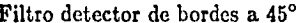

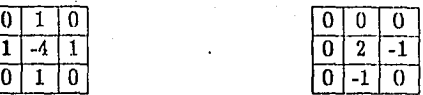

Filtro laplaciano Filtro gradiente

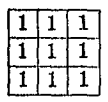

Filtro pasa altas Filtro pasa bajas

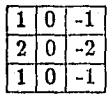

Filtro detector de bordes horizontales Filtro detector de bordes verticales

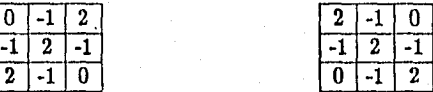

Filtro detector de bordes a 135°

Figura 4.1 Filtros digitales implantados en SPID

Todas las operaciones realizadas en el Algoritmo 4.3 son muy generales en cada uno de los pasos mostrados. Los pasos 6, 7, 12, 13, 18 y 19 merecen una atención especial ya que son la parte central del filtraje de imágenes en el dominio espacial.

Los pasos 6, 12 y 18 indican una extrapolación de elementos de un bloque de datos. Esta operación es necesaria para llevar a cabo el filtraje de datos en las fronteras de la imagen. Para el filtraje en las fronteras de una subimagen se requiere tomar una decisión en la forma en que se llevará a cabo. Existen al menos dos formas de hacerlo:

Operaciones sobre imágenes en el proporciones en el proporciones de la proporciones de la proporciones de la p

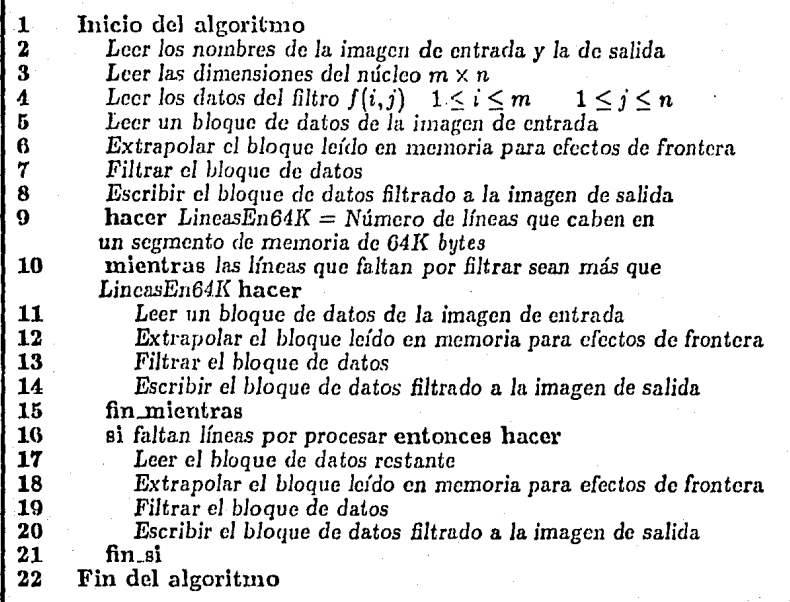

# Algoritmo 4.3 Filtraje de imágenes

- a) Colocando el filtro en las fronteras y despreciando aquellos elementos que geométricamente quedan fuera del filtraje.
- b) Extrapolando los elementos de la frontera hasta donde cubre el filtro. La extrapolación se simplifica si se copian los elementos de las fronteras tantas veces como sea necesario.

En la implantación de este sistema se utilizó el esquema del inciso b), copiando elementos en las fronteras. El algoritmo 4.4 profundiza más sobre la extrapolación o repetición de elementos en una subimagen. De hecho esta parte prepara un bloque de datos para. un filtrajc posterior.

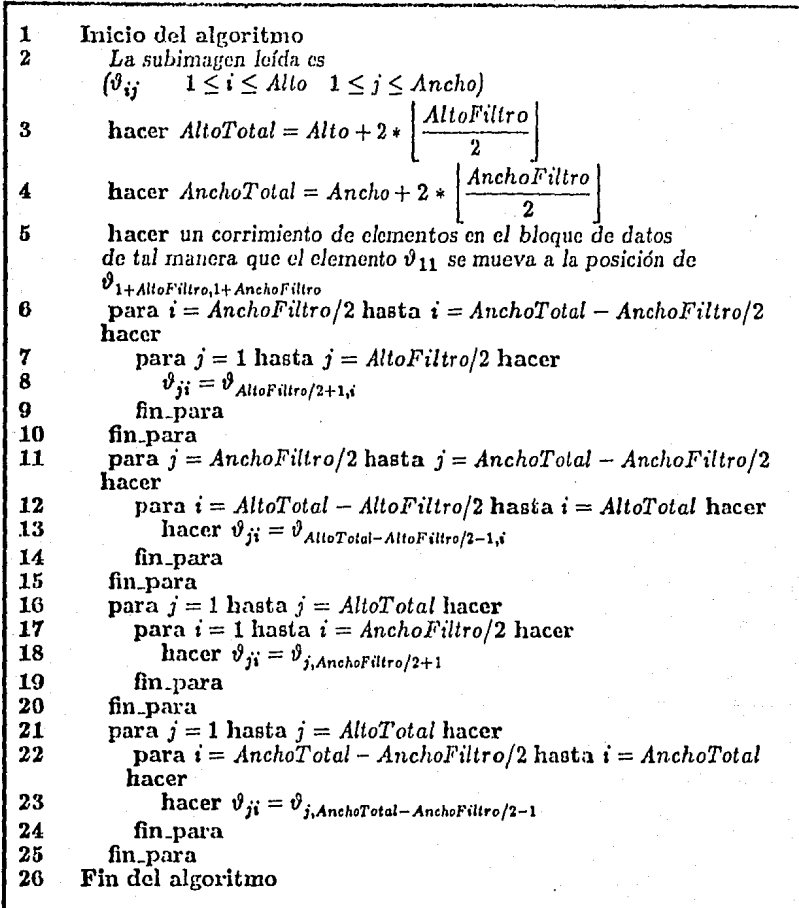

# Algoritmo 4.4 Extrapolnción de datos en una subimagcn

Los pasos 7, 13 y 19 del algoritmo de filtraje de imágenes anterior (Algoritmo 4.3) requieren de un análisis más a fondo, ya que en ellos es donde se llevan a cabo )ns operaciones básicas del filtraje. El Algoritmo 4.5 ilustra más a fondo el mccunismo mediante el cual se filtra una su bimagcn.

Operáciones sobre Imágenes **Páglna 39** 

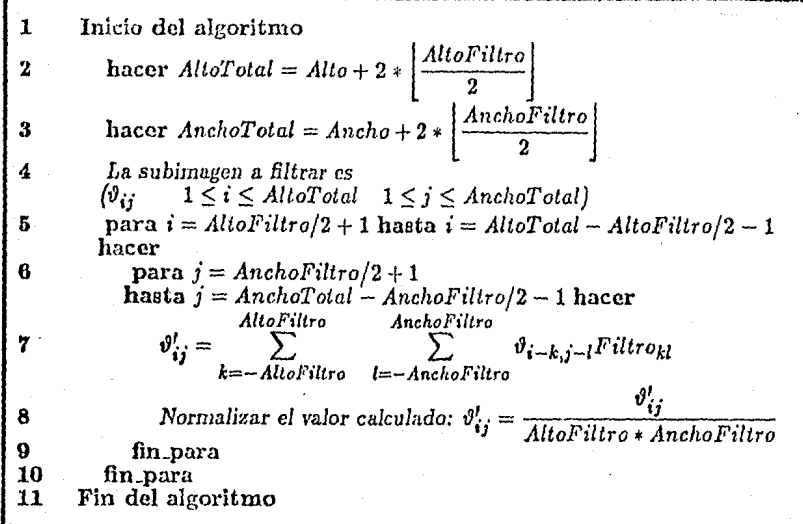

# Algoritmo 4.5 Filtraje de subimágenes

En el paso 7 del Algoritmo 4.5, la variable *Fillrokl* se refiere al núcleo del filtro, el cual está dado en la fórmula 4.8 como la función h.

## **4.2.2** Ampliación de imúgenes

Cuando se tiene información continua del comportamiento de una superficie, como la que genera una función de dos variables independientes en el espacio, esta superficie se puede analizar desde cualquier distancia a la misma ya que existe una fuente que genera In información necesaria para la creación de la superficie. De esta manera se eren la sensación ele que se puede ampliar o reducir la superficie ampliando o reduciendo la distancio. de observación a In misma.

En el caso de imágenes el problema no es tan trivial, ya que la información que se tiene es discreta y de tamaño fijo pues no se tiene a la disposición una función generadora. Sin embargo, es a veces necesario analizar una imagen desde diferentes puntos de vista, ampliando detalles de interés o reduciendo zonns muy extensas que no presentan cambios. locales.

Se puede tomar la idea de una función generadora de imágenes la cual se discretiza en puntos equicspaciados a lo largo y ancho de una escena y en los cuales toma los valores que formar{m la imagen. Suponiendo que esto es válido, se presenta a continuación una solución al problema de ampliación de imágenes.

Dada una imagen y un factor de escala, se podrá generar otra imagen cuya razón de crecimiento respecto a la original será igual al factor de escala. Si la escala es menor a. la unidad, entonces la imagen se reducirá. Por el contrario, si la escala es mayor de la unidad, entonces la imagen se ampliará. En este sentido la ampliación y la reducción son el mismo problema.

Si la imagen original tiene dimensiones  $M \times N$  y el factor de escala es  $e$ , entonces:

$$
M' = [eM]; \qquad N' = [eN]
$$
 (4.11)

en donde *M<sup>1</sup>*y *N<sup>1</sup>*son las dimensiones de la imagen ampliada. El factor de escala utilizado en el sistema SPID es 2 para la ampliación y de  $\frac{1}{2}$  para la reducción, por lo que las fórmulas anteriores se convierten en:

$$
M' = [2M]; \t N' = [2N]
$$
Ampliación  

$$
M' = \left\lfloor \frac{M}{2} \right\rfloor; \t N' = \left\lfloor \frac{N}{2} \right\rfloor \t \text{Reducción} \t (4.12)
$$

A continuación se explicará el método utilizado para la operación de ampliación de imagenes. Se supondrá que una imagen es la representación de una escena digitizada en puntos discretos y cuya separación real es lo suficientemente cercana de tal manera que no se pierde la información contenida en la escena. Una imagen ampliada se verá como se muestra en la Fig. 4.2.

En un primer paso ele la ampliación y en cada renglón de la imagen original, entre cada par de elementos se inserta uno nuevo, interpolado usando los vecinos en el rengl6n. Después de hacerlo con los renglones se obtiene una imagen ampliada a lo ancho; en un segundo paso, en cada columna de la imagen ampliada por renglones se inserta un nuevo elemento, interpolado usando los elementos vecinos en In colunma. De esta manera, la ampliación de imágenes se ejecuta como una operación separable. Al final de estas dos etapas, se obtiene una imagen ampliada de dimensiones  $2M \times 2N$ , cuando el tamaño de la imagen original es  $M \times N$ .

Operaciones sobre lmégcnes Pagine 41

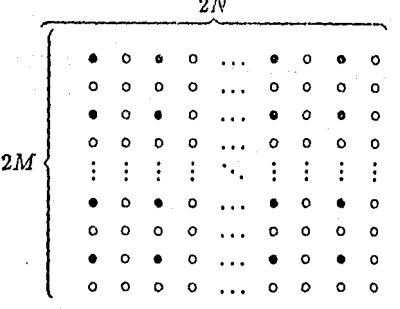

2N

• Elementos de la imagen original

o Elementos obtenidos con interpolación

Figura 4.2 Formato de una imagen ampliada.

Para fines de implantación de un algoritmo la función básica es la de ampliar un renglón. Esta ampliación se hará  $M+N$  veces,  $M$  para los renglones y  $N$  para las columnas. Si vernos un renglón desde una perspectiva unidimensional se verá como se muestra en la Figura 4.3.

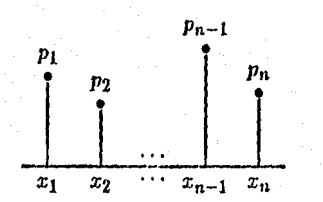

Figura 4.3 Un renglón cualquiera de una imagen.

en donde *Pi* (i *=* 1, ... , n) es el valor, en un renglón, del elemento de la imagen en la posición  $x_i$  correspondiente. Para facilitar la notación utilizaremos  $p_i$  para scúalar el i-ésimo elemento en un renglón cualquiera de una imagen, mientras que *Pij* señahmí el j-ésimo elemento del i-ésimo rcnglon de la misma, esto último sólo cuando el contexto sea bidimensional y se trate de señalar un renglón específico.

En la ampliación y reducción de imágenes se requiere de un determinado tipo de interpolación que llene los huecos dejados por la imagen al ser ampliada.

En este trabajo se manejarán tres tipos de ampliación. La. decisión de cúnl utilizar dependerá del usuario y de la imagen en particular que se esté analizando. El primer método que se utilizará será el de *dobfomiento de elementos de una imagen,* éste consiste en repetir cada elemento de la imagen original 4 veces en la imagen ampliada, una vez cu

su posición original, otra a la derecha y dos más abajo en las mismas columnas que las 2 anteriores. Con este esquema, la imagen ampliada se cuadruplica en número de elementos. El segundo método consiste en utilizar *interpolación lineal y* c1íbica *segmentarici,* en este caso, se interpola cada elemento de acuerdo al valor de sus elementos vecinos sobre el mismo renglém o columna.

A continuación se muestran los algoritmos de ampliací6n de imágenes, utilizando repetición de elementos, interpolación lineal segmentaria e interpolación cúbica segmentaria y finalmente se presenta el algoritmo de reducción de imágenes.

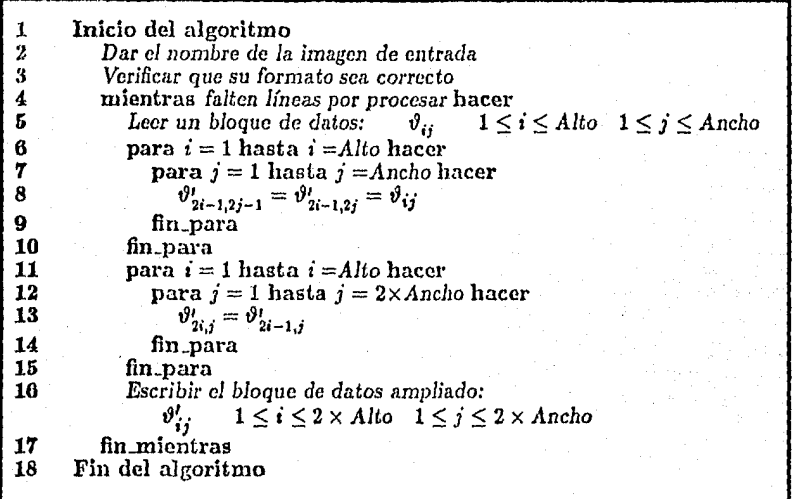

Algoritmo 4.6 Ampliación de imágenes por doblamiento de elementos

En los pasos 6-10 del Algoritmo 4.6 se hace la ampliación de una subimagen  $(\vartheta_{ij})$ por columnas, es decir, se dobla el ancho del bloque. En los pnsos 11-15 se hace la ampliación por renglones, tomando en consideración la ampliación anterior. La subimagen  $\vartheta_{ij}$ de dimensiones Alto × Ancho se amplía a la subimagen  $\vartheta'_{ij}$  de dimensiones 2·Alto × 2·Ancho.

## 4.2.3 Interpolación lineal segmentaria

La interpolación segmentaria deriva su nombre de la propiedad que tiene de llevarse a cabo *localmente*, es decir, interpola a partir de un conjunto de puntos comprendidos en una vecindad. Para el caso lineal, esta vecindad está compuesta de dos puntos.

Operaciones sobte Imágenes **Pilginia 43** antico e a contra el proporciones en la proporciones de la proporcione

La ecuación de una recta en el plano que pasa por los puntos  $(x_{k-1}, y_{k-1})$  y  $(x_k, y_k)$ esLá dada por Ja fórmula:

$$
y - y_{k-1} = \frac{y_k - y_{k-1}}{x_k - x_{k-1}} (x - x_{k-1})
$$
 (4.13)

Esta ecuación se aplicará a la ampliación de imágenes, en donde éstas estan formadas de renglones y columnas. La interpolación se hará por renglones y después por colurrmas, pero para cada caso se aplicará la fórmula anterior a cada par de puntos. La interpolación entre los elementos  $\vartheta_{c,k-1}, \vartheta_{c,k}$  de un renglon  $c \in Z_{[1...M]}$  cualquiera de una imagen se llevará a cabo con la siguiente fórmula:

$$
y - \vartheta_{c,k-1} = \frac{\vartheta_{c,k} - \vartheta_{c,k-1}}{x_k - x_{k-1}} (x - x_{k-1})
$$
 (4.14)

La fórmula anterior se simplifica si se toman en consideración los siguientes hechos: Primero, la separación entre elementos de la imagen se considera unitaria, por lo que el denominador del lado derecho se hace unitario; segundo, el punto interpolado se encuentra en el punto medio de los puntos interpolantes, es decir,  $x-x_{k-1} = x_k-x=x_{k-1}/2 = \frac{1}{2}$ . Sin pérdida de generalidad, puede considerarse que la ecuación anterior se aplica sobre un renglon e cualquiera de la imagen, y por lo tanto, se puede ignorar la primera dimensión. Con las dos simplificaciones anteriores, la fórmula anterior se reduce a:

$$
\vartheta'_{k} = \vartheta_{k-1} + \left(\frac{\vartheta_{k} - \vartheta_{k-1}}{2}\right) = \left(\frac{\vartheta_{k-1} + \vartheta_{k}}{2}\right) \tag{4.15}
$$

la cual muestra que el punto a interpolar no es más que el promedio de los dos elementos de Ja imagen considerados.

En el Algoritmo 4.7 se implantan todas las fórmulas anteriores pnra la ampliación de imágenes utilizando interpolación lineal segmentarin. En principio, es casi el mismo algoritmo que el 4.6, lo único que cambia es la forma de obtener los nuevos elementos. En este caso· el valor se obtiene promediando los valores de los dos elementos vecinos al elemento a obtener.

Para calcular la complejidad del Algoritmo 4.7 analicemos paso a paso su ejecución. El ciclo G-11, que varía con *i* y *j* realiza una suma y un cociente por cada juego de índices, que en total son *Alto* x *Ancho.* El ciclo 12-16, por el otro lado, realiza 2x *Altox* (2 X *Ancho)*  operaciones, totalizando 5 x *Alto* x *Ancho* por cada bloque de datos cargado a memoria. El número de bloques  $(b)$  que se cargan a memoria depende de las dimensiones de la imagen, y está dado por:

$$
b=\frac{MN}{64K}
$$

(4.16)

Púglnn 44 Opemcloncs sobie lmógcnes

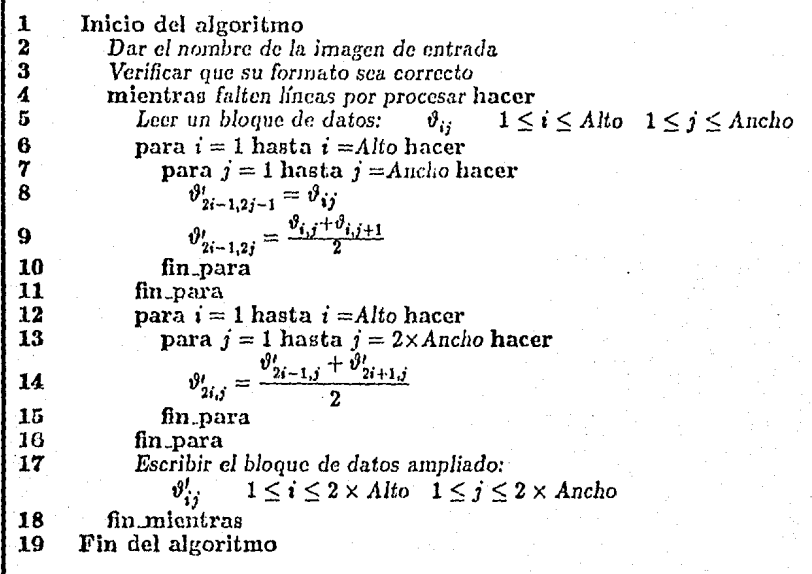

Algoritmo 4.7 Ampliación de imágenes por interpolación lineal segmentaria

en donde el denominador es el tamaño de un segmento de memoria y *M* y *N* son el alto y ancho de una imagen, respectivamente. De aquí que el número total de operaciones en la ampliación lineal de imágenes sea de:

$$
b \times 5 \times Alto \times Ancho = \frac{MN}{64K} \times 5 \times \frac{64K}{Ancho} \times Ancho = 5MN = O(MN) \tag{4.17}
$$

# 4.2.4 Interpolación cúbica segmentaria

Es conveniente, para el desarrollo del algoritmo general, considerar el caso unidimensional y posteriormente hacer una obvia extensión n. dos dimensiones. Por cuatro puntos cualesquiera en el plano, se puede hacer pasar uno y sólo un polinomio cúbico (Boor, 1978), que cumple con las siguientes propiedades:

Opcmcloncs sobro Imágenes Páglnn 45

$$
P_i(x_j) = p_j \qquad i = 1, ..., n-1
$$
  
\n
$$
P_{i-1}(x_j) = P_i(x_j) \qquad j = i-1, i, i+1
$$
\n(4.18)

en donde  $P_i(x_j), P_{i-1}(x_j)$  y  $P_i(x_j)$  son polinomios cúbicos representados en la Figura 4.4.

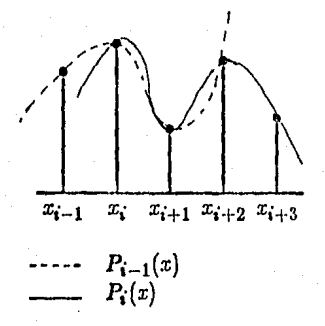

Figura 4.4 Dos polinomios adyacentes.

Es decir, el requisito de cada segmento polinomial es que pase por los cuatro puntos contiguos  $(x_i, x_{i+1}, x_{i+2}, x_{i+3})$  y se traslapen uno con el otro en tres de esos cuatro puntos. En cada segmento polinomial se interpolará únicamente un punto, cuya posición ~e encuentra exactamente a la mitad de los cuatro interpolantes. Ya que la distribución de elementos en una imagen es homogénea consideraremos que la separación entre ellos es constante e igual a la unidad, es decir,  $x_i - x_{i-1} = 1$ , esto simplificará los desarrollos posteriores. Cada polinomio se puede referir a un sistema de coordenadas cartesiano, como lo ilustra la Figura 4.5.

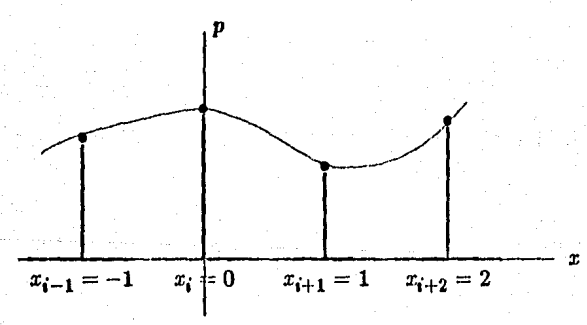

Figura 4.5 Superposición de un sistema de coordenadas. De acuerdo a la Figura 4.5, la ecuación del polinomio cúbico intcrpolnnte se puede determinar a partir de una tabla de diferencias divididas de Newton (Boor, 1978), de la siguiente manera:

-1 
$$
p_i
$$
  
\n $p_{i+1} - p_i$   
\n0  $p_{i+1}$   
\n $p_{i+2} - p_{i+1}$   
\n $p_{i+2} - p_{i+1}$   
\n1  $p_{i+2}$   
\n $p_{i+3} - 2p_{i+2} + p_{i+1}$   
\n $p_{i+3} - 2p_{i+2} + p_{i+1}$   
\n $p_{i+2}$   
\n $p_{i+3} - p_{i+2}$   
\n $p_{i+2}$ 

 $2 p_{i+3}$ 

De donde se puede deducir el polinomio:

$$
P(x) = p_i + (x+1)(p_{i+1} - p_i) + x(x+1)\frac{p_{i+2} - 2p_{i+1} + p_i}{2} + x(x^2 - 1)\frac{p_{i+3} - 3p_{i+2} + 3p_{i+1} - p_i}{6}
$$
(4.19)

Como ya se dijo, el valor a interpolar se encuentra en el punto medio de los elementos  $x_i = 0$  y  $x_{i+1} = 1$ , por lo que  $x = (x_{i+1} - x_i)/2 = 1/2$ , sustituyendo este valor en la ecuación anterior se obtiene:

$$
P\left(\frac{1}{2}\right) = \frac{9(p_{i+1} + p_{i+2}) - (p_i + p_{i+3})}{16} \tag{4.20}
$$

y esta es la fórmula que se aplica en la ampliación de imágenes. Aunque el cociente no necesariamente es entero, el valor esperado para  $P\left(\frac{1}{2}\right)$  en un entero en el intervalo [0..255] por lo que el cociente se calcula con aritmética entera, truncando el resultado.

La fórmula (4.17) define un polinomio cúbico, y utilizando (4.18) se puede llevar a cabo la interpolación de todos aquellos elementos dentro del renglón que cuenten con dos elementos vecinos a cada lado, sin embargo, en los extremos de los mismos no se puede aplicar ( 4.18) ya que no existen los elementos suficientes para la interpolación, esto se ilustra en las Figuras 4.6a y 4.6b .

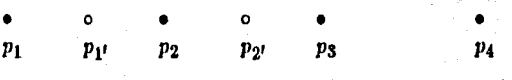

Figura 4.6a Interpolación en el extremo izquierdo.

 $\bullet$   $\bullet$   $\bullet$   $\bullet$   $\bullet$   $\bullet$   $\bullet$  $\boldsymbol{p}$  $P(n-2)$   $P(n-2)'$   $P(n-1)$   $P(n-1)'$ • Pn o Pn1

Figura 4.6b Interpolación y extrapolación en el extremo derecho.

Opemclones sobie imágenes Página 47 de la participa de la participa de la participa 47 de la participa 47 de la

En la Figura ( 4.Ga) se muestran los cuatro elementos originales ( •) y dos obtenidos con interpolación (o) del extremo izquierdo de un renglón en una imagen ampliada, mientras que en la Figura (4.Cib) se muestran también cuatro elementos originales y tres obtenidos por interpolación y extrapolación. Para interpolar el elemento  $p_{11}$  (Figura 4.6a) utilizaremos el primer polinomio interpolante de cada renglón  $P_1(x)$ , de esta manera, según la Figura 4.6a y fijando el sistema de coordenadas que se muestra en la Figura 4.5, la interpolación será en el punto  $x = -\frac{1}{2}$ , sustituyendo este valor en el polinomio (4.17), tendremos:

 $\vert$ 

$$
P\left(-\frac{1}{2}\right) = p_{1'} = \frac{5(p_i + 3p_{i+1} - p_{i+2}) + p_{i+3}}{16} \tag{4.21}
$$

De la misma manera se hace para el penúltimo elemento a interpolar  $(p_{(n-1)'}$  en la Figura 4.6b), utilizando en este caso el último polinomio interpolante,  $P_{n-3}(x)$ , en el punto  $x = \frac{3}{2}$ , sustituyendo este valor en el polinomio (4.17), tendremos:

$$
P\left(\frac{3}{2}\right) = p_{(n-1)!} = \frac{p_i - 5(p_{i+1} - 3p_{i+2} - p_{i+3})}{16} \tag{4.22}
$$

Un caso especial se presenta en el extremo derecho, cuando se desea obtener el úH.imo elemento en la ampliación, *Pn'* (Figura 4.6b). Este elemento no se encuentra dentro del renglón interpolante, como se puede ver en la figura. En este caso se hace una extrapolación utilizando el último polinomio interpolante,  $P_{n-3}(x)$ , de cada renglón. Para extrapolar en el punto  $x = \frac{5}{2}$  nuevamente se utiliza el polinomio (4.17), según el cual se obtiene:

$$
P\left(\frac{5}{2}\right)=p_{n'}=\frac{21p_{i+1}-5(p_i+7(p_{i+2}-7p_{i+3}))}{16}.
$$
 (4.23)

Se puede considerar otra posibilidad cuando se amplía una imagen utiliznndo las fórmulas de esta sección: En el caso de las fronteras se puede descartar el elemento de las fronteras, en cuyo caso la reducción en las dimensiones de la imagen sería de dos renglones y dos columnas. Este caso especial no se maneja en SPID, sólo se menciona como posibilidad.

Utilizaremos las Fórmulas 4.18-4.21 para deducir la complejidad del algoritmo de ampliación de imágenes utilizando interpolación cúbica segrneníaria. Se considerará que todas las operaciones aritméticas de punto fijo requieren del mismo tiempo de ejecución. La fórmula (4.18) requiere de dos sumas, una resta, un producto y un cociente; cinco operaciones en total. Las fórmulas  $(4.19)$ ,  $(4.20)$  y  $(4.21)$  requieren de seis operaciones aritméticus cada una. En cada renglon de la imagen original se insertan  $N - 3$  elementos, que son interpolados usando la ecuación  $(4.18)$  y un elemento por cada ecuación  $(4.19)$ , (4.20) y (4.21), de aquí que el mímero total de operaciones por renglón es de:

$$
5(N-3)+18=5N+3.\t(4.24)
$$

Si la imagen tiene M renglones, entonces d número total de operaciones en el primer paso de la ampliación es  $M(5N+3)$ , en el segundo paso se realizan  $N(5M+3)$ , que se obtiene intercambiando  $M y N$ . De aquí que el número total de operaciones aritméticas es de:

$$
10MN + 3(M+N) = O(MN).
$$
 (4.25)

#### 4.2.5 Reducción de imágenes

El algoritmo para la reducción de imágenes lee bloques de datos a los cuales les extrae los elementos despreciando uno y reteniendo el otro para cada uno de los renglones y columnas de la subímagen. En el algoritmo 4.8 se muestra la reducción de imágenes.

Debido a que en este algoritmo no se lleva a cabo ninguna operación aritmética no se erdlúa su complejidad, que está dada en función de los accesos a disco y del movimiento de datos en memoria.

1 2 8 4 5 6 7 *8*   $\boldsymbol{9}$ 10 11 12 13 Inicio del algoritmo Dar e/ *nombre de* la imagen de entrada *Verificar* que *su formato* sea *correcto*  **mientras** *falten líneas por procesar hacer*<br>Leer un bloque de datos:  $\vartheta_{ii} = 1 \leq$  $1 \leq i \leq Alto \quad 1 \leq j \leq Ancho$ para  $i = 1$  hasta  $i = \left| \frac{A l t o}{2} \right|$  hacer para  $j = 1$  hasta  $j = \left| \frac{\text{Angle}}{\text{Area}} \right|$  hacer  $\vartheta'_{ij}=\vartheta_{2i-1, 2i-1}$ fin.para fin.para *Escribir el bloque de* datos *reducido:*   ${1 \leq i \leq \left|\frac{A}{i} \right|}$   ${1 \leq j \leq \left|\frac{A}{i} \right|}$ fin mientras Fin del algoritmo

Algoritmo 4.8 Reducción de imágenes por supresión de elementos

Operaciones sobie imágenes e a constituída e a constituída e a participa de Página 40

# 4.3 Operaciones vectoriales

Se han clasificado con el nombre de *operaciones vectoriales* aquéllas que modifican los elementos de una imagen dependiendo de los valores de todos los elementos restantes a lo largo del conjunto que forman una columna o un renglón de la imagen. En cierta forma este tipo de operaciones son un caso más general que el de operaciones de área, en las que el elemento modificado depende únicamente de un conjunto de elementos que forman una vecindad al mismo.

La fórmula utilizada para las operaciones vectoriales se define de manera análoga a las operaciones de área, de la siguiente manera:

la utilizada para las operaciones vectoriales se define de manera analoga  
\nde área, de la siguiente manera:  
\n
$$
\vartheta_{ij}^l = f \begin{pmatrix}\n\vartheta_{11} & \cdots & \vartheta_{1j} & \cdots & \vartheta_{1N} \\
\vdots & \vdots & & \vdots & \vdots \\
\vartheta_{i1} & \cdots & \vartheta_{ij} & \cdots & \vartheta_{iN} \\
\vdots & & \vdots & & \vdots \\
\vartheta_{M1} & \cdots & \vartheta_{Mj} & \cdots & \vartheta_{MN}\n\end{pmatrix} \qquad \begin{array}{c}\n1 \leq i \leq N \\
1 \leq j \leq M\n\end{array}
$$
\n(4.26)

de donde se puede ver que las operaciones vectoriales dependen de toda la imagen pnra la actualización de cada uno de los elementos de la misma.

# 4..3.l La Transformada de Fourier

El significado general de una transformación sobre una imagen es su descomposición en un conjunto de componentes que tienen algunas propiedades de las que se puede obtener algún provecho, propiedades tales como las variaciones espaciales en his componentes de una imagen. El concepto de filtrajes de la sección anterior vuelve a tener significado dentro del contexto de transformada de Fourier, si se toma en cuenta que una imagen puede descomponerse en una serie de frecuencias, se podrán, por ejemplo descartar las componentes de baja frecuencia y obtener un filtro pasa altas que sólo permita el paso de frecuencias medias y altas. Las componentes de baja frecuencia de la transformación contienen las variaciones muy lentas en la intensidad de la imagen, mientras que !ns componentes de alta frecuencia contienen las variaciones rápidas en la intensidad de la imagen.

La Transformada de Fourier de una función real de dos variables reales,  $I(x, y)$  se define como:

$$
I'(u,v) = \int_{-\infty}^{\infty} \int_{-\infty}^{\infty} I(x,y) e^{-jxu} e^{-jyv} dx dy.
$$
 (4.27)

Página 50 **Operaciones sobre imágenes** 

Esta transformada se aplica únicamente a funciones de variables  $x, y$  continuas. En el procesamiento de imágenes digitales se requiere de una transformada de variables discretas.

La transformada discreta de Fourier (TDF) de una imagen 1 es la imagen 1*<sup>1</sup>*definida con la fórmula siguiente:

$$
I'(u,v)=\frac{1}{MN}\sum_{k=0}^{M-1}\sum_{l=0}^{N-1}I(k,l)e^{-j2\pi ku/M}e^{-j2\pi l v/N}.
$$
 (4.28)

Esta transformada se puede separar en las dos dimensiones que la componen, de tal manera que se pueda aplicar la transformada a la imagen por renglones y posteriormente por columnas, esta propiedad permite a SPID realizar la TDF por bloques.

La relación entre las fórmulas (4.27) y (4.28) es directa. Se puede demostrar,  $[Brac65]$ , que si  $I(k, l)$  se obtiene por muestreo de una función  $I(x, y)$  continua de dos variables continuas  $x, y$  en los puntos  $x = x_0 + k\Delta x$ ,  $y = y_0 + l\Delta y$ , en donde los valores de  $I'(u,v)$  corresponden a los muestreos de la transformada continua de Fourier de  $I(x,y)$ en los puntos  $u/M\Delta x$ ,  $v/N\Delta y$ , la sustitución directa de estos valores en la ecuación 4.27, genera la ecuación 4.28 y la imagen  $I'(u, v)$  obtenida con la TDF es periódica, con período M en  $u$  y período N en  $v$ ,  $[Cool67]$ .

En secciones posteriores haremos referencia a la TDF como una herramienta en el procesamiento de imágenes digitales. Una de sus aplicaciones más importantes es en la restauración de imágenes, utilizada muy a menudo ya que proporciona una mejora muy significativa en la calidad de la imagen.

Si se define  $\alpha = e^{-j2\pi/N}$  y la matriz *A* como sigue:

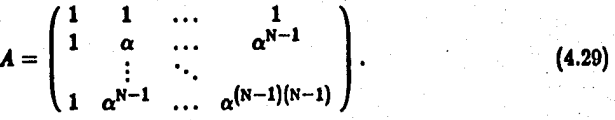

En donde el elemento  $A_{k,l} = \alpha^{kl}$ . La ecuación (4.28) se puede escribir como:

$$
I' = AIA^T.
$$
 (4.30)

El cálculo directo de esta transformada implica  $O(N^4)$  operaciones (sumas y productos). Para mostrar más facilmente como se programa la transformada discreta de Fourier, se define el caso unidimensional como:

$$
I'(u) = \sum_{k=0}^{N-1} I(k) e^{-j2\pi k u/N} \qquad 0 \le u \le N-1
$$
 (4.31)

Operaciones sobre imágenes en el proporciones en el proporciones para el proporciones para el proporciones par

en donde  $I(k)$  es el valor de un elemento de un renglón de la imagen que se desea transformar y la cual está. definida en los N puntos dados por la fórmula anterior. El valor de  $I'(u)$  es también un elemento de un renglon de dimensión N ya que cada punto  $I(k)$  se. transforma en otro punto de aquélla. Hemos definido la transformada discreta ya que es ésta la que se programa en el procesamiento de imágenes.

En la implantación de la fórmula. anterior se requiere hacer algunas simplificaciones para que se pueda aplicar el algoritmo conocido como *Transformada rápida* de Fourier. La fórmula { 4.31) se puede expresar como:

$$
I'(u) = \sum_{k=0}^{N-1} I(k)W_N^{ku} \qquad 0 \le u \le N-1
$$
 (4.32)

en donde  $W_N = e^{-j2\pi/N}$ . Si se considera que  $N = 2^n$ , entonces  $N = 2^p$  para algún P entero positivo, de acuerdo con esto, la fórmula (4.32) se puede reescribir como:

$$
I'(u) = \sum_{k=0}^{p-1} f(2k)W_{2P}^{2ku} + \sum_{k=0}^{p-1} f(2k+1)W_{2P}^{(2k+1)u}.\qquad 0 \le u \le N-1
$$
 (4.33)

Se puede observar que  $W_{2P}^{2ku} = W_{P}^{ku}$  y que  $W_{P}^{u+P} = W_{P}^{u}$ ,  $W_{2P}^{u+P} = -W_{2P}^{u}$ . Si se define  $I_1(u) = \sum_{k=0}^{p-1} f(2k)W_p^{ku}$  e  $I_2(u) = \sum_{k=0}^{p-1} f(2k+1)W_p^{ku}$ , la fórmula anterior se convierte en:

$$
I'(u) = I_1(u) + I_2(u)W_{2P}^u
$$
 (4.34)

y se tiene además la siguiente propiedad:

$$
F(u + v) = I'(u) - I_2(u)W_{2P}^{u}
$$
 (4.35)

#### **4.3.2** Implantación de la transformada

#### Pagina 52 **Operaciones sobie imágenes**

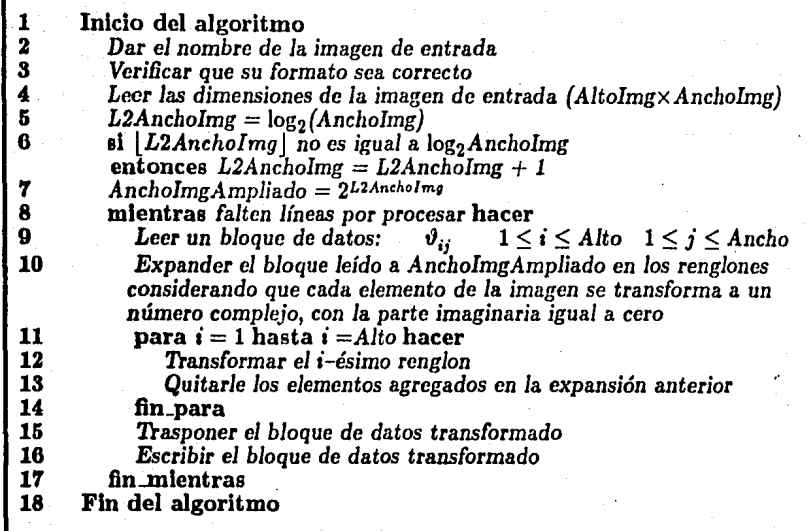

# Algoritmo 4.9 Cálculo de la semi-transformada

Con las últimas fórmulas de la sección anterior se hace la programación en la microcomputadora. Los detalles varían de acuerdo a las diferentes etapas del cálculo: Transformación en los renglones, en las columnas, cálculo del espectro de frecuencias y la normalización del mismo.

La imagen original se encuentra almacenada en disco, sus dimensiones son variables y limitadas únicamente por la capacidad de almacenamiento del mismo. Sin embargo, la memoria principal de la microcomputadora está limitada. Se hará la transformación de una imagen con un bloque de 64K *octetos* en memoria principal. La operación se llevará a cabo utilizando el esquema de subimágenes. Se carga una sección de imagen cuyas dimensiones no rebasen la capacidad de la memoria principal disponible y se calcula que quede espacio suficiente para almacenar la parte transformada.

La operación del párrafo anterior se repite tantas veces como sea necesario. Cada subimagen transformada se traspone en memoria principal y se almacena de esta forma en disco. Al finalizar la primera parte de la transformación ( *e.g.* por renglones}, se tiene una *semi-transformada.* transpuesta. En el Algoritmo 4.9 se programa esta primera parte.

El paso 12 del Algoritmo 4.9 es la parte central del mismo, ya que en él se realiza la transformación de cada uno de los renglones de la imagen. En el algoritmo 4.10 se muestra la implantación de esta parte [Horo78, Aho74, Kron79].

Se inicia a continuación la segunda etapa que, consiste en calcular la transformada por columnas. Debido a que sería un problema serio la carga de una subimagen por colunmas, se ha almacenado la semi-transformada transpuesta de tal manera que se puede . leer de disco como una subimagen por renglones y que corresponden en realidad a columnas de Ja imagen original.

Se cargan subimagenes de la semi-transformada y se les aplica nuevamente la transformada de Fourier. Se trasponen nuevamente éstas y se almacenan en disco. Dos trasposiciones no afectan la posición original de los elementos. Se hace de tal forma que al terminar la segunda transformación se tiene ya la tarea terminada. El algoritmo es exactamente igual que el Algoritmo 4.9, excepto que en la expansion de elementos ya no se convierte a números complejos porque en la primera transformación se hizo así.

'

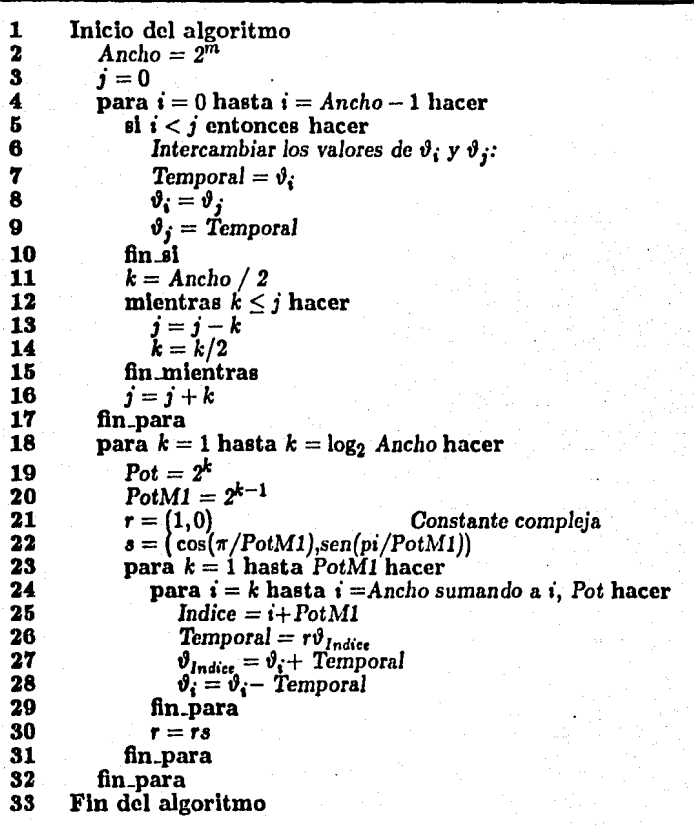

# Algoritmo 4.10 Transformada rápida de Fourier de un renglón

La complejidad del Algoritmo 4.10 es  $O(N \log N)$  [Horo78, Aho74, Kron79] y servirá para calcular la complejidad en el cálculo de la THF de toda la imagen. El cálculo de la TRF se lleva cabo sobre  $M$  renglones y posteriormente sobre  $N$  columnas, de aquí que la complejidad total del algoritmo sea:

$$
M(N \log N) + N(M \log M) = MN(\log N + \log M) = MN \log MN \qquad (4.36)
$$

Operaclones sobre Imágenes en activitat de la componentación de la participación de la participación de la participación de la participación de la participación de la participación de la participación de la participación d

Como parte complementaria al cálculo de la Transformada de Fourier de una imagen se mapea su *espectro de potencias de la imagen* al conjunto Z<sub>[0...255]</sub> y desplegarlo como una imagen.

$$
e_{ij} = \sqrt{Re^2 + Im^2} \qquad \qquad 0 \le i \le M - 1 0 \le j \le N - 1
$$
 (4.37)

en donde *Re* e /m son la parte real e imaginaria de cada punto transformado. Este cálculo es más fácil que la transformada ya que se aplica únicamente a un punto. En el cálculo de la ecuaci6n anterior se utilizará el mismo esquema de subimagen, es decir, la imagen se procesa por bloques.

Calculado el espectro, se procederá a normalizarlo, cuya finalidad es la siguiente: el espectro de frecuencias de una imagen se encuentra en el intervalo  $[e_{min} \dots e_{max}]$  y se requiere que éste sea mapeado al intervalo [O ... 255]. El mapeo debe ser logarítmico debido a la distribución de los datos del espectro, y se calcula con la fórmula:

$$
e'_{ij} = \log_2(1 + |e_{ij}|). \qquad \qquad 0 \leq i \leq M-1 \n0 \leq j \leq N-1
$$
\n(4.38)

El algoritmo 4.11 es una implantación de las ecuaciones (4.37) y (4.38) anteriores, éste genera una imagen que corresponde al espectro de frecuencias de la imagen original, pero con un inconveniente que resolveremos a continuación. El espectro generado tiene los cuadrantes intercambiados: El cuadrante 1 va al cuadrante 3 y viceversa, el cuadrante 2 va al cuadrante 4 y viceversa. Los cuadrantes se numeran como en el plano cartesiano. Esta operaci6n es la que se hace finalmente para que el espectro de frecuencias quede de manera correcta al desplegarlo.

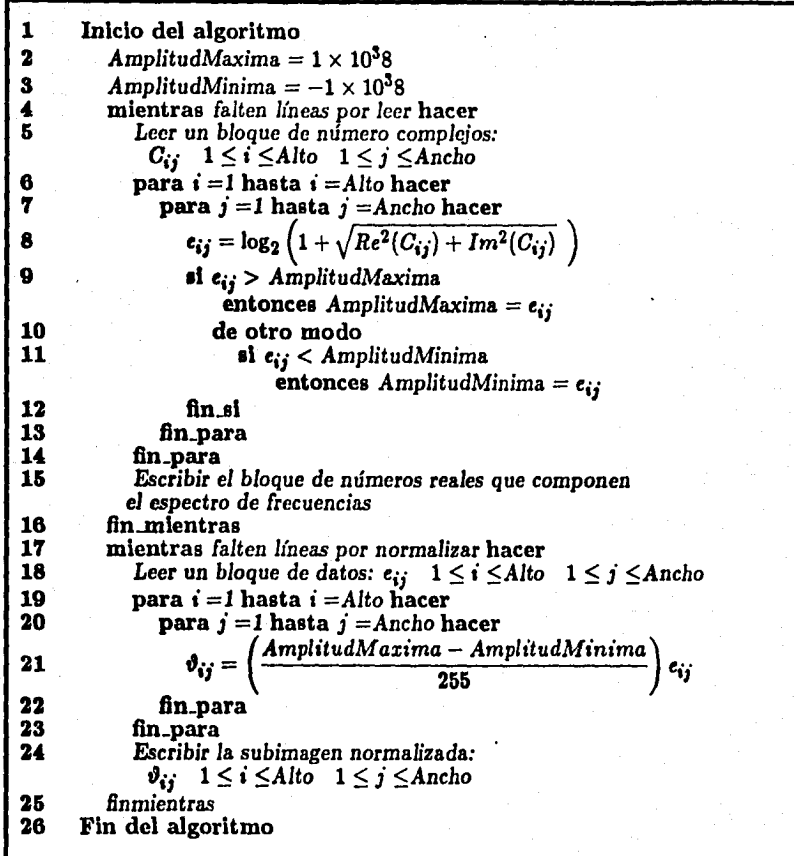

Algoritmo 4.11 Cálculo de las amplitudes máxima y mínima y normalización del espectro

# **Capitulo 5**

# **Biblioteca de funciones del sistema SPID en C**

Las operaciones básicas sobre las que se apoya SPID fueron escritas en lenguaje ensamblador debido a las características de velocidad y capacidad necesarias en el manejo de grandes bloques de memoria. Son varias las funciones básicas requeridas, por lo que se clasificarán de acuerdo a su objetivo. El lenguaje huesped fue e por sus características de direccionamiento y por la flexibilidad de programación. En este lenguaje se escribieron los programas principales de SPID que hacen uso de las funciones y subrutinas básicas.

A continuación se mostrarán los encabezados utilizados por el lenguaje e para cada una de las rutinas y funciones del sistema. Estos encabezados identifican, además del nombre, los parámetros utilizados por las funciones. En el apéndice A se lista el código fuente de las funciones de la biblioteca de entrada y salida del sistema.

Este capítulo se ha dividido en 6 secciones, cada una de las cuales identifica diferentes tipos de funciones y procedimientos de acuerdo a la tarea que realizan.

En la Sección 1, se muestran los encabezados de las funciones y procedimientos que utilizan la tarjeta gráfica HLGE. Se mencionan algunos aspectos teóricos sobre el funcionamiento e implantación de cada una de las funciones y en especial las que utilizan la tarjeta gráfica y cuya programación requiere algunos conocimientos sobre la misma.

En la Sección 2 se muestran los encabezados de funciones y procedimientos que utilizan la pantalla en modo gráfico normal, con la HLGE sirviendo de emulador de gráficas, estas rutinas utilizan la pantalla en modo gráfico de la IBM-AT, con 4 colores y a una resolución de 200 x 360 puntos. La emulación trata la HLGE como si fuese una CGA *(Color Graphica Adaptor)* normal.

En la Sección 3 se muestran los encabezados de funciones y procedimientos que realizan la entrada/salida de datos, se definen algunas funciones que son estándares de la biblioteca del lenguaje C y que se hizo únicamente para resaltar sus características específicas. En esta parte no se analizan las funciones desde un punto de vista técnico y

de implantación ya que esto se hace hasta el Apéndice A.

En la Sección 4 se muestran los encabezados de las funciones y procedimientos de propósito general que utiliza el sistema. Estas funciones tienen la característica de realizar una función específica, que por su naturaleza no se clasificaron dentro de las otras bibliotecas. .

En la Sección 5 se muestran los encabezados de las funciones y procedimientos que utilizan el coprocesador matemático. Casi todas estas funciones son las que se utilizan en el proceso de la transformada de Fourier, sin embargo, se cree que esta biblioteca puede seguir creciendo a medida que se amplíe el sistema y se requieran más operaciones que utilicen el coprocesador.

Finalmente, en la Sección 6 se muestran los encabezados de un conjunto de funciones y procedimientos que fueron escritos en el siguiente nivel de programación. Cada una de estas funciones utiliza las funciones de las secciones anteriores y se escribieron en c.

# &.1 Subrutinas de modo gráfico, alta resoluc16n, epldtrj.h

Este grupo de funciones y procedimientos será el que deba de cambiarse en el caso de un cambio de tarjeta de alta resolución, como puede ser el caso debido al gran avance tecnológico de estos tiempos. Se han agrupado en esta sección para una mayor información al usuario y para el programador mismo.

Int IniGrafTri().

Esta función inicializa la tarjeta de despliegue de alta resolucion. Verifica que ésta exista. Esta rutina debe ser la primera que se llama en el programa, para que éste pueda empezar. Regresa un valor de cero si no existe la tarjeta de alta resolución o si hay algún problema con la misma. Realiza cinco tareas: el modo de comunicación entre la tarjeta y el sistema es en ASCII (CA} y hexadecimal ( CX), esta función inicializa a CX; inicializa todas las banderas de la tarjeta gráfica (para más información, ver [Vect86]}; limpia la pantalla a un color llamado COLORFONDO (ver apéndice B); crea una ventana de toda la pantalla (0,639,0,479) y, finalmente, define todos los caracteres que aparecen en el menú de despliegue, tales como !as flechas en el recuadro superior derecho.

vold ModoGrafTrj( ).

Esta función inicializa la pantalla para despliegue de imágenes utilizando la tarjeta HLGE en alta resolución. No regresa ningún valor. Esta función actúa de la siguiente manera: El modo de despliegue de la Hl.GE lo lec de la localidad de memoria C000:030C; si encuentra un cero, entonces el estado es de alta resolución; si es uno, entonces su estado es de emulación de la CGA.

Biblioteca de funciones del sistema SPID en C **C** Photography Photography Photography Photography Photography Photography Photography Photography Photography Photography Photography Photography Photography Photography Phot

# vold ModoTextTrj( ).

Esta función conmuta del modo grafico de alta resolución a modo textual. No regresa ningún valor. El funcionamiento de este modo es igual al de la, descripción hecha en el párrafo anterior para la emulación. Se alcanza este modo escribiendo. un 1 en la localidad C600:030C de memoria.

# vold UsaTrjAsc(Cadena).

Esta subrutina envla una cadena de caracteres a la tarjeta de alta resolución para su procesamiento, la dirección en memoria de la cadena es Cadena:APTRCERCA. No regresa ningún valor. La cadena debe estar en formato ASCIIZ. 1 El envío se hace a través de una sección de memoria que empieza en la localidad apuntada por la localidad 0600:0300.

## vold Usa TrjHex (Cadena, Numoctetos).

Esta subrutina envía Numoctetos:lnt a la tarjeta de alta resolución para su procesamiento, la dirección en memoria de la cadena es Cadena:APTRCERCA. No regresa ningún valor. Su funcionamiento es análogo a la función anterior, ' excepto que ahora la cadena de caracteres lleva un contador que indica su longitud.

# vold EscribeDMA(Abslnf, AbsDer, Ordlnf, OrdSup).

Esta función muestra una sección de imagen en pantalla. Esta subrutina se utilizará en el ventaneo y enrollamiento de imágenes. Las coordenadas de la ventana son Absinf:int, Abscisa en pantalla del margen izquierdo; AbsDer:lnt, Abscisa del margen derecho; Ordlnf:lnt, Ordenada del margen inferior y OrdSup:lnt Ordenada del margen superior. No regresa ningún valor.

Para la transferencia se hace uso de los puertos 2,3,A,B,C y 83 para escritura y lectura. Para empezar escribe un O a la localidad de memoria C600:0310 lo cual indica a la tarjeta que se va a iniciar una transferencia de datos a través del canal 1 del DMA. A continuación se envían las coordenadas de los puntos en la pantalla que definen el área de despliegue y se inicia la transferencia, ésta termina cuando la localidad en memoria 0600:0310 tiene un valor diferente de cero.

#### vold LeeDMA(Abslnf, AbsDer, Ordlnf, OrdSup).

Esta función lee una sección de imagen en pantalla. Esta subrutina se utilizara en el ventaneo y enrollamiento de imágenes. Las coordenadas de la ventana son Abslnf:lnt, Abscisa en pantalla del margen izquierdo¡ AbsDer:lnt, Abscisa del margen derecho¡ Ordlnf:lnt, Ordenada del margen inferior y OrdSup: Int Ordenada del margen superior. No regresa ningún valor. Al igual que la función anterior utiliza el canal del DMA, sólo que la transferencia es ahora' de la tarjeta hacia la memoria del sistema.

<sup>1</sup> Eate formato consta de una cadena de caracteres terminada con un cero.

#### vold Carga TablaLUT (AptrLUT):

Esta subrutina actualiza la tarjeta gráfica HLGE con un conjunto de valores (256) definidos por una tabla cuyo índice es AptrLUT:lnt y que determinan · los colores que se van a utilizar en el despliegue de una imagen. La longitud de esta tabla es  $2*256 = 512$  = LNGREGLUT. Estos valores se leen del archivo TBL-LUTS.DAT, creado con la utilería vista en la Sección 3.3. No regresa ningún valor.

El proceso es muy sencillo: Se habre el archivo TBL-LUTS.DAT, se calcula la posición de la tabla pedida con la operación: Tabla pedida=256\*IndLUT, y se leen 512 octetos que corresponden a la tabla requerida.

#### vold SalvaTablaLUT(AptrLUT).

Esta subrutina guarda un registro de 256 valores de LUT's en el archivo TBL-LUTS.DAT. Se identifica con un índice, AptrLUT:int, el cual se le pasa de parámetro. No regresa ningún valor. La longitud de este es  $2 \times 256 = 512$  $=$  LNGREGLUT. Opera igual que la función anterior excepto que en vez de leer ahora escribe.

## vold DefineLUT(lndColor, lntRojo, lntVerde, lntAzul).

Esta subrutina carga un valor en la tabla de LUT's, definiendo de esta manera un color dado por las intensidades de los indices: lndColor:octeto, índice que define el color: IntRojo:octeto, intensidad en el color rojo IntVerde:octeto, intensidad en el color verde¡ ln!Azul:octeto, intensidad en el azul. Se utiliza en la definción de tablas, creando entrada. por entrada, las cuales define el usuario con el programa. analizado en la sección 3.3.

## vold TablaLUTPred ( lndLUT).

Este procedimiento carga una tabla de LUT's de las que ya están definidas en la tarjeta gráfica usando el índice lndLUT:octeto ( $0 <$  lndLUT  $<$  3). No regresa ningún valor.

#### 5.2 Rutinas de graficación, spldgraf.h

En el lenguaje C no existe un estándar de funciones gráficas, por lo que se creó un conjunto de funciones y subrutinas para tal fin, es en esta sección donde se muestran los encabezados de las mismas. Estas funciones se escribieron en lenguaje ensamblador.

#### votd ModoGrafico ().

Este procedimiento inicializa la tarjeta de despliegue a modo gráfico 4 colores y 320 columnas por 200 renglones. No regresa ningún valor. Usa la función 4 de la interrupción lOh del sistema operativo.

#### vold Modo Textual (Atributo).

Este procedimiento inicializa la tarjeta de despliegue a modo textual normal de 80 columnas por 25 renglones. El parámetro que se le pasa es un atributo que despliega en toda la pantalla (color en que queda la pantalla). No regresa ningún valor. Utiliza la función 3 de la interrupción !Oh del sistema operativo.

vold Mueve Cursor (Columna, Renglón).

Este procedimiento posiciona el cursor en una columna (Columna:octeto) y renglon {Renglon:octeto) determinados. No regresa ningún valor. Usa la función 2 de la interrupción 10h.

vold EscCarAtr(X, Y, Caracter, Atributo).

Este procedimiento escribe un Caracter:octeto en la pantalla junto con su Atributo:octeto, en las coordenadas X:octeto, Y:octeto. No regresa ningún valor. Esta función no utiliza el sistema operativo, escribe directamente en memoria el caracter.

vold EscCadAtr (X, Y, Atributo, Cadena).

Este procedimiento escribe una Cadena:APTRCERCA de caracteres en formato ASCIIZ, con un Atributo:octeto, en las coordenadas (X:octeto, Y:octeto). No regresa ningún valor. Funciona de manera análoga a EscCarAtr.

APTACERCA SalvaVent(DlrBaseVent, AptrVent).

La función almacena una ventana en memoria para restablecerla posteriormente. Regresa la dirección de almacenamiento. DirBaseVent:APTRCERCA es la dirección base de la ventana a almacenar Aptr $V$ ent: $V$ ENTANA  $*$  es un apuntador a una ventana que define las características de la misma.

vold RestableceVent (DirBaseVent, AptrVent).

Este procedimiento despliega en la pantalla una ventana que previamente se había almacenado. Esto sucede cuando se regrese en un nivel en el manejador de menús. No regresa ningún valor. DirBaseVent:APTRCERCA es la dirección base de la ventana a desplegar y AptrVent:VENTANA \* es un apuntador a una ventana que define las características de la misma.

# 5.3 Subrutinas de entrada/salida, spldes.h

Aunque la biblioteca estándar de C contiene algunas de las funciones y procedimientos que se definen en esta sección, aquéllos son de propósito muy general, mientras que en SPID se requieren tareas más simples, reduciendo de esta manera el código generado. Por ejemplo, la función estándar de C, printf, SPID la utilizaría únicamente para desplegar una cadena de caracteres, en este caso, mejor se define una función más pequeña que lo haga. Todos los listados fuente de estas funciones se encuentran en el apéndice A, en donde se hará una explicación más detallada de cada una de éstas.

#### byte LeeCar().

La función lee un caracter del teclado sin desplegarlo en la pantalla. Regresa el c6digo ASCII del caracter leído. Usa la función 7 de la interrupción 2lh del sistema operativo.

## byte LeeCarEco().

La función lee un caracter del teclado y lo despliega en la pantalla. Regresa el c6digo ASCII del caractcr leído. Usa la función 1 de la interrupción 2lh del sistema operativo.

## vold LeeCadena (DirBaseCad).

La función lee una cadena de caracteres en el formato ASCIIZ. Se le pasa la dirección donde colocará la cadena, DirBaseCad:APTRCERCA. Utiliza la función anterior LeeCarEco, el fin de la cadena se detecta con el caracter CR.

#### lnt LeeEntero ( ) .

La función lee un número. Regresa su valor. Verifica que no haya error en el formato, usa la función anterior LeeCadena.

#### float LeeReal().

La función lec un número real en precisión simple. Regresa la dirección donde se encuentra el valor de este número. Usa la función LeeCadena. Verifica que el formato sea correcto.

#### vold EscCar (Caracter).

La función escribe un caracter en la pantalla. Caracter:char es el caracter que se desea imprimir. Usa la función 2 de la interrupción 21h del sistema operativo.

#### IMAGEN Abrelma (Nomima).

La función abre una imagen para lectura y escritura. Si existe un error regresa un O, de otro modo regresa el identificador de la misma. Nomlmg:APTACERCA es un apuntador a una cadena ASCllZ del nombre de la imagen por abrir. Usa la función 3Dh de la interrupción 21h del sistema operativo.

# IMAGEN Crealmg(Nomlmg).

La función crea una imagen para lectura únicamente. Si existe un error regresa un O, de otro modo regresa el identificador de la misma.

Nomlmg:APTRCERCA es un apuntador a una cadena ASCllZ del nombre de la imagen por crear. Usa Ja función 3Ch de la interrupción 2lh del sistema operativo.

#### vold Cierralmg (Img).

La función cierra una imagen. No regresa valor alguno. Img:IMAGEN es el identificador de la imagen. Usa la función 3Eh de la interrupción 21h del sistema operativo.

vold Borralmg (Nomimg).

La función borra una imagen. Nomlmg:APTRCERCA es una cadena ASCIIZ del nombre de la imagen a borrar. No regresa ningún valor. Usa la función . 41h de la interrupción 21h del sistema operativo.

Int Error Lectura ( ).

La función regresa un 1 si hubo en error en la lectura del dato anterior, esta función se aplica a la lectura de números enteros y reales, de otro modo regresa un O.

Int Error DOS().

La función regresa el número de error cometido en una operación del sistema operativo en disco (DOS). Ver la tabla 3.1 para una información más· completa.

long Leelonglmg ( lmg).

La función lec la longitud de una imagen. Esta función sirve para detectar si el formato de una imagen es válido o no, comparando el tamaño físico de la imagen con las dimensiones que se encuentran al final del archivo que define la imagen. ldentlmg:IMAGEN es el identificador de la imagen. Regresa la longitud física de una imagen.

# vold LeeDimension (Img, MMD DIMEN far \*).

La subrutina lee los datos de una imagen. lmg:IMAGEN es el identificador de la imagen; MMD:DIMEN far \* es un apuntador a una estructura en la que se regresa la información referente a la imagen.

PALABRA LeeSublmg (Img, DirBase, LongX, RefY, RefX, NumCols).

La subrutina carga en memoria una sección de una imagen. Regresa el número de líneas leídas. Los parámetros son: lmg:IMAGEN es el identificador de la imagen de que se van a leer los datos; DirBase:APTRLEJOS es la dirección en memoria a la que se transfieren los datos; LongX:lnt es el ancho de la imagen en disco; RefY:lnt es la ordenada de la esquina superior izquierda de la subimagen a leer; RefX:lnt es la abscisa de la coordenada formada por el punto (RefX,RefY); y, finalmente, el último parámetro es NumCols:lnt, el número de columnas de la subimagen a leer.

PALABRA LeeSeq ( lmg, Baselmg, Numbytes).

La función lee secuencialmente un archivo de datos a partir de la posición del apuntador de archivo hasta la longitud deseada. Regresa el número de octetos leídos. Los parámetros son: lmg:IMAGEN es el identificador de la imagen que contiene los datos de que se va a leer; Baselmg:APTRLEJOS es un apuntador a la dirección de transferencia de los datos; Numbytes: PALABRA es la cantidad de datos pedida.

vold EscSublmg ( lmg, Baselmg, LongX, RefY, RefX, NumRens, NumCols).

La subrutina escribe una subimagen de memoria a disco. No regresa ningún

valor. Los parámetros son: lmg:IMAGEN es el identificador de la imagen a la que se va a escribir; Baselmg:APTRLEJOS es un apuntador a la dirección en memoria, de transferencia de la subimagcn a escribir; LongX:lnt es el ancho . de la imagen en disco; RefY:lnt es la ordenada de la esquina superior izquierda de la imagen en disco; RefX:lnt es la abscisa del mismo punto, formado por la pareja: (RefX,RefY); NumRens: Int es el número de renglones de la subimagen a escribir y NumCols:lnt es el número de columnas de la subimagen.

PALABRA EscSeq (Img, Baselmg, Numbytes).

La función escribe secuencialmente en un archivo de datos a partir de la posici6n del apuntador de archivo hasta la longitud deseada. Los parámetros son: lmg:IMAGEN es el identificador de la imagen a la que se escribirán los datos; Baselmg:APTRLEJOS es un apuntador en memoria a la dirección de transferencia de los datos y Numbytes:PALABRA es la cantidad de datos a escribit.

# li,( Subrutinas de prop6slto general, spidgral.h

En esta sección se muestran Jos encabezados de las funciones y procedimientos utilizados por SPID de prop6sito general. Existen también aquí, al igual que en las secciones anteriores, algunas funciones y procedimientos de la biblioteca estándar de C, pero se prefirió escribir una version propia.

vold Retardo(Tlempo).

La función genera un ciclo nulo de tal forma que la computadora permanece inactiva en un período de tiempo dado por el parámetro Tiempo:lnt.

BYTE Aiusta (ValAAiustar).

La función convierte un número entero, ValAAjustar a BYTE con las siguientes características:

a) Si es menor de cero, lo ajusta a cero,

b)Si es mayor de 255, lo ajusta a 255,

e) De otro modo, toma sólo el BYTE de la parte baja.

vold EntAAsc ( NumEnt, CadSal).

La rutina convierte un número entero a cadena ASCllZ. NumEnt:lnt es el valor que se desea convertir a cadena. CadSal:Cadena es la cadena resultante de convertir NurnEnt a ASCIIZ, ésta debe ser un arreglo de caracteres definido global.

BYTE Checa8087 ( ) .

La función verifica que exista el coprocesador matemático sin el cual SPJD no puede funcionar. Regresa un O si liay un coprocesador, de otro modo, regresa

Blbllotece de funciones del sistema SPIO en C Péglna 65

#### otro valor.

vold Convierte(ArchEnt, Alto, Ancho).

La subrutina convierte un archivo de datos en una imagen. Calcula el histograma. resultante y la información relacionada. con la imagen, tal como su altura, el ancho y los elementos mínimo y máximo, según el formato mostrado en la figura 2.1. No regresa valor alguno. Los parámetros que se le pasan son los siguientes: ArchEnt:IMAGEN es el identificador del archivo de datos de entrada; Alto: intes el número de renglones de la imagen: Ancho: int es el ancho de la imagen o número de columnas.

# APTRLEJOS Baselmg (Opción).

La función regresa un apuntador que corresponde a la dirección en donde inicia el almacenamiento de las subimágenes procesadas en SPID. La división es a segmentos, por lo que el número regresado corresponde a un segmento en memoria, con un offset de cero. El parámetro Opclon:BYTE indica el segmento de memoria que se desea direccionar:

- 1: Regresa un apuntador al primer segmento de memoria que utiliza SPID, SEG IMG1.
- 2: Regresa un apuntador al segundo segmento de memoria que utiliza SPID, SEG.IMG2.
- S: Regresa un apuntador al segmento que se encuentra entre el primero y el segundo y es división de 64K, ver la fórmula 2.5 y la figura 2.2.

vold DoblaSublmg ( DirOrigen, DirDestino, Renglones, Columnas.).

El procedimiento amplía una subimagen por doblamiento de sus elementos originales. No regresa ningún valor. Los parámetros que se le pasan son: DirOrigen:APTRLEJOS *es* un apuntador a la dirección del bloque a ampliar¡ DirDestino:APTRLEJOS es la dirección del bloque ampliado¡ Renglones:int es la altura de la subimagen a ampliar y Columnas:int es el ancho de la 1ubimagen a ampliar. Ver el algoritmo 4.6.

vold AmpliaLineal (DirOrigen, DirDestino, Renglones, Columnas).

El procedimiento amplía una subimagen utilizando interpolación lineal entre cada dos elementos y extrapolación en la frontera. No regresa ningún valor. Los parámetros que se le pasan son iguales al procedimiento anterior. Ver el algoritmo 4.7.

vold AmpliaCubico (DirOrigen, DirDestino, Renglones, Columnas).

El procedimiento amplía una subimagen utilizando interpolación cúbica segmentaria en la parte central y lineal en los extremos utilizando extrapolación en las fronteras. No regresa ningún valor. Los parámetros son los mismos que los dos procedimientpos anteriores. Ver la fórmula 1.3 y el algoritmo 1.1.

vold TraspBlqBytes(DirOrigen, DirDestino, Renglones, Columnas).
El procedimiento traspone un bloque de bytes. No regresa ningún valor. Los parámetros, nuevamente, son los mismos de los tres procedimientos anteriores.

### vold DespliegaHisto (Img).

El procedimiento muestra el histograma de una imagen dada. No regresa ningún valor. lmg:IMAGEN es el identificador de la imagen. Ver el algoritmo 2.3.

vold CreaMapeo { lmg, DirArreglo, Renglones, Columnas).

El procedimiento genera un arreglo de 256 elementos que sirven para mapear una imagen de acuerdo al histograma normalizado. Img:IMAGEN es el identificador de la imagen de entrada: DirArreglo:APTRCERCA es la dirección del arreglo que forma el mapeo Renglones:PALABRA es el número de renglones de la imagen y Cotumnas:PALABRA es el ancho de la imagen.

vold MapeaBloque ( DirOrigen, DirMapeo, NumBytes).

El procedimiento es la parte complementaria del procedimiento anterior, veáse el algoritmo 4.2 en donde aparecen ambas funciones. En este procedimiento se transforma un bloque de bytes de la imagen original, de acuerdo al mapeo, en otro bloque. DirOrigen:APTRLEJOS es la dirección de transferencia de los datos; DirMapeo:APTRCERCA es la dirección en la que se encuentra el arreglo mapeador y NurnBytes:PALABRA es la cantidad de bytes a transformar.

#### vold Suma Bloque ( Dir Origen, Dir Destino, NumBytes).

El procedimiento promedia dos subimágenes puntualmente y se utiliza en la suma de dos imagenes. No regresa ningún valor. DirOrigen:APTRLEJOS es la dirección del primer bloque: DirDestino:APTRLEJOS es la dirección del segundo bloque y lugar donde se almacena el resultado del promedio y NumBytes:lnt es el número de elementos en el bloque.

### vold Resta Bloque ( Dir Origen, Dirdestino, NumBytes).

El procedimiento encuentra la diferencia entre dos elementos en una subimagen. Normaliza el intervalo resultante al intervalo [0..255] linealmente. No regresa valor alguno. DirOrigen:APTRLEJOS es la dirección del primer bloque; DlrDestíno:APTRLEJOS es la dirección del segundo bloque y lugar donde se almacena el resultado de la diferencia y NumBytes:lnt es el número de elementos en el bloque.

### vold DivideBloque (DirOrigen, Dirdestino, NumBytes).

El procedimiento realiza el cociente de dos bloques elemento a elemento. No regresa ningún valor. OirOrigen:APTRLEJOS es la dirección del primer bloque¡ DírDestino:APTRLEJOS es la dirección del segundo bloque y lugar donde se almacena el resultado del promedio y NumBytes:lnt es el número de elementos en el bloque.

vold FlltraSublrng ( DírOrigen, DirFiltro, RensFiltrar, ColsFiltrar, AltoFiltro, AnchoFiltro).

El procedimiento filtra una subimagen. No regresa ningún valor. DirOrigen:APTRLEJOS es la dirección en la que se encuentra el bloque: DirFiltro:APTRCERCA es la direccióne del filtro¡ RensFiltrar:lnt es la altura del bloque a filtrar; ColsFiltrar:lnt es el ancho del bloque a filtrar¡ AltoFiltro:lnt es la altura del filtro y AnchoFíltro:lnt es el ancho del mismo.

vold ExtrapolaBlq ( DirOrígen, AltoBlq, AnchoBlq, RenExtra, ColExtra).

El procedimiento ejecuta dos tareas fundamentales:

- 1: Dado un bloque de datos lo traslada a otra posición en memoria y lo expande, es decir, genera renglones más largos que los originales, creando un bloque de datos mayor que el original.
- 2: Ampliado el bloque extrapola los datos de la frontera del mismo copiandolos repetidamente tantas veces como las dimensiones del filtro.

Los parámetros son los siguientes: DírOrigen:APTRLEJOS es la dirección donde se encuentra el bloque originalmente; AltoBlq:lnt es el número de renglones del bloque; AnchoBlq:lnt es el ancho del bloque; AenExtra:lnt es el número de renglones del filtro / 2 y ColExtra:lnt es el número de columnas del filtro / 2.

### vold ReduceSublmg ( Dirorígen,Renglones,Colurnnas) .

El procedimiento reduce una subimageu descartando elementos de la misma. Sobre cada renglón desprecia un elemento y toma el siguiente. De cada dos renglones toma únicamente uno. Los parámetros son los siguientes: OlrOrigen:APTRLEJOS es la dirección donde se encuentra la subimagen que se va a reducir; Renglones:lnt es el número de renglones del bloque a reducir y Columnas:lnt es el ancho del mismo.

vold Extrae Sub Banda ( Dir Origen, Rens Banda, Cols Banda, Banda, Num Bandas).

El procedimiento extrae una banda de una subimagen multiespcctral. Los parámetros son: DirOrigen:APTRLEJOS es la dirección base de la subimagen multiespcctral; RensBanda:lnt es el número de renglones de la subimagen ColsBanda:lnt es el ancho de un renglón; Banda:lnt es el número de banda que se desea extraer; NumBandas:lnt es el número de bandas de que consta la imagen multiespectral.

vold CornponeSublrng ( DirOrigen, RensSublrng, ColsSublmg, NumBandas, Banda Rojo, Banda Verde, BandaAzul).

> El procedimientó crea una subimagen a partir de tres bandas, consideradas como RR VVV AAA, en donde In R es rojo, la V es verde y la A es azul. Los parámetros que se le pasan son: DirOrígen:APTRLEJOS es la dirección bnse de !a'subimagen multiespectral RensSublmg:lnt es el número de renglones de la subimagen; ColsSublmg: Int es el ancho de un renglón; NumBandas: intes el número de bandas de que consta la imagen multiespcctral; BandaRoja:lnl

es el número de banda a la que se le asignará el rojo; BandaVerde:lnt es el número de banda, en la imagen multiespectral, a la que se le asignará el color verde y BandaAzul:lnt es la banda que se considerará del azul.

### 5.5 Subrutinas de punto flotante, spidflot.h

Existe un conjunto de funciones y subrutinas que debe ejecutar SPID de punto flotante, en donde un emulador resulta muy ineficiente por lo complicado de las operaciones, por lo tanto, se hace necesario el uso de un coprocesador matemático que maneje todas las operaciones de punto flotante.

SPID utiliza el 8087 para soporte numérico, de esta manera se logra una mayor eficiencia en tareas que requieren de una gran cantidad de operaciones. En esta sección aparece la mayor parte de las funciones y procedimientos que utiliza el coprocesador.

PALABRA Completar (ValorACompletar).

La función genera un número potencia de 2 a partir del parámetro de entrada, ValorACompletar:PALABRA. Si el parámetro es potencia de 2, entonces el resultado es este mismo. Si es mayor que una potencia de 2, es decir, es de la forma:  $2^x + a$ , entonces el resultado es  $2^{x+1}$ .

### lnt LogBase2 (Vallog2).

La función calcula el logaritmo en base 2 de una potencia de 2, Vallog2 : PALABRA. Regresa este valor.

vold Traspone ( DirOrigen, DirDestino, Renglones, Columnas).

El procedimiento traspone un arreglo rectangular de datos complejos que se encuentra en memoria, en la dirección DirOrigen:APTRLEJOS a la dirección DirDestino:APTRLEJOS. Para trasponer los elementos se utiliza la formula:

$$
(i,j)=in+j\Rightarrow (j,i)=jm+i.
$$

En donde mes el número de renglones y *n* es la longitud de un renglón. No regresa ningún valor. rengiónes: int es el alto del área rectangular o número de renglónes y Columnas:lnt es el ancho de la misma.

vold Expande ( DirOrigen, Renglones, Columnas, Long Nueva).

El procedimiento se encarga de distribuir los datos de una imagen en un segmento de memoria, de tal manera que cada byte que ocupaba una localidad de memoria ahora ocupará 8. Se convierte en número complejo y ocupa 4 bytes la parte real más 4 de la parte imaginaria. Este procedimiento transforma un bloque de bytes a un bloque de números complejos. Todo lo hace en el mismo segmento de memoria. No regresa ningún valor. DirOrigen:APTRLEJOS es la dirección base del segmento a expander; Renglones:lnt es el número de renglones o alto de la subimagen NumCols:lntes el número de columnas o ancho de la subimagen LongNueva:lnt es el ancho a que se desea ampliar cada renglón.

vold TransfBloque (DirOrigen, Renglones, Columnas, L2Columnas).

El procedimiento utiliza el algoritmo de la transformada de Fourier para transformar una subimagen que se encuentra en memoria principal. Transforma renglón a renglón. No regresa ningún valor. DlrOrigen:APTRLEJOS es la dirección base del segmento a transformar¡ Renglones:lnt número de renglones de la subimagen a transformar; Columnas:lnt es el número de columnas o ancho de la subimagen a transformar y L2Columnas:lnt es el logaritmo en base 2 del ancho del renglón.

#### vold AmplMaxMin(DirOrigen, Renglones, Columnas).

El procedimiento calcula la amplitud de la transformada de Fourier de una subimagen en memoria. Encuentra los valores máximo y mínimo de las amplitudes, valores que posteriormente utilizará en el mapeo de las amplitudes al intervalo [0,255]. No regresa valor alguno. DirOrigen:APTRLEJOS es la dirección base del segmento en el cual se encuentran los valores sobre los cuales calcula el máximo y el mínimo; Renglones:lnt es el número de renglones de Ja subimagen y Columnas:lnt es el número de columnas de la subimagen.

### vold Espectrolmg ( DirOrigen, Renglones, Columnas).

El procedimiento calcula el mapeo del espectro de un bloque correspondiente a una subimagen. DirOrigen:APTRLEJOS es la direccion base del bloque¡ Renglones:lnt es el número de renglones de una. subimagen Columnas:lnt es e) número de columnas de una subimagen.

#### &.6 Subrutinas de alto nivel, spldllb.h

Algunas funciones y procedimientos se escribieron en el lenguaje C ya que se componen de una o más funciones básicas, como las que hemos analizado hasta. ahora. En esta sección se muestran los encabezados de estas funciones.

lnt Dameletra( ).

La función Ice del teclado un caracter y regresa un entero con las siguientes características: a) Si la tecla presionada es normal, ésta se regresa en la parte alta de la función y b) Si la tecla presionada es de código extendido, la parte alta es cero y la parte baja es el código correspondiente.

### vold LeeCadenaXY(X, Y, DirOrigen).

La función lec una cadena de caracteres. Regresa un apuntador a la cadena en DirOrigen:APTRCERCA. Se le pasan como parámetros las coordenadas (X:BYTE, Y:BYTE) del punto en la pantalla donde se lec la cadena.

Péglna 70

### char LeeCarSNXY ( X,Y).

La función lee un caracter y sólo acepta que éste sea 'S', 's', 'N' o 'n'. Se le pasan de parámetros las coordenadas (X:BYTE, Y:BYTE) del punto en la pantalla donde se Ice el caracter. Regresa el c6digo ASCII del caracter leído.

### float LeeRealXY ( DirVentana, X, Y, Longitud).

La función lee un número real, verificando que su formato sea correcto. Regresa el número leído. Se le pasan como parámetros un apuntador DirVentana:APTRVENT a la ventana en la que se lee el número; las coordenadas (X:BYTE, Y:BYTE) del punto en la pantalla; y la cantidad máxima Longitud:BYTE de caracteres de que se puede componer el número.

### lnt LeeEnteroXY ( DirVentana, X, Y, Longitud).

La función lee un número entero, verificando que su formato sea correcto. Regresa el número leído. Los parámetros que se le pasan son exactamente los mismos que para la lectura de un número real.

### vold MarcoTrj(X1, Y1, X2, Y2, ColorMarco).

El procedimiento despliega un rectángulo en la pantalla de alta resolución. No regresa ningún valor. Los parámetros son las coordenadas (X1 :lnt, Y1:1nt) y (X2:1nt, Y2:1nt) de la esquina superior izquierda e inferior derecha del mismo, finalmente ColorMarco:BYTE es el color con que se desea desplegar el marco.

### vold MarcoRellenoTrj(X1, Y1, X2, Y2, ColorMarco, ColorFondo).

La subrutina traza un marco y lo rellena de un color dado. Los parámetros son los mismos que para un rectángulo normal ---subrutina anterior-, excepto que ahora se le agrega el color del fondo ColorFondo:BYTE con que se rellena el marco.

### vold Rellena Tri( X, Y, ColorARellenar, ColorFrontera).

La subrutina rellena un área de la pantalla usando la tarjeta de alta resolución. Como parámetros se le pasan: Las coordenadas (X:lnt, Y:lnt) del punto inicial de partida para rellenar, este punto debe ser interior al área; el color con que se va a rellenar, ColorARellenar:BYTE y, finalmente, el color de la frontera del área, ColorFrontera:BYTE.

vold EscTextTrj (Columna, renglón, ColorTex, TipoFont, Estilo, Tamano, AptrTexto).

La subrutina escribe una cadena de texto en la pantalla utilizando la tarjeta de alta resolución. No regresa ningún valor. Los parámetros que se le pasan son los siguientes: Columna: Int es la abscisa a partir de la cual se desplegará el texto¡ rengl6n:lnt es el renglón a partir del cual se desplegará el texto; ColorTex:BYTE es el color del texto¡ TipoFontlnt es el tipo de font que se desea utilizar para el despliegue, si es O, entonces es el font predefinido en la tarjeta de despliegue, si es 1, entonces el font desplegado es el definido por el usuario; Estilo:lnt es la forma en que se despliega el texto, si es O, el texto es delgado, si es 1, el texto es grueso; Tamano:lnt es el tamaño del texto

desplegado, puede variar desde 1 hasta 20mm.; AptrTexto:APTRCERCA es la dirección en donde se encuentra el texto a desplegar.

**vold** Marco(X, Y, Alto, Ancho, Atributo).

El procedimiento despliega un marco en pantalla, utiliza un octeto de Atributo : BYTE para el mismo. No regresa ningún valor. Se le pasan de parámetros las coordenadas de la esquina superior izquierda (X:BYTE, Y:BYTE) y el Alto:BYTE y Ancho:BYTE del mismo.

**vold** DespVentana ( AptrV, Normal).

El procedimiento despliega una ventana. Muestra el marco y despliega las opciones. AptrV:VENTANA \* es un apuntador a la ventana que se va a desple**gar,** el parámetro Normal:lnt es un valor que determina el tipo de ventana: **O** si es una ventana de avuda -en este caso no coloca la barra separadora entre título y opciones-, si es 1, entonces la ventana es normal.

### BYTE LeeOpcion (AptrV).

El procedimiento lee la opción deseada dentro de una ventana. Regresa O para la primer opción, 1 para la segunda, etc. AptrV:VENTANA \* es un apuntador **a la** ventana en cuestión.

IMAGEN AbrelmgXY(NomlmgEnt, X, Y, AptrVent).

La función abre una imagen colocando el cursor en la posición {X:BYTE, Y:BYTE) en pantalla para preguntar su nombre. Se le pasa como parámetro el nombre de la imagen NomlmgEnt:APTRCERCA. Si la imagen no existe, despliega un mensaje de error y pregunta por otro nombre. Regresa el identificador de la imagen cuando logra abrirla. El último parámetro es un apuntador AptrVent:APTRCERCA a la ventana en que se lee el nombre de la imagen.

IMAGEN CrealmgXY(NomlmgEnt, X, Y, AptrVent).

**La** función crea una imagen si ésta no existe¡ de otra manera pregunta al usuario si desea borrarla, si éste es el caso entonces la borra, de otro modo pregunta por una nueva imagen. Los parámetros son exactamente los mismos que la función anterior.

**lnt** LeeDimConError ( AptrVent, lmg, MMD).

La función lee las dimensiones de una imagen y las compara con la longitud declarada de la misma, reportando un error, si no corresponden ambas dimensiones. Los parámetros son los siguientes: AptrVent:APTRYENT es un apuntador a una ventana desde la cual se lee la dimensión de la imagen; lmg:IMAGEN es el identificador de la imagen y MMD:DIMEN far\* es un apuntador **a** una estructura donde se lee la información.

## **Capitulo 6**

### **Programa fuente SPID.C**

**A** continuación se muestra el listado del programa fuente SPID.C para referencia.

#luclude *<stdío.h>*  #lnclude <spid.def> #lnclude *<spides.h>*  #lnclude *<spidllot.h>*  #lnclude *<spidgraf.h>*  #lnclude *<spidgral.h>*  #lnclude *<spidtrj.h>*  #lnclude *<spidlib.h>* 

/" *Pasos* a *seguir* cuando *se modifique* una ventana:

*1:* Actualizar *los mensajes* 

*2:* Actualizar *las dimensiones de* 'Mensaje'

*3:* Actualizar *el* número de ventana, *si se incluye* una *más* 

**4:** Actualizar *en* 'Arreglo *V' los apuntadores* 

*6:* .Actualizar 'MatSal' y 'MatTrans'

A continuación se muestran todos los mensajes que se utilizan en el manejo de menús y que aparecen en las ventanas de despliegue. Los comentarios que aparecen a la derecha de cada ventana (cada ventana está separada por un espacio vertical en blanco)

Programa fuente SPID.C Péglna 73

. *•¡* 

indican el número de ventana, el ancho en caracteres de la misma y el (ndice en el arreglo Mensaje.

#### char *Mensaje*/NUM\_MSG|/ANCHO\_MSG| = { " *MENU PRINCIPAL*  " " • • " • " *Despliegue* e histograma *de* imágenes Funciones *de* utilería al usuario Operaciones *puntuales*  Operaciones *de* área Operaciones vectoriales *Ayuda* al usuario Salida *del* sistema < Ese > /\* Num Ventana, *Ancho, Indice* \* / ", /\* *042* o\*/ " ' " ' " ' " ' " ' " ' " ' • *FUNCIONES DE UTILERIA AL USUARIO* " /\* *l 49 8* \*/ • ' *DeBnición de* tablas *de LUT's* " • • • ".<br>" " • "  $\pmb{n}$ • •  $"$ " " "  $\pmb{n}$ • " • • **Convertir archivo de datos a imagen • ' '' intervalso in the late of the late of the late of the late of the l**<br>
<sup>\*</sup> Extraer una banda de una imagen multiespectral Composición de tres bandas *Ayuda* al usuario *Regreso* al *nivel* anterior < *Ese* > *OPERACIONES PUNTUALES*  Suma *de* imágenes *Resta de* imágenes *División* de imágenes Normalización *del* histograma *Ayuda* al usuario *Regreso* al *nivel* anterior *<Ese> OPERACIONES DE AREA Filtros digitales Ampliación de imágenes Reducción de* imágenes ·Ayuda al usuario *Regreso* al *nivel* anterior *<Ese> OPERACIONES VECTORIALES*  ",<br>", • ' ' " " ' " 1<br>" " " " "  $\frac{n}{n}$ , ' .<br>.<br>.<br>.<br>.<br>.<br>.<br>.<br>.<br>.<br>.<br>. ' ,, • ' " ' • 1 /\* *2 3116* \*/ /\* *3 34 23* \*/ */\*43329\*/*

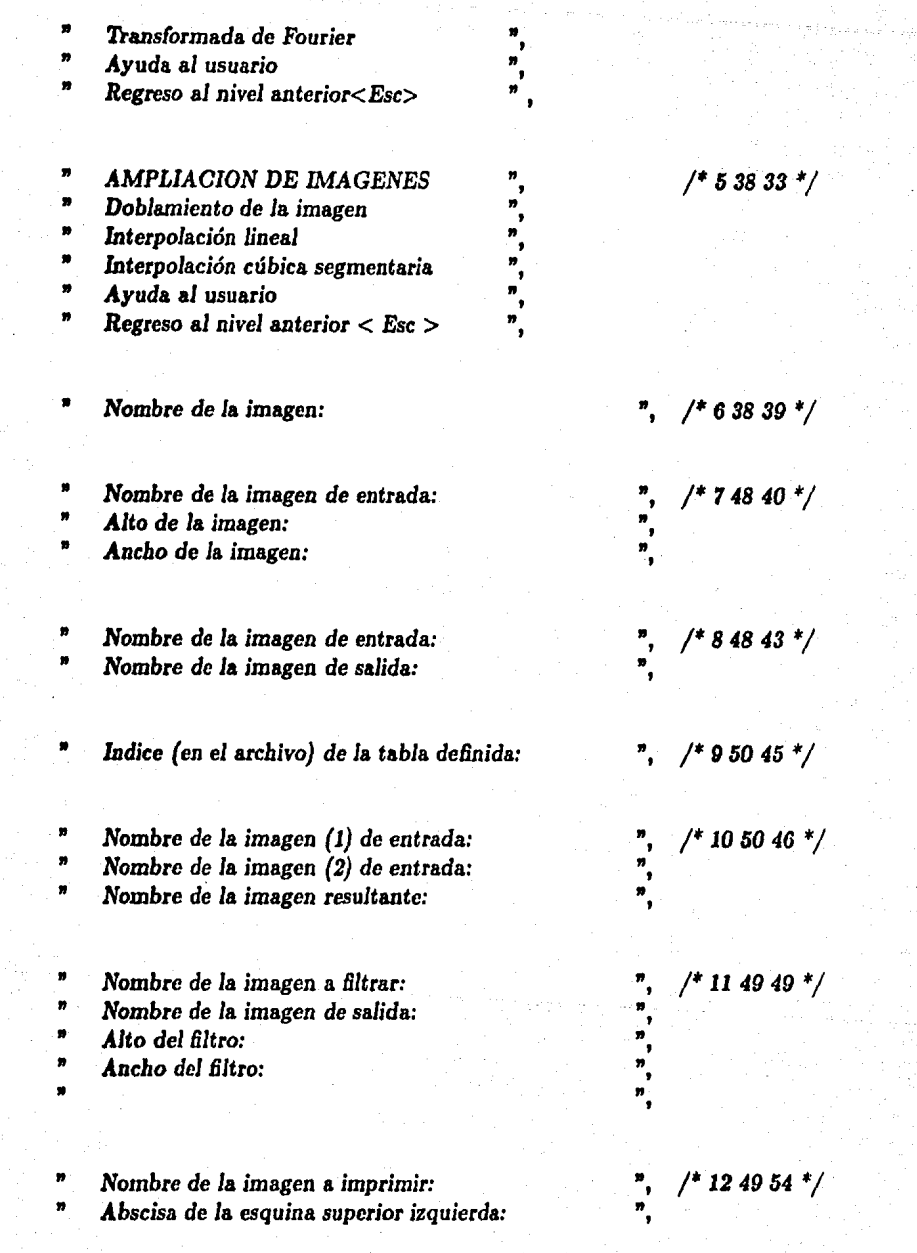

Programa fuente SPID.C **Páglna 75** 

- " Ordenada de Ja esquina *superior* izquierda: " ' " *Alto* de Ja subimagen a *imprimir:* " ' " *Ancho* de Ja subimagen a *imprimir:* " '
	-
	-
- " **Nombre de la imagen multiespectral:** ", /\* 13 50 59 \*/<br>" **Nombre de la imagen compuesta:** ",
	-
- 
- 
- m<br>
Renglones en la imagen multiespectral:<br>
m<br>
Renglones en la imagen multiespectral:<br>
m<br>
m<br>
Renda cada renglón en la imagen:<br>
m<br>
m<br>
Banda asignada al rojo:<br>
m<br>
Banda asignada al verde:<br>
m<br>
m<br>
Contiene encabezado (S/N) ?:<br>
- 
- 
- 
- 
- *Nombre de la* imagen multiespectral: " /\* *14 50 69* \*/
- 
- Nombre *de* ' *la* imagen *extraída:* " *Renglones* ' en *la* imagen *multiespectral:* "
- 
- *Ancho* ' de cada renglón en *la* imagen: " ' De cuántas *bandas* se *compone la* imagen: " ' Cual banda se va *a* extraer: " ' " Contiene encabezado *(S/N)* ? *:* " ' " '
- 
- 

 $\frac{1}{2}$   $\frac{1}{2}$   $\frac{1}{2}$ 

## $\frac{1}{2}$   $\frac{1}{2}$   $\mathbf{e}^{(1)}$  , and the set of  $\mathbb{R}^{n+1}$  of the set of the set of the set of the set of the set of the set of the set of the set of the set of the set of the set of the set of the set of the set of the set of the set o

- " *AYUDA. MENU PRINCIPAL* " /\* *17 50 80* \*/
	-
- En todos los programas que utilizan la tarjeta,<br>
"Se termina su ejecucion presionando la tecla<br>
"Sesc>, con lo cual se mostrará el menú anterior.<br>
"Sin embargo, a nivel de menús, esta tecla<br>
""Sin embargo, a nivel de menús
	-
	-

*AYUDA. FUNCIONES DE UTILERIA AL USUARIO ",* /\* *18 50 88 \*/*<br> *A las operaciones subyacentes a SPID que no* ,<br>
alteran el contenido de las imágenes se les , • ' alteran *el* contenido de *las* imágenes se *les* " ' • considera *de* ayuda al usuario. Estas opciones ,,

<sup>n</sup> Definición de tablas de LUT's. Con esta opción  $\frac{1}{n}$ , es posible crear tablas de colores (256) para  $\frac{n}{n}$ , ' " *es posible* crear tablas *de* colores *(256)* para ,,

<sup>n</sup> Convertir archivo de datos a imagen. Dado un ,,<br><sup>n</sup> conjunto de datos, se crea su histograma y se ,, ' • *conjunto de* datos, se crea su histograma *y* se ,,

<sup>9</sup> Imprimir datos de una subimagen. Envia a la <sup>9</sup>,<br>
<sup>9</sup> impresora un conjunto de valores de elementos ,<br>
<sup>9</sup> una subimagen, dada su posición en la imagen.<br>
<sup>9</sup> Presione < Retorno > para continuar , una subimagen, dada su posición en la imagen.  $\sum_{i=1}^{n}$ 

 $$ 

*AYUDA. OPERACIONES PUNTUALES*  $\begin{array}{ccc} n, & /^* \ 19 \ 50 \ 104 \ {^*}/ \ \end{array}$  *Se consideran puntuales aquellas operaciones en* , que la modificación de un elemento depende ' • únicamente *del* mismo. Entre otras se han ,, ' • definido *las* operaciones aritméticas *de* suma, ,, **resta y** división, las cuales requieren de dos  $\frac{n}{n}$ , imágenes; también se encuentra implantada la  $\frac{n}{n}$ , operación de normalización del histograma, función con la cual se logra una mejor distribución  $\frac{n}{n}$ , de l ' • imágenes; también se encuentra implantada Ja ,, ,, ' operación *de* normalización *del* histograma, fun- ,, " ción con la cual se logra una mejor distribución **de los datos en una imagen.** 

 $P$ resione < Retorno > para continuar

<sup>9</sup> **AYUDA.** OPERACIONES DE AREA <sup>9</sup>, /\* 20 50 116 \*/<br>
<sup>9</sup> Las operaciones de área son aquellas en las que ,, 19 cada uno de los elementos de una imagen se ,, 19 modifica en función de los elementos vecinos.<br>
<sup>9</sup> modifica • cada uno de JOB *elementos de* una imagen se ,, modifica en función de los elementos vecinos.

 $$ 

• *AYUDA. OPERACIONES VECTORIALES* " *¡• 2150122* \*/ ' • Estas operaciones se caracterizan por modificar " <sup>1</sup>

,, un *elemento* en *la* imagen *de* acuerdo *al valor de* ,, ' ,, un conjunto *de ellos,* ordenados en forma *de* ,, renglón o columna.

Presione < Retorno > para continuar

**AYUDA.** AMPLIACION DE IMAGENES<br> **AYUDA.** AMPLIACION DE IMAGENES<br> **ASSECUTES**<br> **ASSECUTES**<br> **ASSECUTES**<br> **ASSECUTES**<br> **ASSECUTES**<br> **ASSECUTES**<br> **ASSECUTES**<br> **ASSECUTES**<br> **ASSECUTES**<br> **ASSECUTES**<br> **ASSECUTES**<br> **ASSECUTES**<br>

la imagen original, por renglones y columnas.<br>Por interpolación cúbica segmentaria, análoga<br>a la lineal, *sólo* que utilizando polinomios<br>cúbicos.

' • cúbicos . " ' " " ' " *Presione* < Retorno > para continuar "};

### *VENTANA ArregloV{NUM\_ VENTANAS} =*

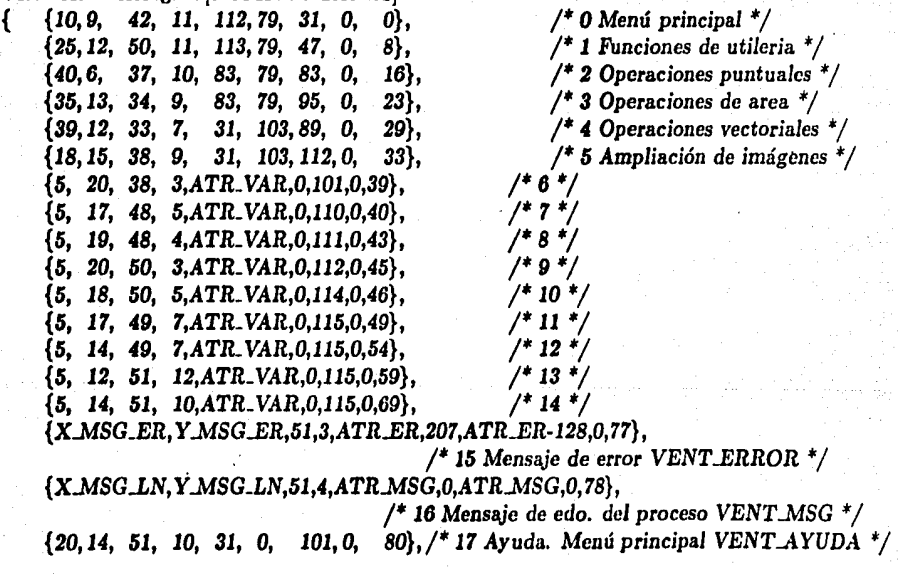

Página 78 Programe fuente SPID.C

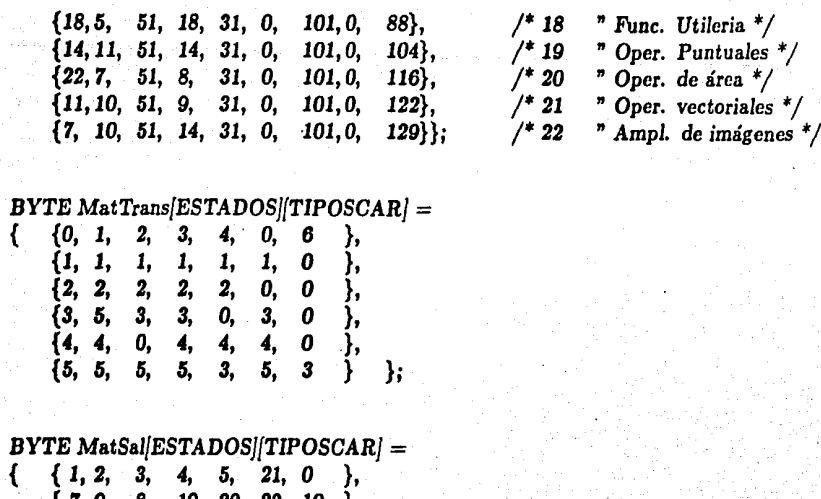

{ 7, *9, 8,* J9, *20, 22, 10* }, {11,12, *13,* 14, *23,* JO, JO },  $\{15, 16, 18, 24, 10, 0, 10 \},\$ <br> $\{17, 25, 10, 0, 0, 0, 10 \},\$ {J7,25, JO, O, O, O, *10* }, { 6, *28, 27, 26, 10,* O, JO } };

*BYTE Bloque Vent[MAX..BLOQUE\_ VENTJ;* 

APTRCEROA Stack *Vent[MAX-TOPEJ;* 

float *Filtro[ALTO.MAX.FIL* \* *ANCHO.MAX.FIL]* = {0};

*CADENA NomlmgEnt* =" CADENA *NomlmgEntl* =" *CADENA NomlmgSal* =" CADENA CadenaAux =" *APTRCERCA DirBascVent =&BloqueVent[OJ; APTRCEROA VcntMsg =&BloqueVcnt[Oj;* 

*main()* 

Programo fuente SPID.C

Página 79

11,

ESTA TESIS NO DEBE SALIR DE LA BiBUOIECA

1 -11. 1 .<br>. .. 1

*BYTE* Estado; *BYTE Indice; BYTE Opcion; BYTE* Salida; *BYTE* Num *Vent; BYTE TopeStkVent¡* 

{

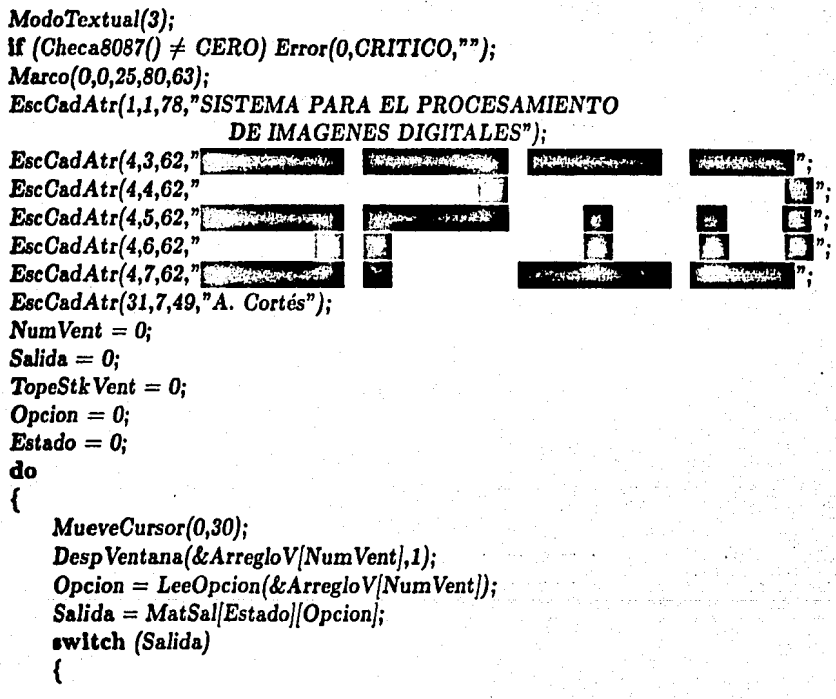

/\* Cada uno *de los* casos *que* se muestran a continuación·corresponde a *las* salidas mostradas en la tabla *1.2, cuyo* comportamiento *lo define* la matriz *de* salidas. \* /

case  $1: NumVert = Desolme()$ :

case *2:*  case *3:*  case *4:*  case *6:*  break;

Stack *Vent[TopeStk Vent}* = *DirBase* Vent¡ *7bpeStk* Vent++; NumVent *=Salida* - *l; DirBaseVent* = *SalvaVent(DirBaseVent,&ArregloV*/NumVent); break; case  $6: NumVert = Amb(0):$ break; case 7: NumVent = TablaDeLuts(): break; case 8: NumVent =  $ImprimeImg()$ ; break¡ case 9: NumVent =  $Conviertemp()$ ; break: case 10: *7bpeStk Vent-*-¡ DirDaseVent = *StackVent[TopeStkVentf¡*  Restablece *Vent(DirBase Vent,kArreglo V{Estadof)¡*  **if**  $(Estado == 5)$   $NumVert = 3$ ; else  $NumVert = 0$ : break: case 11: NumVent =  $Operaling(0)$ ; break¡ case  $12$ :  $NumVert = Operalmg(1);$ break: case 13:  $NumVert = Operalmg(2)$ ; break¡ case *14:* NumVent = *NormalizaHisto();*  break; case *15:* NumVent *=Filtros();*  break; case 16: *StackVent{TopeStkVent}* = *DirBaseVent; TopeStk* Vent++;  $Number = 5$ : *DirBaseVent = SalvaVent(DirBaseVent, & Arreglo V[Num Vent]);* break¡ case  $17: NumVert = Fourier()$ ; break; case  $18: NumVert = Reduce();$ break; case 19:  $NumVert = Extract$ );

Programa fuente SPID.C **Página 81** 

break;

- case *20:* Num *Vcnt* = *OomponcBanda{);*  break;
- case 21:  $NumVert = Ayuda(VENT.AYUDA);$ break;
- case 22:  $NumVert = Ayuda(VENT_AYUDA+1);$ break;
- case 23:  $NumVert = Ayuda(VENT_AYUDA+2);$ break;
- case 24:  $NumVert = Ayuda(VENT_AYUDA+3);$ break;
- case 25:  $NumVert = Ayuda(VENT_AYUDA+4);$ break;
- case 26:  $NumVert = Ayuda(VENT.AYUDA+5);$ break;

case *21: NumVent* = *Amplía(2};*  break¡

case  $28: NumVent = Amb(a(1);$ }

 $Estado = MatTrans|Estado|$  *Opción*];  $\{while (Estado \neq 6)\}$ *ModoTextual(O};* 

}

# **Capítulo 7**

## **Conclusiones**

El sistema presentado en esta tesis es una de las las herramientas fundamentales en el análisis de imágenes digitales, con la ventaja de modularidad que permitirá en un futuro cercano ampliarse tanto como sea necesario y de acuerdo a las necesidades de cada usuario. Inicialmente el sistema se ha desarrollado con un conjunto básico de operaciones, pero sin ninguna restricción para que este conjunto sea ampliado tanto como se desee. Siendo un sistema desarrollado en una microcomputadora tiene la enorme ventaja de poderse implantar a bajo costo con lo que amplía sus perspectivas de uso por un gran número de usuarios, además que la tendencia en la computación es hacia el uso de microcomputadoras.

Los sistemas existentes hasta la fecha tienen dos desventajas: La primera es que, si se trata de un sistema que realice procesamiento de imágenes a nivel profesional, éste estará implantado en equipos de cómputo muy sofisticados y de propósito especial, resultando muy caros, por este sólo hecho. En segundo lugar, los sistemas en microcomputadora son también muy caros y se convierten en cajas negras en el momento de sus adquisición. La programación de SPID crea hasta cierto punto independencia tecnológica. Además algunos sistemas en el mercado son más ineficientes en algunas operaciones comparados con SPID en cuanto a tiempo de ejecución o las tareas que realizan no se pueden considerar como de aplicación profesional debido a las restricciones impuestas tales como: tamaño fijo, pocos valores para representar un elemento de la imagen y pocas operaciones disponibles.

Una de las ventajas de SPID es la de poder contar con una tarjeta de alta resolución, la cual define algunas pautas a seguir en la implantación de un sistema. Con la ayuda de esta tarjeta puede considerarse a SPID como un sistema comcaracterísticas profesionales de procesamiento. Se ha considerado que los elementos de unaiinagen pertenecen al conjunto  $Z_{[0...255]}$  con lo cual se logran imágenes desplegadas a 256 colores.

Se ha implementado una gran variedad de operaciones aritméticas, puntuales, de

área, vectoriales y estadísticas, para que el usuario haga uso de las mismas con un esfuerzo mínimo de su parte, debido al uso de ventanas y de menús .. El sistema es autocontenido ya que contiene información en línea de las operaciones y opciones a realizar en cualquier momento dado, únicamente presionando la tecla de ayuda.

Por ahora, el sistema SPID es dependiente de una tarjeta de alta resolución, HLGE, cuyas características se han analizado a lo largo del trabajo, sin embargo, se piensa expander el sistema a tal grado que no dependa de la tarjeta gráfica. La. ampliación será compatible con las tarjetas gráficas: VGA, EGA y aun con la CGA.

El sistema funciona con 256K octetos de memoria principal. El disco duro debe ser de las dimensiones requeridas por la aplicación a que se vaya a enfocar SPID, esto depende de la cantidad de datos en imágenes que se vaya a generar en un momento dado. Finalmente, no se requiere forzosamente un coprocesador matemático, pero se recomienda para que la velocidad de operación de SPID mejore. Se requiere, además un monitor a color, de preferencia que soporte alta resolución por si se utiliza la tarjeta HLGE.

.....

## **Apéndice A.**

### **Programas de la biblioteca**

### **SPIDES.ASM**

Las funciones y rutinas que se listan en este apéndice son para el manejo de la entrada y salida de datos entre memoria. y disco y viceversa del sistema SPID. Se lista todo el archivo que compone la biblioteca completa de entrada/salida de todos los encabezados mostrados en la sección 5.3. Todas estas funciones y procedimientos están escritos en lenguaje ensamblador con base en el microprocesador 8086/8088, utilizando en algunas funciones el coprocesador matemático 8087/80287.

 $\mathcal{L}_{\mathcal{A}}$  $\bigcirc$ 

El formato será. como el que se encuentra originalmente en el programa, sin cambio en los comentarios. Si el tipo de letra es romana, entonces los comentarios fueron agregados posteriormente.

En este momento cabe hacer notar que el sistema SPID utiliza dos segmentos de memoria de 64K *bytes* cada uno para almecenar datos temporales. Estos segmentos se les ha llamado SEG<sub>J</sub>IMG1 y SEG<sub>J</sub>IMG2, respectivamente. Se utilizó este esquema de memoria fija ya que la mayoría de las funciones requieren de bloques grandes 'de memoria y el manejo dinámico de la misma hubiese redundado en un mayor trabajo.

En casi todos las funciones y procedimientos de este apéndice y del resto de la biblioteca de funciones, cuyos encabezados se muestran en el capítulo 5, se utilizan los dos segmentos como áreas temporales de memoria. Al leer una subimagen, por ejemplo, se lee en uno de estos segmentos, si se requiere un proceso, éste se lleva a cabo en el segundo segmento, o viceversa.

Existen algunos casos en que se requieren más de dos segmentos, pero no simultáneamente, se puede aprovechar esta circunstancia para utilizar únicamente los dos disponibles, liberando el espacio de cualquiera una vez que deje de utilizarse.

**A** continuación se muestra que todas las subrutinas de este archivo son de uso

público, lo cual permite que todo el sistema SPID tenga acceso a ellas.

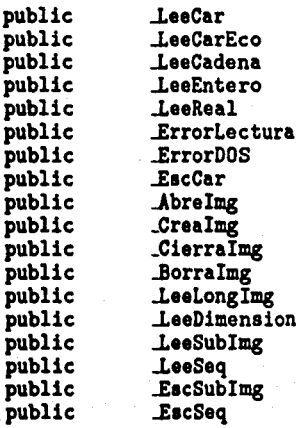

publie

.CadenaEnt : Ya que otras subrutinas lo utilizan

El segmento de c6digo debe llamarse \_TEXT por compatibilidad con el lenguaje c. En el modelo pequeño de memoria, este lenguaje utiliza únicamente 64K *bytes* para el c6digo de un programa, de aquí la necesidad de que cada segmento sea llamado como se muestra a continuaci6n.

Se creó un conjunto de segmentos de datos y fueron agrupados bajo el nombre de -DGROUP. Inicialmente el registro de segmento de datos, da, se posiciona al inicio del grupo. Despues veremos que no todas las funciones mantinen el registro de datos apuntando a este grupo.

\_TEXT SEGMENT BYTE PUBLIC 'CODE' assume cs:\_TEXT, ds:DGROUP

La mayor parte de funciones y procedimientos listados en este apéndice utilizan la funci6n 21h del sistema operativo MS-DOS, como lo muestran las dos funciones siguientes. La primera función, .LeeCar, lee un caracter del teclado, sin mostrarlo en la pantalla, mientras que la segunda función, LeeCarEco, sí lo despliega.

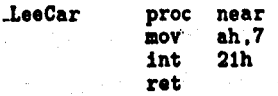

Apéndice A. Programas de la biblioteca SPIDES.ASM

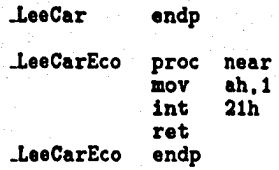

Las tres funciones que siguen utilizan la función .LeeCarEco anterior para leer una cadena de caracteres --LeeCadena--, un número entero --LeeEntero-- y un número real -J.eeReal-. Posteriormente, estas funciones se utilizan, a su vez, dentro de ventanas para verificar si el dato leído es correcto y corresponde al formato del mismo. La función ..LeeCadena utiliza un área de memoria direccionada por el parámetro que se le pasa de entrada. El final de la cadena se detecta con un caracter CR

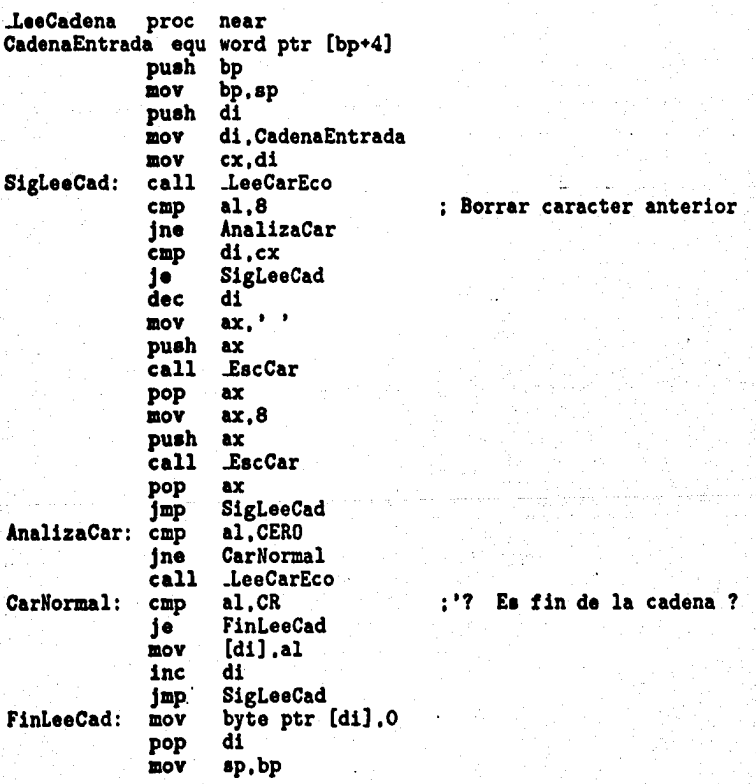

Apéndice A. Programes de le blblloteco SPIDES.ASM Péglne 87

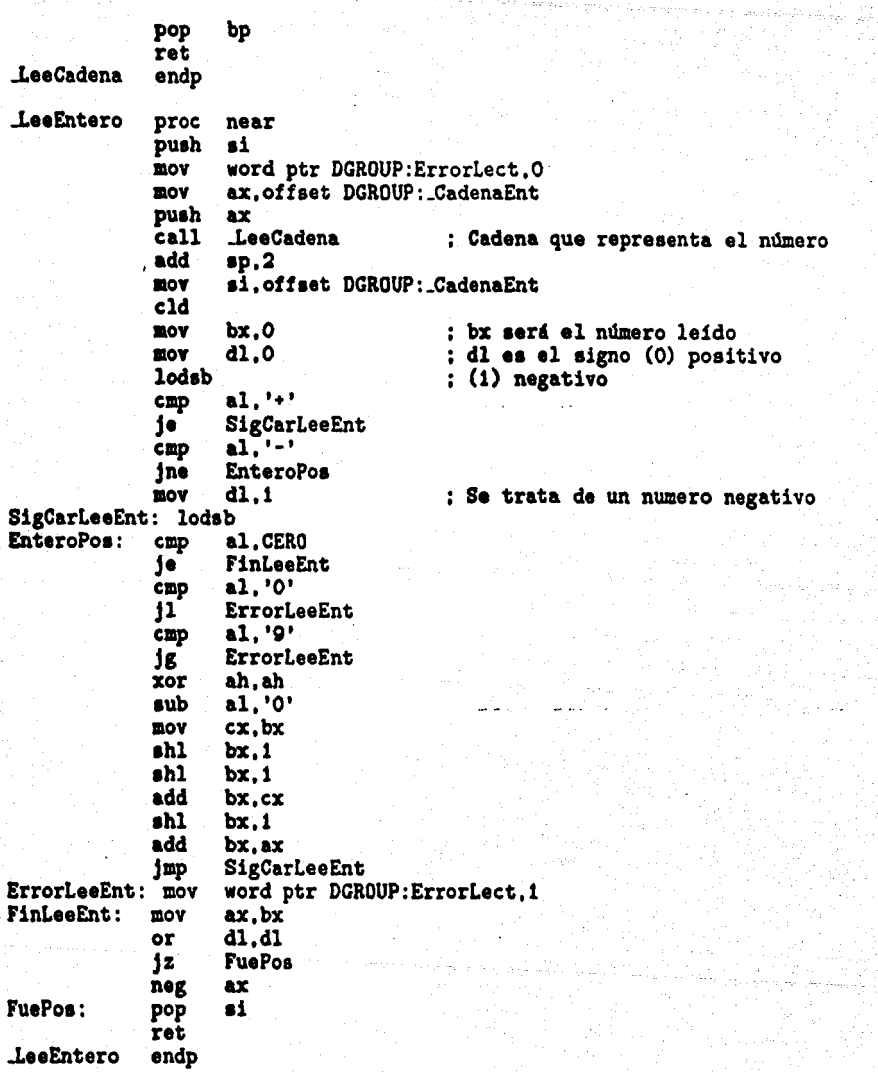

La función ..LeeReal es un poco más sofisticada que las dos anteriores ya que acepta cualquier formato válido en el número que se desea leer, incluyendo notación exponencial. El formato válido para un número real es:

### $[\pm][\text{Número Entero}][.]\text{Número Entero}[e][E] \pm [\text{Número Entero}]$

en donde los corchetes indican que es opcional el parámetro que encierran. Si el formato error escribiendo un 1 en la localidad de memoria ErrorLect, valor que posteriormente sirve para hacer notar el error al usuario.

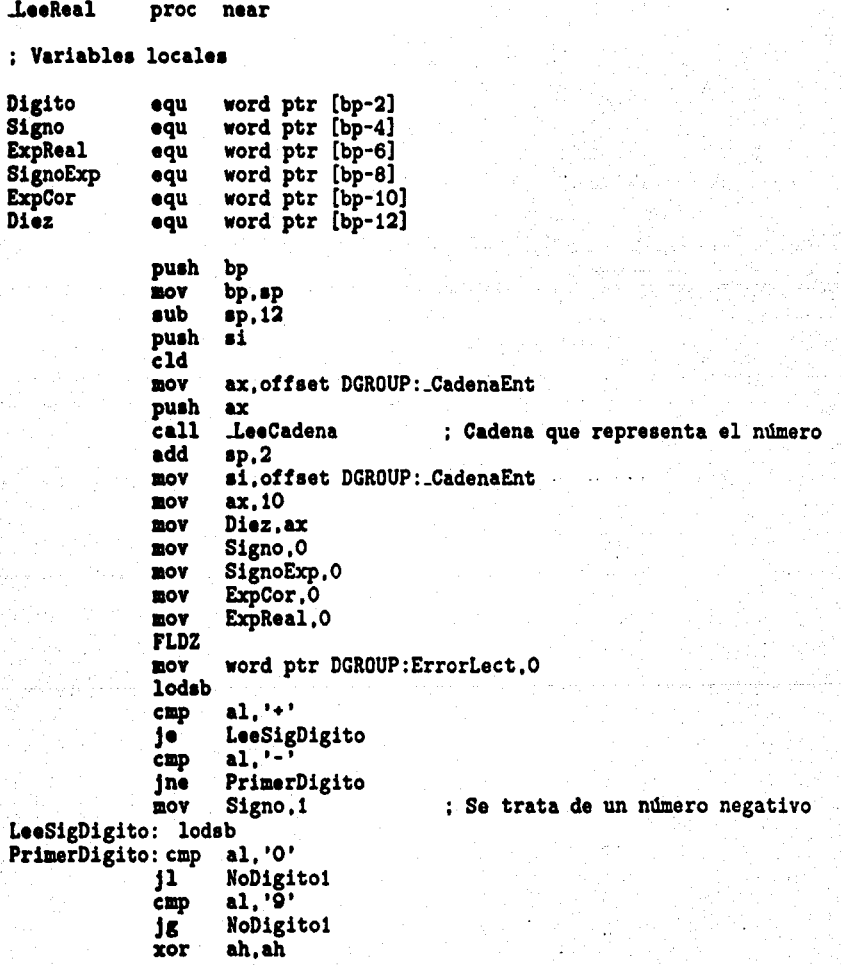

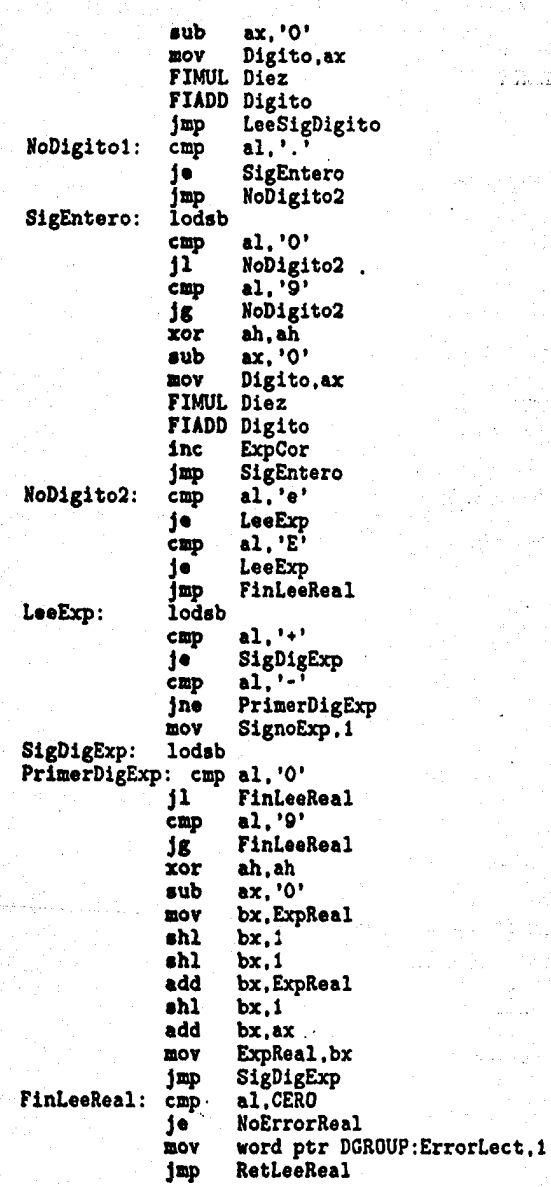

J.

### Página 90 **Apéndice A. Programas de la biblioteca SPIDES.ASM**

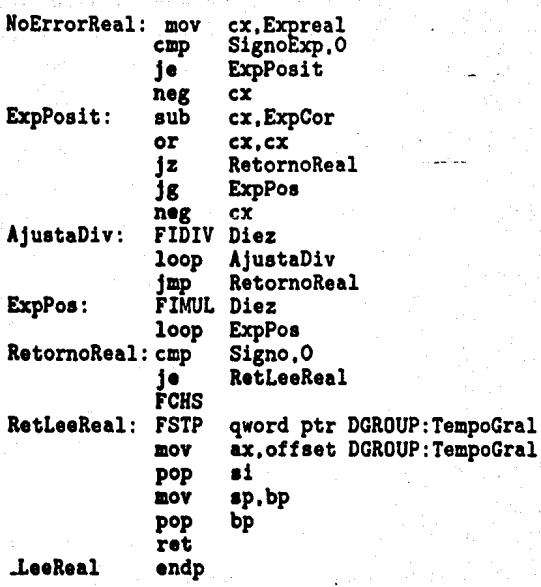

Las siguientes dos funciones detectan un posible error en una operación de en- trada/salida. ...ErrorLectura regresa un valor de 1 si hubo un error en la lectura del último número leído, ya sea entero o real. Se puede ver en las funciones anteriores que en caso de un error, se escribe un 1 a la localidad de memoria ErrorLect, mismo que regresa la función ...ErrorLectura, por otro lado, si no hay error de lectura en el número, la función regresa 0. ...ErrorDos, por el otro lado, regresa un código que corresponde al error cometido en la ejecución de una función del sistema operativo, la tabla de errores se encuentra en el capítulo 3, ahí se puede ver a qué error corresponde, si no hay error el valor regresado es 0.

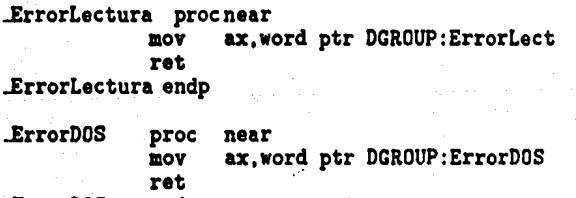

...ErrorDOS endp

En las funciones que siguen se nota el predominio en el uso de la función 21h del sistema operativo. La siguiente función escribe un caracter en la pantalla.

Apéndice A. Programas de la biblioteca SPIDES.ASM Péglna 91

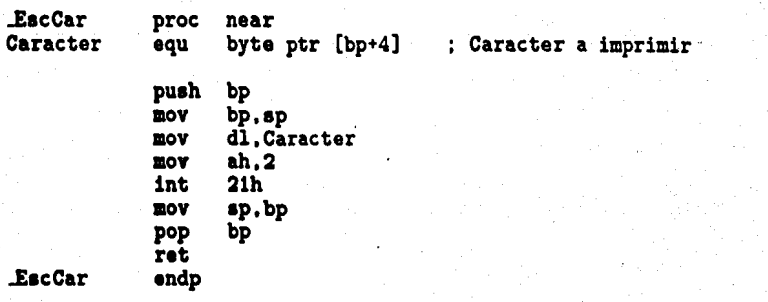

El resto de funciones son todas las que manejan grandes volúmenes de datos, en- tre disco y memoria y viceversa .. Las.primeras cuatro funciones.-..Abreimg, \_Creaimg, \_Cierralmg y ..Borraimg- utilizan directamente una función del sistema operativo, con las características necesarias para el manejo de un archivo que compone una imagen. La tarea que realiza cada una de estas funciones es explícita por sí misma. En cada una de estas funciones se escribe inicialmente un 0 en la localidad de memoria ErrorDOS, indicando con esto que de entrada no hay ningún error en la operación de archivos. Si al ejecutarse la función se detecta un error, entonces se escribe su código a la localidad de memoria ya mencionada. Posteriormente el sistema verifica que este valor sea cero, de otro modo se lo hace notar al usuario .

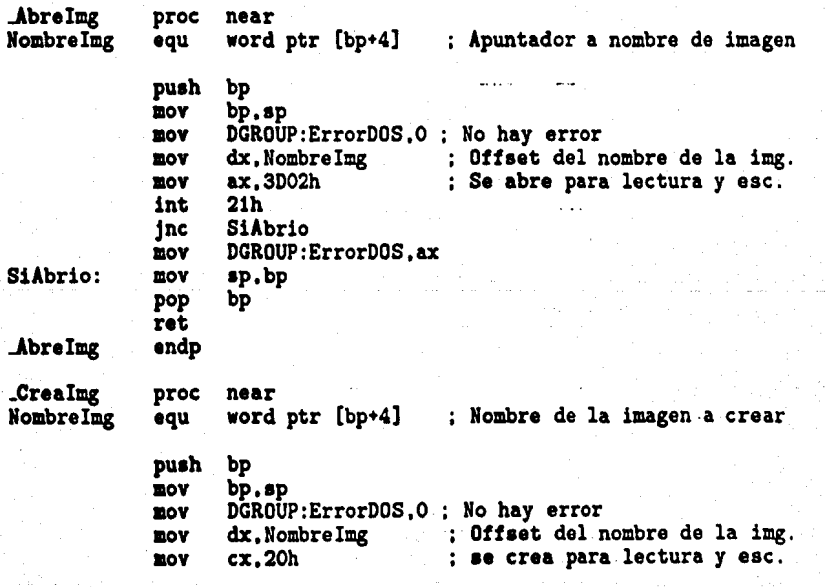

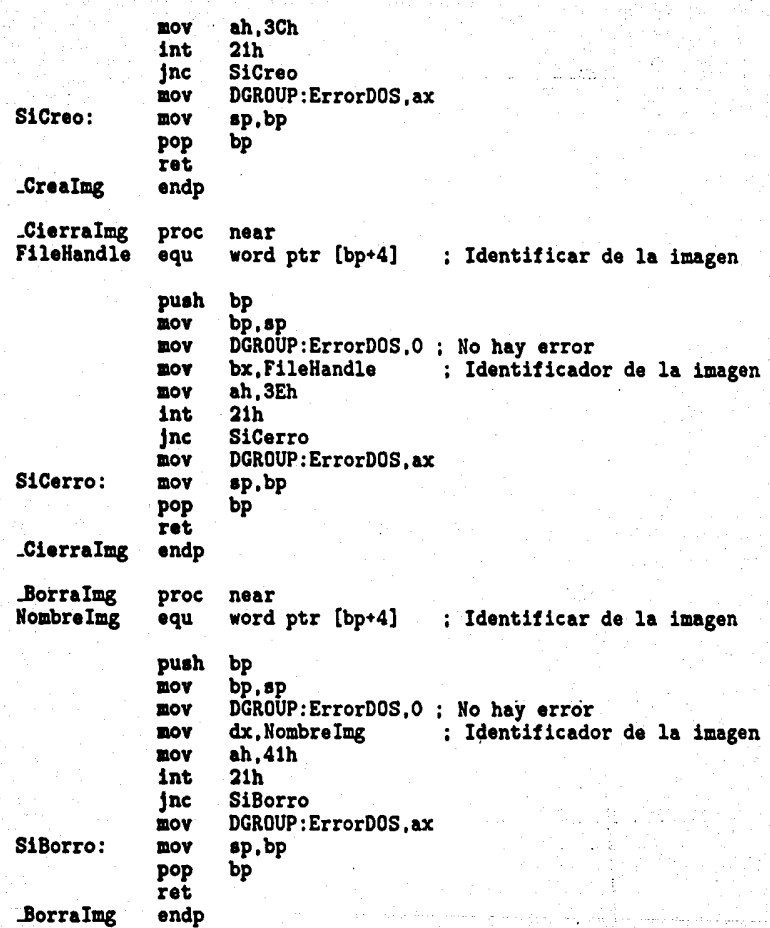

La siguiente función calcula la longitud de una imagen tomando en consideración la parte final de la misma. Esta información es la que define las dimensiones de la imagen, elementos mínimo y máximo de la imagen y su histograma.

..LeaLongimg proc near FileHandle aqu word ptr [bp+4] puah bp

Apéndice A. Programes de la blblloleca SPIDES.ASM PAglna 93

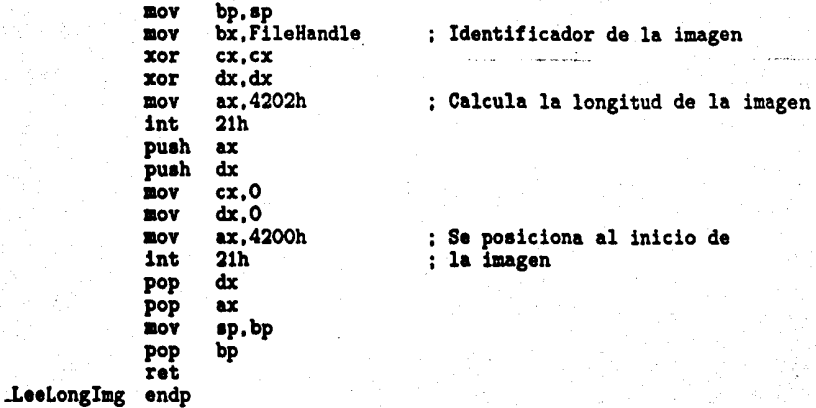

La siguiente función lee la información relacionada con la imagen, ésta no lee el histograma, sólo las dimensiones y los elementos mínimo y máximo de la misma. Esta ru- tina y la anterior sirven para verificar el formato de una imagen de la siguiente manera: La función .LeeLongImg anterior calcula el tamaño físico del archivo que contiene la imagen, junto con su información, si a este valor se le resta el número de bytes (TAM.INF.IMG + TAM.HISTO) que ocupa esta información, se obtiene el tamaño neto de la matriz de datos que forma la imagen.

Por el otro lado, la función .LeeDimension lee las dimensiones de la imagen (AltoxAncho). El producto de estas dimensiones debe coincidir con la obtenida por el método anterior, de otro modo, existe una anomalía en el formato de la imagen.

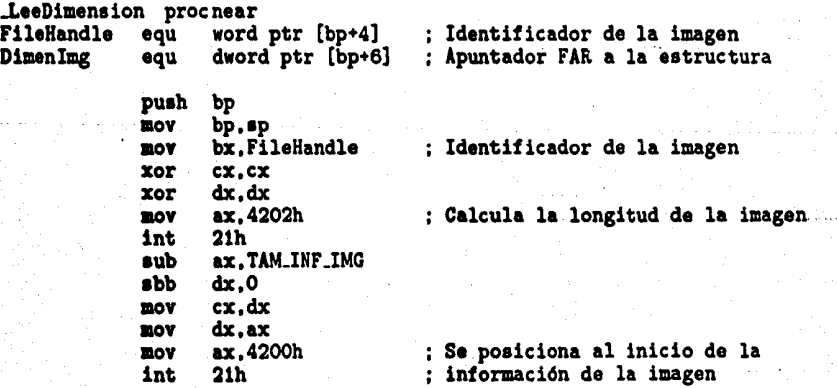

Página 94

Apéndice A. Programas de la biblioteca SPIDES.ASM

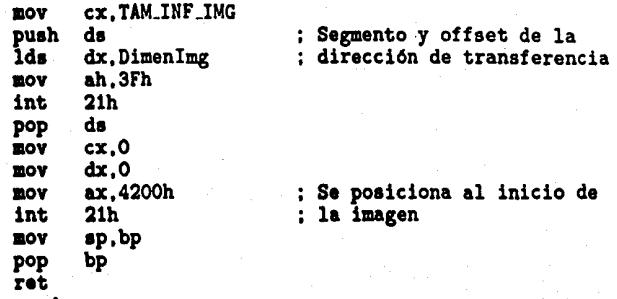

ret<br>LeeDimension endp

La función siguiente es una de las más importantes de SPID ya que en todos los programas se utiliza, por lo que requiere de una explicación más detallada, la cual damos a continuación.

Con las coordenadas del punto superior izquierdo de la subimagen a leer, calcula la posición inicial en disco y lee un segmento de datos de 64K. El proceso de lectura es el siguiente: Al posicionarse el apuntador al inicio del bloque a ser leído, se lleva a cabo la<br>lectura, llevando a memoria todas las columnas comprendidas en el bloque cuva altura es igual al número de renglones de la imagen que caben en el segmento de 64K. Si el ancho de la subimagen a leer es menor que el ancho de la imagen total, se desechan en memoria las columnas que sobran, compactando el bloque leído. Es tarea del programa que la invoca verificar si requiere más datos, en cuyo caso ejecuta nuevamente esta función, hasta completar el conjunto de datos requerida. Normalmente las subimágenes que se requieren son menores o iguales a esta cantidad.

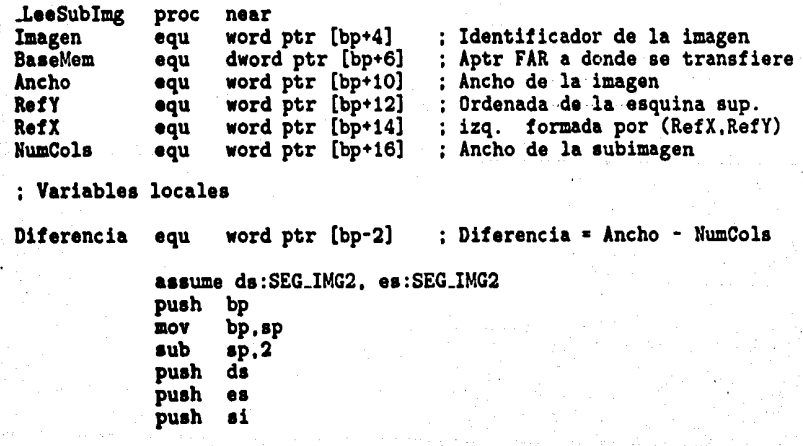

Apéndice A. Programas de la blblloleca SPIDES.ASM P6glna 95

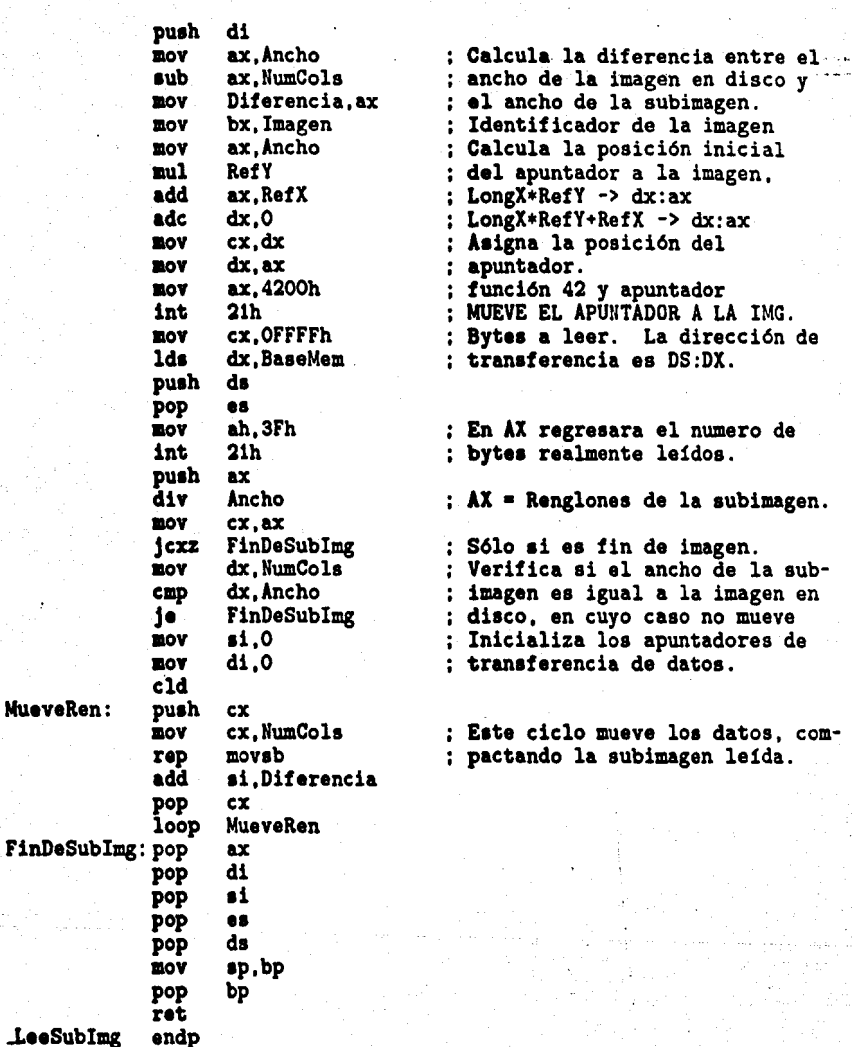

La función \_LeeSeq es muy parecida a la anterior, excepto que esta último. lee a partir de la posición del apuntador al archivo. Normalmente se utiliza en procesos en loe cuales se leerán todas las columnas de la imagen y cuando el proceso se lleva a cabo secuencialmente.

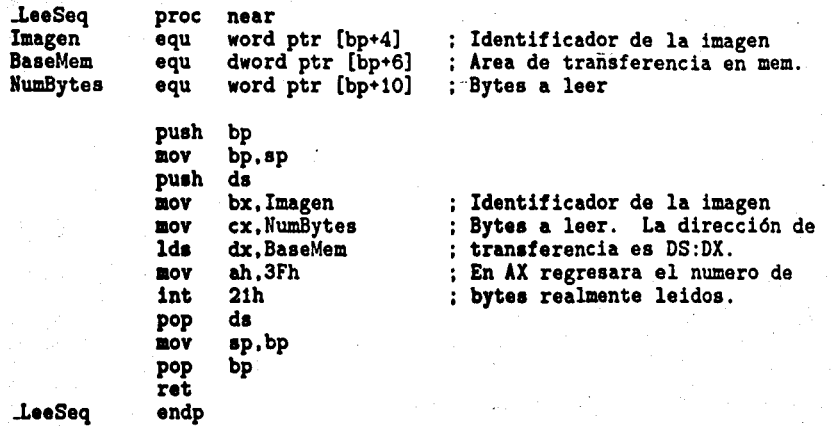

La siguiente función es de importancia fundamentalen el sistema SPID, y con una dificultad mayor que la de lectura de datos, por lo que requiere una doble atención.

La escritura de una subimagen a disco tiene una característica dual: Por un lado debe ser lo más rápido posible, y por el otro, debe hacerse con el mínimo número de accesos a disco.

Inicialmente, esta función se habia programado de tal manera que por cada renglón de la subimagen que se escribía se movía el apuntador a la imagen, calculando la posición inicial de cada renglón se escribía éste. Sin embargo, este proceso es muy lento por dos razones: La primera, el movimiento del apuntador en la imagen es lento y la segunda, se escribía renglón por renglón, lo cual acrecentaba el acceso a disco enormemente con un gasto de tiempo excesivo.

La versión que se presenta aquí es un poco más sofisticada y se atacan los dos problemas anteriores al mismo tiempo. La descripción es la siguiente: Sólo una vez se posiciona el apuntador en el archivo, a continuación se lee un segmento de 64K *bytes* a memoria. Ya en memoria se actualizan las columnas de ese bloque de datos con los que se van a escribir a disco, hecho ésto, lo cual es mucho más rápido ya que se actualizan en memoria los renglones necesarios, se escribe el bloque de datos actualizado a disco. El proceso anterior se repite tantas veces como sea necesario hasta escribir toda la subimagcn.

Cabe decir que este método no es lo suficientemente rápido en el caso especial en que se desee escribir una subimagen cuya altura es igual a la altura de la imagen. La razón es que para escribirla se requiere leer, actualizar y escribir toda la imagen .

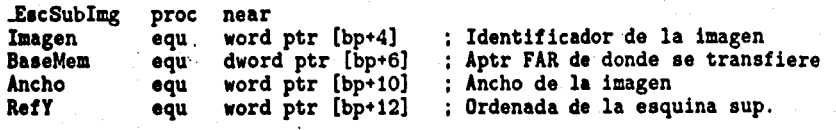

Apéndice A. Programas de la biblioteca SPIDES.ASM Pégina 07

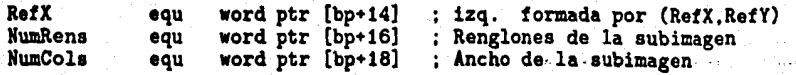

: Variables locales

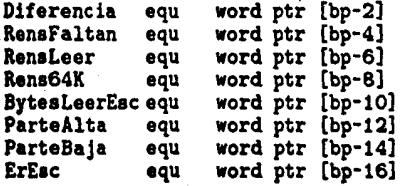

s Este procedimiento utiliza el segmento SEG\_IMG2 como segmento auxiliar en la escritura de un bloque de datos a una imagen, por lo que se debe tener cuidado que no se traslape el 6rea de datos que se desea escribir con este segmento.

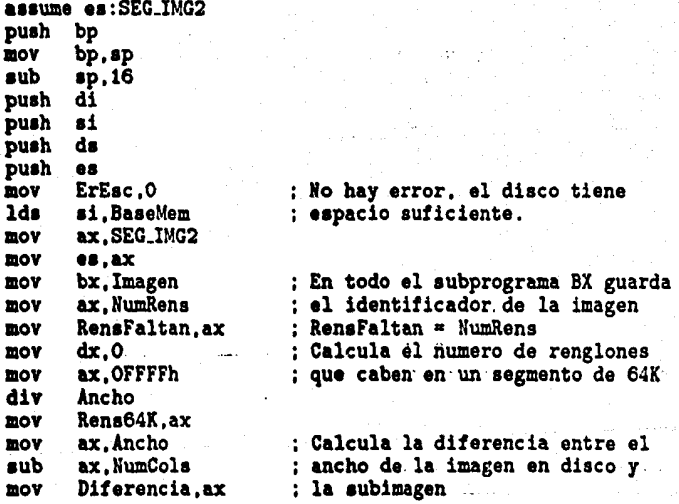

Posiciona el apuntador .del archivo de entrada al inicio del primer renglón sobre el cual se escribir6 la aubimagen.

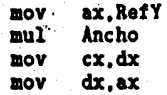

Página 98 **Apéndice A. Programas de la biblioteca SPIDES.ASM** 

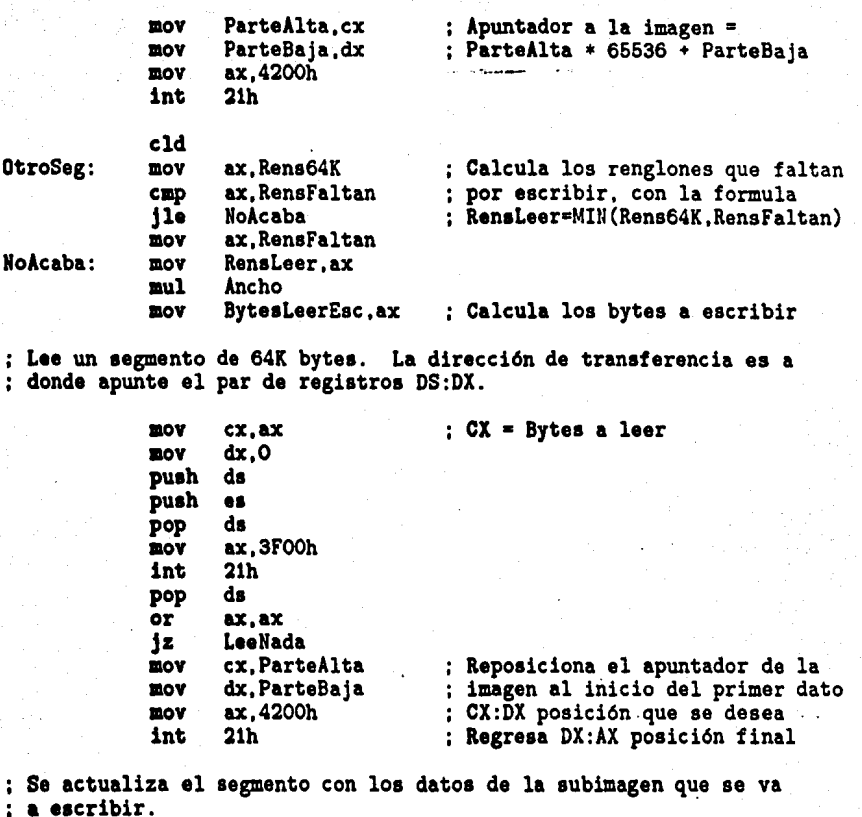

LeeNada: mov aov MueveOtroRen mov rep add dec or Jz Jap di,RefX dx,RensLeer ex, NW11Cola movab di, Diferencia dx dx,dx FinMueveOtro MueveOtroRen

: Se procede a escribir el segmento actualizado

FinMueveOtromov cx, BytesLeerEsc<br>mov ax.4000h ax,4000h<br>ds push

Apéndice A. Programas de la biblioteca SPIDES.ASM Página 09

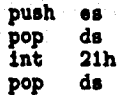

Si el espacio en disco es insuficiente, el valor regresado en AX no : corresponderá al que se pidió en CX.

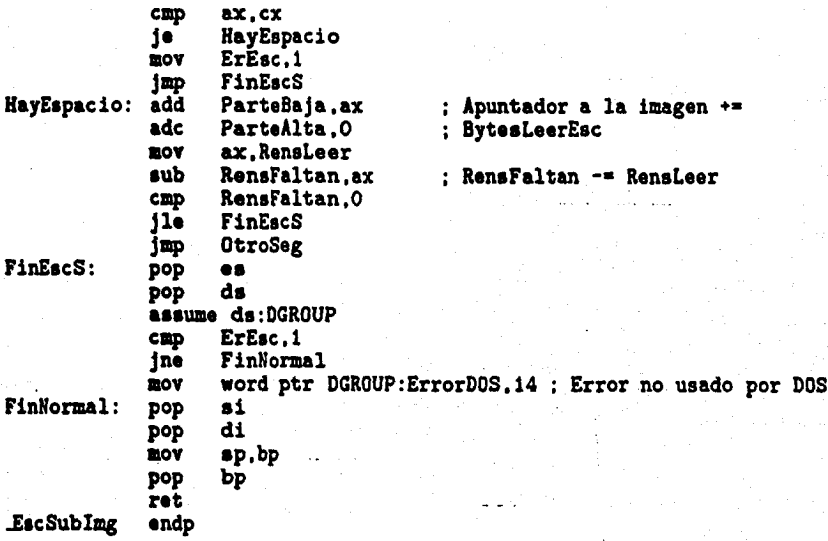

La función EscSeq escribe secuencialmente una subimagen a disco. Como puede deducirse, el ancho de la subimagen a escribir debe ser del ancho de la imagen, de otramanera no se puede utilizar esta función y debe emplearse l

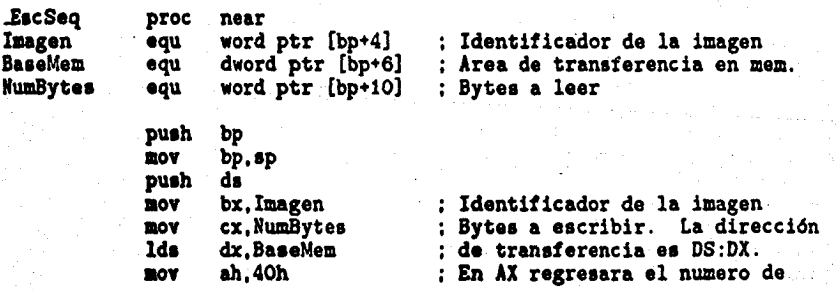

Ptglna 100

Apéndice A. Programas de la biblioteca SPIDES.ASM

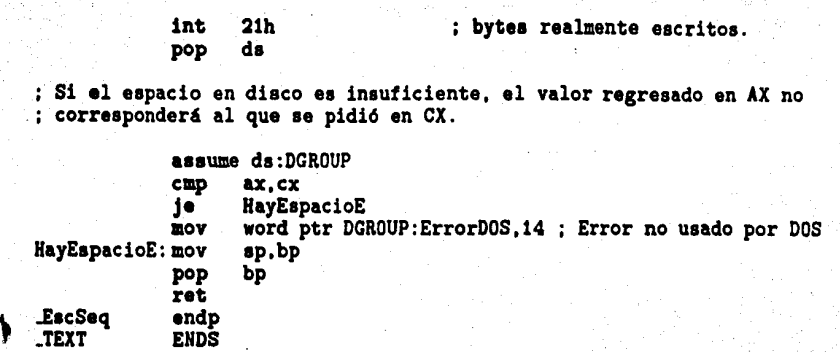

El segmento de datos se llama .DATA y forma parte del grupo DGROUP. El siguiente segmento de datos contiene 4 variables, como se muestra. Estas variables se utilizan en<br>esta biblioteca de funciones.

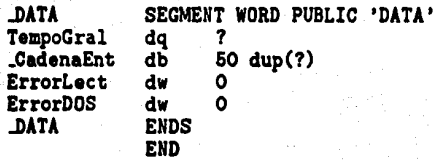

## **Apéndice B.**

## **Constantes y tipos de SPID**

En este apéndice se darán las definiciones de constantes utilizadas por SPID y de loe tipos de variables utilizadas, as(como las variables globales a todo el sistema.

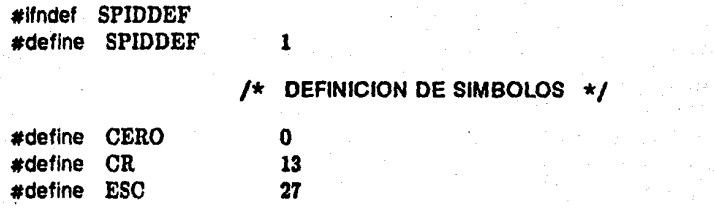

### /\* DEFINICION DE CONSTANTES GENERALES \*/

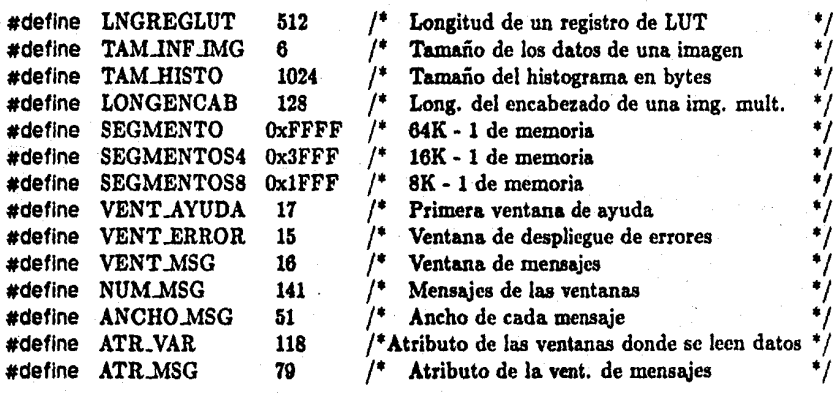
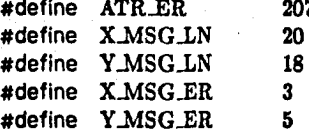

%207 <sup>\*</sup> Atributo del mensaje de error <br>20 <sup>\*</sup> Posición de la ventana de mens

% 20 <sup>*/\**</sup> Posición de la ventana de mensajes **18** 

3 /\* Posición de la ventana de errores **5** 

## /\* DEFINICION DE CONSTANTES UTILIZADAS EN LA PANTALLA DE DESPLIEGUE \*/

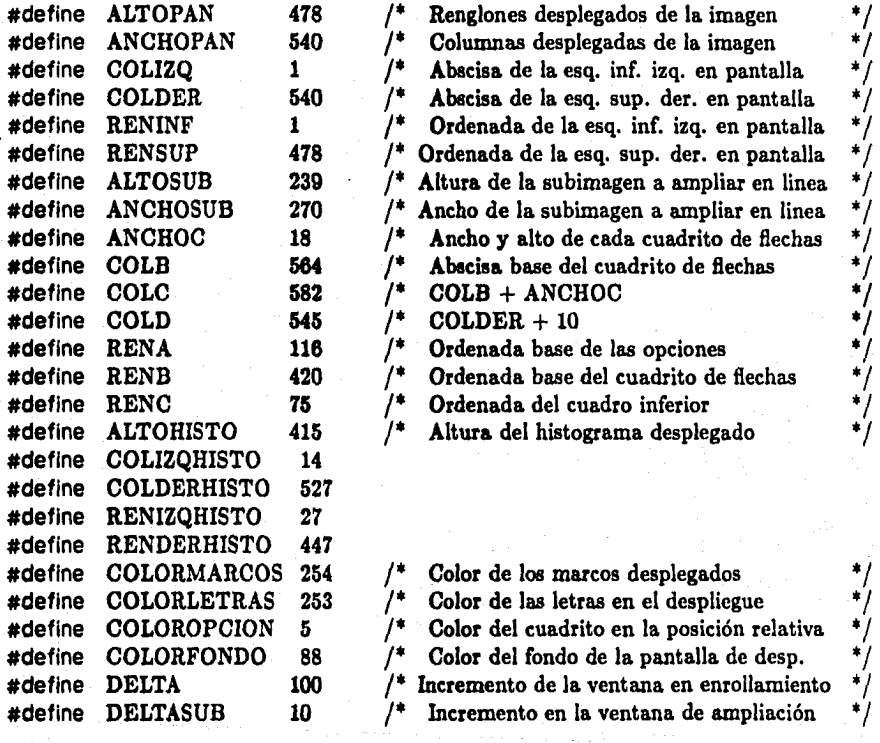

## /\* OEFINICION DE CONTANTES DE LAS VENTANAS \*/

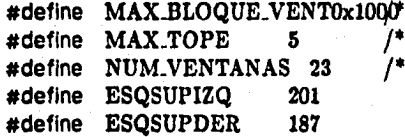

4K para almacenar ventanas Máximo no. de elementos en el stack de veift/. Número de ventanas

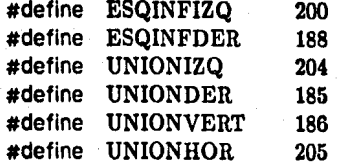

 $/*$  DEFINICION DE CONSTANTES UTILIZADAS POR EL AUTOMATA  $*/$ 

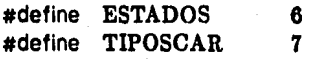

/\* DEFINICION DE ESTADOS DE ERROR Y CONSTANTES AFINES \*/

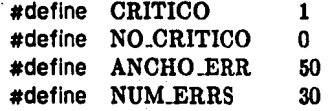

/\* DEFINICION DE CONSTANTES DEL FILTRO \*/

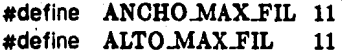

/\* DEFINICION DE MACROS UTILIZADOS FRECUENTEMENTE POR SPID \* /

#define  $MAX(a, b)((a) < (b))$ ?(b) :  $(a)^*$  Elemento máximo entre *a y b* #define MIN $(a, b)((a) < (b))$ ? $(a) : (b)/^*$  Elemento mínimo entre *a* y *b* 

## /\* DEFINICION DE ESTRUCTURAS Y TIPOS \* /

typedef unsigned int PALABRA; typedef unsigned char BYTE; typedef BYTE far \* APTRLEJOS; typedef BYTE \* APTRCERCA; typedef char \* CADENA; typedef int IMAGEN; typedef struct

} BYTE Emin,Emax; PALABRA Alto,Ancho; typedef struct {

Información sobre la imagen. 6 bytes Elementos mínimo y máximo de una imagen \*/ Dimensiones de la imagen en disco  $*$ / DIMEN:

*•¡ •¡* 

BYTE PosCol, PosRen; BYTE NumCols, NumRens; BYTE AtrTexNor; BYTE AtrTexOpo; **BYTE AtrMarco;** BYTE NumOpc; BYTE Encabezado; } VENTANA; #endif

- $/$ \* Posición de la esq. sup. izq. de la ventana  $/$ \* Dimensiones de la ventana
- <sup>\*</sup> Dimensiones de la ventana<br><sup>/\*</sup> Atributo del texto normal
	- Atributo del texto normal

 $/$ \* Atributo del texto que marca la opción actual  $/$ \* Atributo del marco

- Atributo del marco
- $\dot{V}^*$  Opción actual en la ventana<br> $\dot{V}^*$  Indice de encabezado en el am
	- /\* Indice de encabezado en el arreglo 'Mensaje' /

...

## Bibliografía

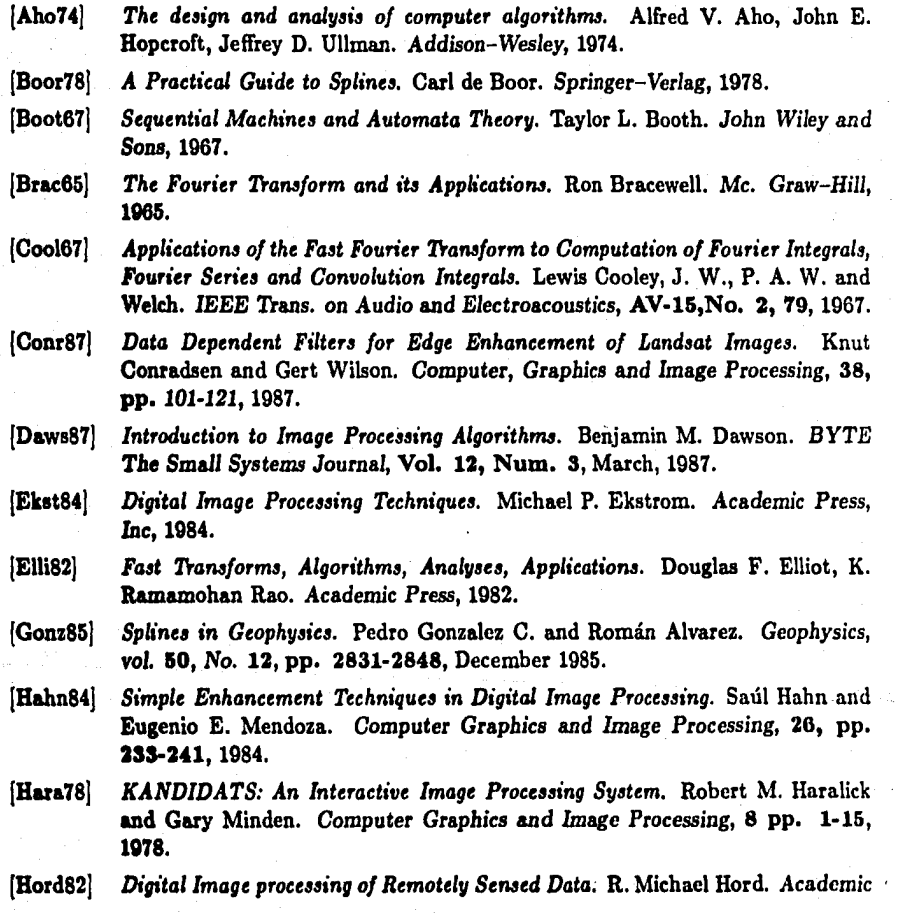

**Bibliografia** 

Press, Inc. 1982.

[Horo78] Fundamentals of computer algorithms. . Computer Science Press, 1978.

[Knut86] The TrXbook, Donald E. Knuth, Addison Wesley Publishing Company, 1986.

- [Kron89] Algorithms. Their complexity and efficiency. Lydia Kronsjö. John Wiley & Sons, 1979.
- [Land84] HIPS: A Uniz-Based Image Processing System. Michael Landy, Yoay Cohen and George Sperling. Computer Vision, Graphics and Image Processing, 25, pp. 101-121. 1984.
- [Lira87] La percepción remota: Nuestros ojos desde el espacio. Jorge Lira. Fondo de cultura económica-CONACvT-SEP. 1987.
- [Math87] Computer Processing of Remotely-Sensed Images. Paul M. Mather. John Wiley & Sons, 1987.
- [Mill86] Assembly Language Techniques for the IBM-PC. Allan R. Miller. SIBEX Inc. 1986.
- $[Offe85]$ VLSI Image Processing. R. J. Offen. Britsh Library Cataloguing in Publication Data, 1985.
- Algorithms for Graphics and Image Processing. Theo Pavlidis. Computer  $[Pav182]$ Science Press, 1982.
- [Rich86] Remote Sensing Digital Image Analysis, An introduction. John A. Richards. Springer-Verlag, 1986.
- [Star85] 8087 Applications and programming. Richard Startz. Prentice Hall Press, 1985.
- [Vect86] HP 82960 Graphics Controller Programmer's Reference Manual. . Hewlett Packard, January, 1986.
- [Whit87] Compressing Image Data with Quadtrees. Ronald G. White. Dr. Dobb's Journal of Software Tools, Vol. 12, No. 3, March, 1987.